# The package **piton**<sup>\*</sup>

F. Pantigny fpantigny@wanadoo.fr

September 5, 2023

#### **Abstract**

The package piton provides tools to typeset computer listings in Python, OCaml, C and SQL with syntactic highlighting by using the Lua library LPEG. It requires LuaLaTeX.

# **1 Presentation**

The package piton uses the Lua library  $LPEG<sup>1</sup>$  $LPEG<sup>1</sup>$  $LPEG<sup>1</sup>$  for parsing Python, OCaml, C or SQL listings and typesets them with syntactic highlighting. Since it uses Lua code, it works with lualatex only (and won't work with the other engines: latex, pdflatex and xelatex). It does not use external program and the compilation does not require --shell-escape. The compilation is very fast since all the parsing is done by the library LPEG, written in C.

Here is an example of code typeset by piton, with the environment {Piton}.

```
from math import pi
def arctan(x,n=10):
    """Compute the mathematical value of arctan(x)
    n is the number of terms in the sum
    """
     if x < 0:
        return -arctan(-x) # recursive call
     elif x > 1:
        return pi/2 - arctan(1/x)(we have used that 2} for x > 0)<sup>2</sup>
     else:
        s = 0 for k in range(n):
            s += (-1)*k/(2*k+1)*x**(2*k+1) return s
```
# **2 Installation**

The package piton is contained in two files: piton.sty and piton.lua (the LaTeX file piton.sty loaded by \usepackage will load the Lua file piton.lua). Both files must be in a repertory where LaTeX will be able to find them, for instance in a texmf tree. However, the best is to install piton with a TeX distribution such as MiKTeX, TeX Live or MacTeX.

<span id="page-0-0"></span><sup>∗</sup>This document corresponds to the version 2.2 of piton, at the date of 2023/09/05.

<sup>1</sup>LPEG is a pattern-matching library for Lua, written in C, based on *parsing expression grammars*: [http://www.](http://www.inf.puc-rio.br/~roberto/lpeg/) [inf.puc-rio.br/~roberto/lpeg/](http://www.inf.puc-rio.br/~roberto/lpeg/)

<span id="page-0-1"></span> $2$ This LaTeX escape has been done by beginning the comment by  $\#$ >.

# **3 Use of the package**

# **3.1 Loading the package**

The package piton should be loaded with the classical command \usepackage: \usepackage{piton}. Nevertheless, we have two remarks:

- the package piton uses the package xcolor (but piton does *not* load xcolor: if xcolor is not loaded before the \begin{document}, a fatal error will be raised).
- the package piton must be used with LuaLaTeX exclusively: if another LaTeX engine (latex, pdflatex, xelatex,…) is used, a fatal error will be raised.

## **3.2 Choice of the computer language**

In current version, the package piton supports four computer languages: Python, OCaml, SQL and C (in fact C**++**).

By default, the language used is Python.

It's possible to change the current language with the command \PitonOptions and its key language: \PitonOptions{language = C}.

In what follows, we will speak of Python, but the features described also apply to the other languages.

## **3.3 The tools provided to the user**

The package piton provides several tools to typeset Python code: the command \piton, the environment {Piton} and the command \PitonInputFile.

• The command \piton should be used to typeset small pieces of code inside a paragraph. For example:

\piton{def square(x): return x\*x} **def** square(x): **return** x\*x

The syntax and particularities of the command \piton are detailed below.

- The environment {Piton} should be used to typeset multi-lines code. Since it takes its argument in a verbatim mode, it can't be used within the argument of a LaTeX command. For sake of customization, it's possible to define new environments similar to the environment {Piton} with the command **\NewPitonEnvironment**: cf. [4.3](#page-7-0) p. [8.](#page-7-0)
- The command \PitonInputFile is used to insert and typeset a external file.

It's possible to insert only a part of the file: cf. part [5.2,](#page-8-0) p. [9.](#page-8-0)

**New 2.2** The key path of the command \PitonOptions specifies a path where the files included by \PitonInputFile will be searched. In fact, it's possible to specify a comma-separated list of paths.

## **3.4 The syntax of the command \piton**

In fact, the command \piton is provided with a double syntax. It may be used as a standard command of LaTeX taking its argument between curly braces ( $\phi$ iton{...}) but it may also be used with a syntax similar to the syntax of the command \verb, that is to say with the argument delimited by two identical characters (e.g.: \piton|...|).

• Syntax \piton{...}

When its argument is given between curly braces, the command \piton does not take its argument in verbatim mode. In particular:

- **–** several consecutive spaces will be replaced by only one space, but the command  $\setminus_{\square}$  is provided to force the insertion of a space;
- **–** it's not possible to use % inside the argument, but the command  $\mathcal{N}_0$  is provided to insert a  $\mathcal{N}_0$ ;
- **–** the braces must be appear by pairs correctly nested but the commands  $\setminus \{$  and  $\setminus \}$  are also provided for individual braces;
- **–** the LaTeX commands[3](#page-2-0) are fully expanded and not executed, so it's possible to use \\ to insert a backslash.

The other characters (including  $\#$ ,  $\hat{\ }$ ,  $\Box$ ,  $\&$ ,  $\hat{\ }$  and  $\&$ ) must be inserted without backslash.

#### Examples :

```
\pi_{MyString} = '\n' MyString = '\\n'}
\piton{def even(n): return n\%2==0} def even(n): return n%2==0
\piton{c="#" # an affectation } c="#" # an affectation 
\piton{c="#" \ \ \ # an affectation } c="#" # an affectation 
\pi_{MyDict} = \{ 'a': 3, 'b': 4 } \ MyDict = \{ 'a': 3, 'b': 4 }
```
It's possible to use the command \piton in the arguments of a LaTeX command.[4](#page-2-1)

### • Syntaxe \piton|...|

When the argument of the command \piton is provided between two identical characters, that argument is taken in a *verbatim mode*. Therefore, with that syntax, the command \piton can't be used within the argument of another command.

### Examples :

```
\pi' \piton|MyString = '\n'| MyString = '\n'|
\piton!def even(n): return n%2==0! def even(n): return n%2==0<br>\piton+c="#" # an affectation + c="#" # an affectation
\phi \piton+c="#" # an affectation + c="#" # an affectation<br>\piton?MyDict = {'a': 3, 'b': 4}? MyDict = {'a': 3, 'b': 4}
\piPiton?MyDict = {'a': 3, 'b': 4}?
```
# **4 Customization**

With regard to the font used by piton in its listings, it's only the current monospaced font. The package piton merely uses internally the standard LaTeX command \texttt.

# **4.1 The keys of the command \PitonOptions**

The command **\PitonOptions** takes in as argument a comma-separated list of key=value pairs. The scope of the settings done by that command is the current TeX group.<sup>[5](#page-2-2)</sup> These keys may also be applied to an individual environment {Piton} (between square brackets).

- The key language speficies which computer language is considered (that key is case-insensitive). Four values are allowed : Python, OCaml, C and SQL. The initial value is Python.
- The key path specifies a path where the files included by \PitonInputFile will be searched. In fact, it's possible to specify a comma-separated list of paths.
- The key gobble takes in as value a positive integer *n*: the first *n* characters are discarded (before the process of highlightning of the code) for each line of the environment {Piton}. These characters are not necessarily spaces.
- When the key auto-gobble is in force, the extension piton computes the minimal value *n* of the number of consecutive spaces beginning each (non empty) line of the environment {Piton} and applies gobble with that value of *n*.

<span id="page-2-1"></span><span id="page-2-0"></span><sup>3</sup>That concerns the commands beginning with a backslash but also the active characters (with catcode equal to 13). <sup>4</sup>For example, it's possible to use the command **\piton** in a footnote. Example :  $s = 'A string'.$ 

<span id="page-2-2"></span><sup>5</sup>We remind that a LaTeX environment is, in particular, a TeX group.

- When the key env-gobble is in force, piton analyzes the last line of the environment {Piton}, that is to say the line which contains \end{Piton} and determines whether that line contains only spaces followed by the \end{Piton}. If we are in that situation, piton computes the number *n* of spaces on that line and applies gobble with that value of *n*. The name of that key comes from *environment gobble*: the effect of gobble is set by the position of the commands \begin{Piton} and \end{Piton} which delimit the current environment.
- The key line-numbers activates the line numbering. in the environments {Piton} and in the listings resulting from the use of \PitonInputFile.

**New 2.1** In fact, the key line-numbers has several subkeys.

- **–** With the key line-numbers/skip-empty-lines, the empty lines are considered as non existent for the line numbering (if the key /absolute is in force, the key /skip-emptylines is no-op in \PitonInputFile). The initial value of that key is true (and not false).[6](#page-3-0)
- **–** With the key line-numbers/label-empty-lines, the labels (that is to say the numbers) of the empty lines are displayed. If the key /skip-empty-line is in force, the clé /labelempty-lines is no-op. The initial value of that key is true.
- **–** With the key line-numbers/absolute, in the listings generated in \PitonInputFile, the numbers of the lines displayed are *absolute* (that is to say: they are the numbers of the lines in the file). That key may be useful when \PitonInputFile is used to insert only a part of the file (cf. part  $5.2$ , p. [9\)](#page-8-0). The key /absolute is no-op in the environments {Piton}.
- **–** The key line-numbers/start requires that the line numbering begins to the value of the key. That key is not available in \PitonOptions.
- **–** With the key line-numbers/resume, the counter of lines is not set to zero at the beginning of each environment {Piton} or use of \PitonInputFile as it is otherwise. That allows a numbering of the lines across several environments.
- **–** The key line-numbers/sep is the horizontal distance between the numbers of lines (inserted by line-numbers) and the beginning of the lines of code. The initial value is 0.7 em.

For convenience, a mechanism of factorisation of the prefix line-numbers is provided. That means that it is possible, for instance, to write:

```
\PitonOptions
 {
   line-numbers =
      {
        skip-empty-lines = false ,
       label-empty-lines = false ,
        sep = 1 em
      }
  }
```
• The key left-margin corresponds to a margin on the left. That key may be useful in conjonction with the key line-numbers if one does not want the numbers in an overlapping position on the left.

It's possible to use the key left-margin with the value auto. With that value, if the key line-numbers is in force, a margin will be automatically inserted to fit the numbers of lines. See an example part [6.1](#page-17-0) on page [18.](#page-17-0)

• The key background-color sets the background color of the environments {Piton} and the listings produced by \PitonInputFile (it's possible to fix the width of that background with the key width described below).

<span id="page-3-0"></span> ${}^{6}$  For the language Python, the empty lines in the docstrings are taken into account (by design).

The key background-color supports also as value a *list* of colors. In this case, the successive rows are colored by using the colors of the list in a cyclic way.

*Example* : \PitonOptions{background-color = {gray!5,white}}

The key background-color accepts a color defined «on the fly». For example, it's possible to write background-color =  $[{\rm cmyk}]\{0.1, 0.05, 0, 0\}.$ 

- With the key prompt-background-color, piton adds a color background to the lines beginning with the prompt " $\gg$ " (and its continuation "...") characteristic of the Python consoles with repl (*read-eval-print loop*).
- The key width will fix the width of the listing. That width applies to the colored backgrounds specified by background-color and prompt-background-color but also for the automatic breaking of the lines (when required by break-lines: cf. [5.1.2,](#page-8-1) p. [9\)](#page-8-1).

That key may take in as value a numeric value but also the special value min. With that value, the width will be computed from the maximal width of the lines of code. Caution: the special value  $min$  requires two compilations with LuaLaTeX<sup>[7](#page-4-0)</sup>.

For an example of use of width=min, see the section [6.2,](#page-17-1) p. [18.](#page-17-1)

• When the key show-spaces-in-strings is activated, the spaces in the short strings (that is to say those delimited by ' or ") are replaced by the character  $\Box$  (U+2423 : OPEN BOX). Of course, that character U+2423 must be present in the monospaced font which is used.<sup>[8](#page-4-1)</sup>

```
Example : my_string = 'Very\Boxgood\Boxanswer'
```
With the key show-spaces, all the spaces are replaced by  $U+2423$  (and no line break can occur on those "visible spaces", even when the key break-lines<sup>[9](#page-4-2)</sup> is in force).

```
\begin{Piton}[language=C,line-numbers,auto-gobble,background-color = gray!15]
     void bubbleSort(int arr[], int n) {
         int temp;
         int swapped;
         for (int i = 0; i < n-1; i++) {
            swapped = 0;
            for (int j = 0; j < n - i - 1; j++) {
                if (\arr[j] > \arr[j + 1]) {
                    temp = arr[j];arr[j] = arr[j + 1];arr[j + 1] = temp;swapped = 1;
                }
            }
            if (!swapped) break;
         }
     }
  \end{Piton}
1 void bubbleSort(int arr[], int n) {
2 int temp;
3 int swapped;
4 for (int i = 0; i < n-1; i++) {
5 swapped = 0;
6 for (int j = 0; j < n - i - 1; j^{++}) {
7 if \text{arr}[j] > \text{arr}[j + 1] {
8 temp = \arr[i];
```
5

<span id="page-4-0"></span> $7$ The maximal width is computed during the first compilation, written on the aux file and re-used during the second compilation. Several tools such as latexmk (used by Overleaf) do automatically a sufficient number of compilations. <sup>8</sup>The package piton simply uses the current monospaced font. The best way to change that font is to use the command \setmonofont of the package fontspec.

<span id="page-4-2"></span><span id="page-4-1"></span> $^{9}$  $^{9}$  $^{9}$ cf. [5.1.2](#page-8-1) p. 9

```
9 \arr[j] = \arr[j + 1];10 \arr[j + 1] = \text{temp};11 swapped = 1;
12 }
13 }
14 if (!swapped) break;
15 }
16 }
```
The command \PitonOptions provides in fact several other keys which will be described further (see in particular the "Pages breaks and line breaks" p. [8\)](#page-7-1).

# <span id="page-5-1"></span>**4.2 The styles**

## **4.2.1 Notion of style**

The package piton provides the command \SetPitonStyle to customize the different styles used to format the syntactic elements of the Python listings. The customizations done by that command are limited to the current TeX group.<sup>[10](#page-5-0)</sup>

The command **\SetPitonStyle** takes in as argument a comma-separated list of key=value pairs. The keys are names of styles and the value are LaTeX formatting instructions.

These LaTeX instructions must be formatting instructions such as  $\coloneq$ ...},  $\bf b$ fseries, \slshape, etc. (the commands of this kind are sometimes called *semi-global* commands). It's also possible to put, *at the end of the list of instructions*, a LaTeX command taking exactly one argument.

Here an example which changes the style used to highlight, in the definition of a Python function, the name of the function which is defined. That code uses the command \highLight of lua-ul (that package requires also the package luacolor).

\SetPitonStyle{ Name.Function = \bfseries \highLight[red!50] }

In that example, \highLight[red!50] must be considered as the name of a LaTeX command which takes in exactly one argument, since, usually, it is used with  $\hbar$  highlight [red!50]{...}.

With that setting, we will have :  $\text{def } \text{cube}(x)$  :  $\text{return } x * x * x$ 

The different styles, and their use by piton in the different languages which it supports (Python, OCaml, C and SQL), are described in the part [7,](#page-21-0) starting at the page [22.](#page-21-0)

The command \PitonStyle takes in as argument the name of a style and allows to retrieve the value (as a list of LaTeX instructions) of that style.

For example, it's possible to write {\PitonStyle{Keyword}{function}} and we will have the word **function** formatted as a keyword.

The syntax  ${\Phi}_{\text{style}}({...})$  is mandatory in order to be able to deal both with the semi-global commands and the commands with arguments which may be present in the definition of the style style.

<span id="page-5-0"></span> $10$ We remind that a LaTeX environment is, in particular, a TeX group.

#### **4.2.2 Global styles and local styles**

A style may be defined globally with the command \SetPitonStyle. That means that it will apply to all the informatic languages that use that style.

For example, with the command

\SetPitonStyle{Comment = \color{gray}}

all the comments will be composed in gray in all the listings, whatever informatic language they use (Python, C, OCaml, etc.).

**New 2.2** But it's also possible to define a style locally for a given informatic langage by providing the name of that language as optional argument (between square brackets) to the command \SetPitonStyle. [11](#page-6-0)

For example, with the command

\SetPitonStyle[SQL]{Keywords = \color[HTML]{006699} \bfseries \MakeUppercase}

the keywords in the SQL listings will be composed in capital letters, even if they appear in lower case in the LaTeX source (we recall that, in SQL, the keywords are case-insensitive).

As expected, if an informatic language uses a given style and if that style has no local definition for that language, the global version is used. That notion of "global style" has no link with the notion of global definition in TeX (the notion of *group* in TeX).

The package piton itself (that is to say the file piton.sty) defines all the styles globally.

#### **4.2.3 The style UserFunction**

The extension piton provides a special style called UserFunction. That style applies to the names of the functions previously defined by the user (for example, in Python, these names are those following the keyword **def** in a previous Python listing). The initial value of that style is empty, and, therefore, the names of the functions are formatted as standard text (in black). However, it's possible to change the value of that style, as any other style, with the command \SetPitonStyle.

In the following example, we fix as value for that style UserFunction the initial value of the style Name.Function (which applies to the name of the functions, *at the moment of their definition*).

```
\SetPitonStyle{UserFunction = \color[HTML]{CC00FF}}
```

```
def transpose(v,i,j):
    x = v[i]v[i] = v[j]v[j] = xdef passe(v):
    for in in range(0, \text{len}(v)-1):
        if v[i] > v[i+1]:
             transpose(v,i,i+1)
```
As one see, the name transpose has been highlighted because it's the name of a Python function previously defined by the user (hence the name UserFunction for that style).

Of course, the list of the names of Python functions previously défined is kept in the memory of LuaLaTeX (in a global way, that is to say independently of the TeX groups). The extension piton provides a command to clear that list : it's the command \PitonClearUserFunctions. When it is used without argument, that command is applied to all the informatic languages used by the user but it's also possible to use it with an optional argument (between square brackets) which is a list of informatic languages to which the command will be applied. $12$ 

<span id="page-6-0"></span><sup>11</sup>We recall, that, in the package piton, the names of the informatic languages are case-insensitive.

<span id="page-6-1"></span><sup>12</sup>We remind that, in piton, the name of the informatic languages are case-insensitive.

# <span id="page-7-0"></span>**4.3 Creation of new environments**

Since the environment {Piton} has to catch its body in a special way (more or less as verbatim text), it's not possible to construct new environments directly over the environment {Piton} with the classical commands \newenvironment (of standard LaTeX) or \NewDocumentEnvironment (of LaTeX3).

That's why piton provides a command \NewPitonEnvironment. That command takes in three mandatory arguments.

That command has the same syntax as the classical environment \NewDocumentEnvironment.

With the following instruction, a new environment {Python} will be constructed with the same behaviour as {Piton}:

\NewPitonEnvironment{Python}{O{}}{\PitonOptions{#1}}{}

If one wishes to format Python code in a box of tcolorbox, it's possible to define an environment {Python} with the following code (of course, the package tcolorbox must be loaded).

```
\NewPitonEnvironment{Python}{}
  {\begin{tcolorbox}}
  {\end{tcolorbox}}
```
With this new environment {Python}, it's possible to write:

```
\begin{Python}
def square(x):
    """Compute the square of a number"""
    return x*x
\end{Python}
```

```
def square(x):
     """Compute the square of a number"""
     return x*x
```
# **5 Advanced features**

### <span id="page-7-1"></span>**5.1 Page breaks and line breaks**

### **5.1.1 Page breaks**

By default, the listings produced by the environment {Piton} and the command \PitonInputFile are not breakable.

However, the command \PitonOptions provides the key splittable to allow such breaks.

- If the key splittable is used without any value, the listings are breakable everywhere.
- If the key splittable is used with a numeric value *n* (which must be a non-negative integer number), the listings are breakable but no break will occur within the first *n* lines and within the last  $n$  lines. Therefore,  $splitable=1$  is equivalent to  $splitable.$

Even with a background color (set by the key background-color), the pages breaks are allowed, as soon as the key splittable is in force.<sup>[13](#page-7-2)</sup>

<span id="page-7-2"></span><sup>13</sup>With the key splittable, the environments {Piton} are breakable, even within a (breakable) environment of tcolorbox. Remind that an environment of tcolorbox included in another environment of tcolorbox is *not* breakable, even when both environments use the key breakable of tcolorbox.

#### <span id="page-8-1"></span>**5.1.2 Line breaks**

By default, the elements produced by piton can't be broken by an end on line. However, there are keys to allow such breaks (the possible breaking points are the spaces, even the spaces in the Python strings).

- With the key break-lines-in-piton, the line breaks are allowed in the command  $\phi$ ...} (but not in the command \piton|...|, that is to say the command \piton in verbatim mode).
- With the key break-lines-in-Piton, the line breaks are allowed in the environment {Piton} (hence the capital letter P in the name) and in the listings produced by \PitonInputFile.
- The key break-lines is a conjonction of the two previous keys.

The package piton provides also several keys to control the appearance on the line breaks allowed by break-lines-in-Piton.

- With the key indent-broken-lines, the indentation of a broken line is respected at carriage return.
- The key end-of-broken-line corresponds to the symbol placed at the end of a broken line. The initial value is: \hspace\*{0.5em}\textbackslash.
- The key continuation-symbol corresponds to the symbol placed at each carriage return. The initial value is:  $+\$ ; (the command \; inserts a small horizontal space).
- The key continuation-symbol-on-indentation corresponds to the symbol placed at each carriage return, on the position of the indentation (only when the key indent-broken-line is in force). The initial value is:  $\hbox{\texttt{hookrightarrow}}$ ;

The following code has been composed with the following tuning:

\PitonOptions{width=12cm,break-lines,indent-broken-lines,background-color=gray!15}

```
def dict_of_list(l):
    """Converts a list of subrs and descriptions of glyphs in \
    \rightarrow a dictionary"""
   our dict = {}for list_letter in l:
        if (list_letter[0][0:3] == 'dup'): # if it's a subr
            name = list letter[0][4:-3]print("We treat the subr of number " + name)
        else:
            name = list_letter[0][1:-3] # if it's a glyph
            print("We treat the glyph of number " + name)
        our_dict[name] = [treat_Postscript_line(k) for k in \
        \hookrightarrow list_letter[1:-1]]
    return dict
```
# <span id="page-8-0"></span>**5.2 Insertion of a part of a file**

The command \PitonInputFile inserts (with formating) the content of a file. In fact, it's possible to insert only *a part* of that file. Two mechanisms are provided in this aim.

- It's possible to specify the part that we want to insert by the numbers of the lines (in the original file).
- **New 2.1** It's also possible to specify the part to insert with textual markers.

In both cases, if we want to number the lines with the numbers of the lines in the file, we have to use the key line-numbers/absolute.

#### **5.2.1 With line numbers**

The command \PitonInputFile supports the keys first-line and last-line in order to insert only the part of file between the corresponding lines. Not to be confused with the key line-numbers/start which fixes the first line number for the line numbering. In a sens, linenumbers/start deals with the output whereas first-line and last-line deal with the input.

#### **5.2.2 With textual markers**

#### **New 2.1**

In order to use that feature, we first have to specify the format of the markers (for the beginning and the end of the part to include) with the keys marker-beginning and marker-end (usually with the command \PitonOptions).

Let us take a practical example.

We assume that the file to include contains solutions to exercises of programmation on the following model.

```
#[Exercise 1] Iterative version
def fibo(n):
    if n==0: return 0
    else:
         11=0v=1for i in range(n-1):
             w = u+vu = v\overline{v} = \overline{w}return v
#<Exercise 1>
```
The markers of the beginning and the end are the strings #[Exercise 1] and #<Exercise 1>. The string "Exercise 1" will be called the *label* of the exercise (or of the part of the file to be included). In order to specify such markers in piton, we will use the keys marker/beginning and marker/end with the following instruction (the character  $\#$  of the comments of Python must be inserted with the protected form  $\forall$ #).

```
\Pi \PitonOptions{ marker/beginning = \#[#1] , marker/end = \#2}
```
As one can see, marker/beginning is an expression corresponding to the mathematical function which transforms the label (here Exercise 1) into the the beginning marker (in the example #[Exercise 1]). The string #1 corresponds to the occurrences of the argument of that function, which the classical syntax in TeX. Idem for marker/end.

Now, you only have to use the key range of \PitonInputFile to insert a marked content of the file.

```
\PitonInputFile[range = Exercise 1]{file_name}
def fibo(n):
     if n==0: return 0
     else:
        u=0v=1for i in range(n-1):
            w = u+vu = vv = w return v
```
The key marker/include-line requires the insertion of the lines containing the markers.

```
\PitonInputFile[marker/include-lines,range = Exercise 1]{file_name}
```

```
#[Exercise 1] Iterative version
def fibo(n):
     if n==0: return 0
     else:
        u=0v=1for i in range(n-1):
            w = u+vu = vv = w return v
#<Exercise 1>
```
In fact, there exist also the keys begin-range and end-range to insert several marked contents at the same time.

For example, in order to insert the solutions of the exercises 3 to 5, we will write (if the file has the correct structure!):

```
\PitonInputFile[begin-range = Exercise 3, end-range = Exercise 5]{file_name}
```
# **5.3 Highlighting some identifiers**

It's possible to require a changement of formating for some identifiers with the key identifiers of \PitonOptions. [14](#page-10-0)

That key takes in as argument a value of the following format:

- { names = names, style = instructions }
- names is a (comma-separated) list of identifier names;
- instructions is a list of LaTeX instructions of the same type as piton "styles" previously presented (cf  $4.2$  p.  $6$ ).

*Caution*: Only the identifiers may be concerned by that key. The keywords and the built-in functions won't be affected, even if their name is in the list names.

```
\PitonOptions
 {
    identifiers =
    {
       names = { l1 , l2 } ,
       style = \cdot \cdot \text{red}}
 }
\begin{Piton}
def tri(l):
   """Segmentation sort"""
   if len(1) \leq 1:
        return l
    else:
        a = 1[0]11 = [x for x in 1[1:] if x < a]12 = [x for x in 1[1:] if x >= a]return tri(11) + [a] + tri(12)\end{Piton}
```
<span id="page-10-0"></span><sup>&</sup>lt;sup>14</sup>This feature is not available for the language SQL because, in SQL, there is no identifiers : there are only names of fields and names of tables.

```
def tri(l):
     """Segmentation sort"""
    if len(1) \leq 1:
         return l
     else:
        a = 1[0] l1 = [ x for x in l[1:] if x < a ]
        12 = [x for x in 1[1:] if x > = a]return tri(11) + [a] + tri(12)
```
By using the key identifier, it's possible to add other built-in functions (or other new keywords, etc.) that will be detected by piton.

```
\PitonOptions
  {
    identifiers =
     {
        names = \{ \cos, \sin, \tan, \text{floor}, \text{ceil}, \text{trunc}, \text{pow}, \text{exp}, \ln, \text{factorial} \},
        style = \PitonStyle{Name.Builtin}
     }
  }
\begin{Piton}
from math import *
cos(pi/2)
factorial(5)
ceil(-2.3)
floor(5.4)\end{Piton}
from math import *
cos(pi/2)factorial(5)
ceil(-2.3)
floor(5.4)
```
# **5.4 Mechanisms to escape to LaTeX**

The package piton provides several mechanisms for escaping to LaTeX:

- It's possible to compose comments entirely in LaTeX.
- It's possible to have the elements between \$ in the comments composed in LateX mathematical mode.
- It's also possible to insert LaTeX code almost everywhere in a Python listing.

One should aslo remark that, when the extension piton is used with the class beamer, piton detects in {Piton} many commands and environments of Beamer: cf. [5.5](#page-14-0) p. [15.](#page-14-0)

### **5.4.1 The "LaTeX comments"**

In this document, we call "LaTeX comments" the comments which begins by #>. The code following those characters, until the end of the line, will be composed as standard LaTeX code. There is two tools to customize those comments.

• It's possible to change the syntatic mark (which, by default, is  $\#$ ). For this purpose, there is a key comment-latex available only in the preamble of the document, allows to choice the characters which, preceded by #, will be the syntatic marker.

For example, if the preamble contains the following instruction:

\PitonOptions{comment-latex = LaTeX}

the LaTeX comments will begin by #LaTeX.

If the key comment-latex is used with the empty value, all the Python comments (which begins by #) will, in fact, be "LaTeX comments".

• It's possible to change the formatting of the LaTeX comment itself by changing the piton style Comment.LaTeX.

For example, with \SetPitonStyle{Comment.LaTeX = \normalfont\color{blue}}, the La-TeX comments will be composed in blue.

If you want to have a character  $\#$  at the beginning of the LaTeX comment in the PDF, you can use set Comment.LaTeX as follows:

\SetPitonStyle{Comment.LaTeX = \color{gray}\#\normalfont\space }

For other examples of customization of the LaTeX comments, see the part [6.2](#page-17-1) p. [18](#page-17-1)

If the user has required line numbers (with the key line-numbers), it's possible to refer to a number of line with the command \label used in a LaTeX comment.[15](#page-12-0)

#### **5.4.2 The key "math-comments"**

It's possible to request that, in the standard Python comments (that is to say those beginning by # and not #>), the elements between \$ be composed in LaTeX mathematical mode (the other elements of the comment being composed verbatim).

That feature is activated by the key math-comments, which is available only in the preamble of the document.

Here is a example, where we have assumed that the preamble of the document contains the instruction \PitonOptions{math-comment}:

```
\begin{Piton}
def square(x):
    return x*x # compute $x^2$
\end{Piton}
```
**def** square(x): **return** x\*x *# compute x^2*

#### **5.4.3 The mechanism "escape"**

It's also possible to overwrite the Python listings to insert LaTeX code almost everywhere (but between lexical units, of course). By default, piton does not fix any delimiters for that kind of escape. In order to use this mechanism, it's necessary to specify the delimiters which will delimit the escape (one for the beginning and one for the end) by using the keys begin-escape and end-escape, available only in the preamble of the document.

In the following example, we assume that the preamble of the document contains the following instruction:

\PitonOptions{begin-escape=!,end-escape=!}

In the following code, which is a recursive programmation of the mathematical factorial, we decide to highlight in yellow the instruction which contains the recursive call. That example uses the command \highLight of lua-ul (that package requires itself the package luacolor).

<span id="page-12-0"></span><sup>&</sup>lt;sup>15</sup>That feature is implemented by using a redefinition of the standard command **\label** in the environments  ${Piton}$ . Therefore, incompatibilities may occur with extensions which redefine (globally) that command \label (for example: varioref, refcheck, showlabels, etc.)

```
\begin{Piton}
def fact(n):
    if n==0:
        return 1
    else:
        !\highLight{!return n*fact(n-1)!}!
\end{Piton}
def fact(n):
     if n==0:
         return 1
     else:
         return n*fact(n-1)
```
In fact, in that case, it's probably easier to use the command \@highLight of lua-ul: that command sets a yellow background until the end of the current TeX group. Since the name of that command contains the character @, it's necessary to define a synonym without @ in order to be able to use it directly in {Piton}.

```
\makeatletter
\let\Yellow\@highLight
\makeatother
\begin{Piton}
def fact(n):
    if n==0:
        return 1
    else:
        !\Yellow!return n*fact(n-1)
\end{Piton}
def fact(n):
     if n==0:
         return 1
     else:
         return n*fact(n-1)
```
*Caution* : The escape to LaTeX allowed by the begin-escape and end-escape is not active in the strings nor in the Python comments (however, it's possible to have a whole Python comment composed in LaTeX by beginning it with #>; such comments are merely called "LaTeX comments" in this document).

#### **5.4.4 The mechanism "escape-math"**

The mechanism "escape-math" is very similar to the mechanism "escape" since the only difference is that the elements sent to LaTeX are composed in the math mode of LaTeX.

This mechanism is activated with the keys begin-escape-math and end-escape-math (which are available only in the preamble of the document).

Despite the technical similarity, the use of the the mechanism "escape-math" is in fact rather different from that of the mechanism "escape". Indeed, since the elements are composed in a mathématical mode of LaTeX, they are, in particular, composed within a TeX group and therefore, they can't be used to change the formatting of other lexical units.

In the langages where the character \$ does not play a important role, it's possible to activate that mechanism "escape-math" with the character \$:

\PitonOptions{begin-escape-math=\$,end-escape-math=\$}

Remark that the character \$ must *not* be protected by a backslash.

However, it's probably more prudent to use  $\setminus$  (et  $\setminus$ ).

\PitonOptions{begin-escape-math=\(,end-escape-math=\)}

Here is an example of utilisation.

```
\begin{Piton}[line-numbers]
def arctan(x, n=10):
    if \lambda(x < 0) :
         return \left(\frac{-x}{\right)elif \langle x \rangle 1) :
         return \(\pi/2 - \arctan(1/x))else:
         s = \langle 0 \ranglefor \(k) in range(\n): s += \(\mathrm{frac{(-1)^k}{2k+1} x^{2k+1}}\)return s
\end{Piton}
```

```
1 def arctan(x,n=10):
2 if x < 0 :
3 return -\arctan(-x)4 elif x > 1 :
5 return \pi/2 - \arctan(1/x)6 else:
7 \quad s = 0
8 for k in range(n): s + \frac{(-1)^k}{2k+1}x^{2k+1}9 return s
```
# <span id="page-14-0"></span>**5.5 Behaviour in the class Beamer**

## *First remark*

Since the environment {Piton} catches its body with a verbatim mode, it's necessary to use the environments {Piton} within environments {frame} of Beamer protected by the key fragile, i.e.  $\rm{\bf{\emph{frame}}}\rm{[fragile]}$  .  $^{16}$  $^{16}$  $^{16}$ 

When the package piton is used within the class beamer<sup>[17](#page-14-2)</sup>, the behaviour of piton is slightly modified, as described now.

### **5.5.1 {Piton} et \PitonInputFile are "overlay-aware"**

When piton is used in the class beamer, the environment {Piton} and the command \PitonInputFile accept the optional argument <...> of Beamer for the overlays which are involved. For example, it's possible to write:

```
\begin{Piton}<2-5>
...
\end{Piton}
and
```

```
\PitonInputFile<2-5>{my_file.py}
```
<span id="page-14-1"></span><sup>16</sup>Remind that for an environment {frame} of Beamer using the key fragile, the instruction \end{frame} must be alone on a single line (except for any leading whitespace).

<span id="page-14-2"></span><sup>&</sup>lt;sup>17</sup>The extension piton detects the class beamer and the package beamerarticle if it is loaded previously but, if needed, it's also possible to activate that mechanism with the key beamer provided by piton at load-time: \usepackage[beamer]{piton}

#### **5.5.2 Commands of Beamer allowed in {Piton} and \PitonInputFile**

When piton is used in the class beamer , the following commands of beamer (classified upon their number of arguments) are automatically detected in the environments {Piton} (and in the listings processed by \PitonInputFile):

- no mandatory argument :  $\text{pause}^{18}$  $\text{pause}^{18}$  $\text{pause}^{18}$ .
- one mandatory argument : \action, \alert, \invisible, \only, \uncover and \visible ;
- two mandatory arguments : \alt ;
- three mandatory arguments : \temporal.

In the mandatory arguments of these commands, the braces must be balanced. However, the braces included in short strings<sup>[19](#page-15-1)</sup> of Python are not considered.

Regarding the fonctions \alt and \temporal there should be no carriage returns in the mandatory arguments of these functions.

Here is a complete example of file:

```
\documentclass{beamer}
\usepackage{piton}
\begin{document}
\begin{frame}[fragile]
\begin{Piton}
def string_of_list(l):
    """Convert a list of numbers in string"""
   \on{y<2->} = "{" + str(1[0])}
    \emptyset \only<3->{for x in 1[1:]: s = s + "," + str(x)}
   \on{24-} \s = s + "}"}
   return s
\end{Piton}
\end{frame}
\end{document}
```
In the previous example, the braces in the Python strings "{" and "}" are correctly interpreted (without any escape character).

#### **5.5.3 Environments of Beamer allowed in {Piton} and \PitonInputFile**

When piton is used in the class beamer, the following environments of Beamer are directly detected in the environments {Piton} (and in the listings processed by \PitonInputFile): {actionenv}, {alertenv}, {invisibleenv}, {onlyenv}, {uncoverenv} and {visibleenv}.

However, there is a restriction: these environments must contain only *whole lines of Python code* in their body.

Here is an example:

```
\documentclass{beamer}
\usepackage{piton}
\begin{document}
\begin{frame}[fragile]
\begin{Piton}
def square(x):
    """Compure the square of its argument"""
   \begin{uncoverenv}<2>
```
<span id="page-15-0"></span><sup>18</sup>One should remark that it's also possible to use the command \pause in a "LaTeX comment", that is to say by writing #> \pause. By this way, if the Python code is copied, it's still executable by Python

<span id="page-15-1"></span><sup>&</sup>lt;sup>19</sup>The short strings of Python are the strings delimited by characters ' or the characters " and not ''' nor """. In Python, the short strings can't extend on several lines.

```
return x*x
    \end{uncoverenv}
\end{Piton}
\end{frame}
\end{document}
```
### **Remark concerning the command \alert and the environment {alertenv} of Beamer**

Beamer provides an easy way to change the color used by the environment {alertenv} (and by the command \alert which relies upon it) to highlight its argument. Here is an example:

\setbeamercolor{alerted text}{fg=blue}

However, when used inside an environment {Piton}, such tuning will probably not be the best choice because piton will, by design, change (most of the time) the color the different elements of text. One may prefer an environment {alertenv} that will change the background color for the elements to be hightlighted.

Here is a code that will do that job and add a yellow background. That code uses the command \@highLight of lua-ul (that extension requires also the package luacolor).

```
\setbeamercolor{alerted text}{bg=yellow!50}
\makeatletter
\AddToHook{env/Piton/begin}
  {\renewenvironment<>{alertenv}{\only#1{\@highLight[alerted text.bg]}}{}}
\makeatother
```
That code redefines locally the environment {alertenv} within the environments {Piton} (we recall that the command \alert relies upon that environment {alertenv}).

# <span id="page-16-0"></span>**5.6 Footnotes in the environments of piton**

If you want to put footnotes in an environment {Piton} or (or, more unlikely, in a listing produced by \PitonInputFile), you can use a pair \footnotemark–\footnotetext.

However, it's also possible to extract the footnotes with the help of the package footnote or the package footnotehyper.

If piton is loaded with the option footnote (with \usepackage[footnote]{piton} or with \PassOptionsToPackage), the package footnote is loaded (if it is not yet loaded) and it is used to extract the footnotes.

If piton is loaded with the option footnotehyper, the package footnotehyper is loaded (if it is not yet loaded) ant it is used to extract footnotes.

Caution: The packages footnote and footnotehyper are incompatible. The package footnotehyper is the successor of the package footnote and should be used preferently. The package footnote has some drawbacks, in particular: it must be loaded after the package xcolor and it is not perfectly compatible with hyperref.

In this document, the package piton has been loaded with the option footnotehyper. For examples of notes, cf. [6.3,](#page-18-0) p. [19.](#page-18-0)

# **5.7 Tabulations**

Even though it's recommended to indent the Python listings with spaces (see PEP 8), piton accepts the characters of tabulation (that is to say the characters  $U+0009$ ) at the beginning of the lines. Each character  $U+0009$  is replaced by *n* spaces. The initial value of *n* is 4 but it's possible to change it with the key tab-size of \PitonOptions.

There exists also a key tabs-auto-gobble which computes the minimal value *n* of the number of consecutive characters U+0009 beginning each (non empty) line of the environment {Piton} and applies gobble with that value of *n* (before replacement of the tabulations by spaces, of course). Hence, that key is similar to the key auto-gobble but acts on  $U+0009$  instead of  $U+0020$  (spaces).

# **6 Examples**

# <span id="page-17-0"></span>**6.1 Line numbering**

We remind that it's possible to have an automatic numbering of the lines in the Python listings by using the key line-numbers.

By default, the numbers of the lines are composed by piton in an overlapping position on the left (by using internally the command \llap of LaTeX).

In order to avoid that overlapping, it's possible to use the option left-margin=auto which will insert automatically a margin adapted to the numbers of lines that will be written (that margin is larger when the numbers are greater than 10).

```
\PitonOptions{background-color=gray!10, left-margin = auto, line-numbers}
\begin{Piton}
def arctan(x, n=10):
   if x < 0:
       return -arctan(-x) #> (recursive call)
   elif x > 1:
       return pi/2 - arctan(1/x) #> (other recursive call)
   else:
       return sum((-1)**k/(2*k+1)*x**(2*k+1) for k in range(n))
\end{Piton}
```

```
1 def arctan(x,n=10):
2 if x < 0:
3 return -arctan(-x) (recursive call)
4 elif x > 1:
5 return pi/2 - \arctan(1/x) (other recursive call)
6 else:
7 return sum( (-1)**k/(2*k+1)*x**(2*k+1) for k in range(n) )
```
# <span id="page-17-1"></span>**6.2 Formatting of the LaTeX comments**

It's possible to modify the style Comment.LaTeX (with \SetPitonStyle) in order to display the LaTeX comments (which begin with #>) aligned on the right margin.

```
\PitonOptions{background-color=gray!10}
\SetPitonStyle{Comment.LaTeX = \hfill \normalfont\color{gray}}
\begin{Piton}
def arctan(x, n=10):
   if x < 0:
       return -arctan(-x) #> recursive call
   elif x > 1:
       return pi/2 - arctan(1/x) #> other recursive call
   else:
       return sum((-1)*k/(2*k+1)*x**(2*k+1) for k in range(n))
\end{Piton}
```

```
def arctan(x,n=10):
   if x < 0:
     return -\arctan(-x) recursive call
   elif x > 1:
     return pi/2 - arctan(1/x) another recursive call
   else:
      return sum( (-1)*k/(2*k+1)*x**(2*k+1) for k in range(n) )
```
It's also possible to display these LaTeX comments in a kind of second column by limiting the width of the Python code with the key width. In the following example, we use the key width with the special value min.

```
\PitonOptions{background-color=gray!10, width=min}
\NewDocumentCommand{\MyLaTeXCommand}{m}{\hfill \normalfont\itshape\rlap{\quad #1}}
\SetPitonStyle{Comment.LaTeX = \MyLaTeXCommand}
\begin{Piton}
def arctan(x, n=10):
   if x < 0:
       return -arctan(-x) #> recursive call
   elif x > 1:
       return pi/2 - arctan(1/x) #> another recursive call
   else:
       s = 0for k in range(n):
          s += (-1)**k/(2*k+1)*x**(2*k+1)return s
\end{Piton}
 def arctan(x,n=10):
      if x < 0:
          return -arctan(-x) recursive call
      elif x > 1:
          return pi/2 - arctan(1/x) another recursive call
      else:
         s = 0 for k in range(n):
              s += (-1)*k/(2*k+1)*x**(2*k+1) return s
```
# <span id="page-18-0"></span>**6.3 Notes in the listings**

In order to be able to extract the notes (which are typeset with the command \footnote), the extension piton must be loaded with the key footnote or the key footenotehyper as explained in the section [5.6](#page-16-0) p. [17.](#page-16-0) In this document, the extension piton has been loaded with the key footnotehyper. Of course, in an environment {Piton}, a command \footnote may appear only within a LaTeX comment (which begins with #>). It's possible to have comments which contain only that command \footnote. That's the case in the following example.

```
\PitonOptions{background-color=gray!10}
\begin{Piton}
def arctan(x, n=10):
    if x < 0:
       return -arctan(-x)#>\footnote{First recursive call.}]
    elif x > 1:
       return pi/2 - arctan(1/x)#>\footnote{Second recursive call.}
    else:
       return sum( (-1)*k/(2*k+1)*x**(2*k+1) for k in range(n) )
\end{Piton}
```

```
def arctan(x,n=10):
    if x < 0:
      return 20} elif x > 1:
      return 21} else:
      return sum((-1)*k/(2*k+1)*x**(2*k+1) for k in range(n) )
```

```
20First recursive call.
```

```
21Second recursive call.
```
If an environment {Piton} is used in an environment {minipage} of LaTeX, the notes are composed, of course, at the foot of the environment {minipage}. Recall that such {minipage} can't be broken by a page break.

```
\PitonOptions{background-color=gray!10}
\emphase\begin{minipage}{\linewidth}
\begin{Piton}
def arctan(x,n=10):
   if x < 0:
       return -arctan(-x)#>\footnote{First recursive call.}
    elif x > 1:
       return pi/2 - arctan(1/x)#>\footnote{Second recursive call.}
    else:
       return sum((-1)**k/(2*k+1)*x**(2*k+1) for k in range(n))
\end{Piton}
\end{minipage}
 def arctan(x,n=10):
      if x < 0:
          return -arctan(-x)a
```

```
 elif x > 1:
   return pi/2 - b else:
   return sum((-1)**k/(2*k+1)*x**(2*k+1) for k in range(n) )
```
<span id="page-19-1"></span><span id="page-19-0"></span>*<sup>a</sup>*First recursive call. <sup>*b*</sup>Second recursive call.

# **6.4 An example of tuning of the styles**

The graphical styles have been presented in the section [4.2,](#page-5-1) p. [6.](#page-5-1)

We present now an example of tuning of these styles adapted to the documents in black and white. We use the font  $DejaVu$  Sans  $Mono^{22}$  $Mono^{22}$  $Mono^{22}$  specified by the command **\setmonofont** of fontspec. That tuning uses the command \highLight of lua-ul (that package requires itself the package luacolor).

```
\setmonofont[Scale=0.85]{DejaVu Sans Mono}
```

```
\SetPitonStyle
 {
    Number = ,
    String = \itshape,
    String.Doc = \coloneq \cap \{gray\} \Operator =,
    Operator.Word = \bfseries ,
    Name.Builtin = ,
    Name.Function = \bfseries \highLight[gray!20] ,
    Comment = \coloneq \coloneq {gray} ,
    Comment.LaTeX = \normalfont \color{gray},Keyword = \b{b}fseries,
    Name.Namespace = .
    Name.Class = ,
    Name.Type =.
    InitialValues = \cdot\color{gray}\color{blue}}
```
#### **from** math **import** pi

<span id="page-19-2"></span><sup>22</sup>See: <https://dejavu-fonts.github.io>

```
def arctan(x,n=10):
     \sqrt{m}"Compute the mathematical value of arctan(x)
     n is the number of terms in the sum
    \cdots ""
    if x < 0:
         return -arctan(-x) # recursive call
     elif x > 1:
         return pi/2 - arctan(1/x)
         (we have used that \arctan(x) + \arctan(1/x) = \pi/2 for x > 0)
     else:
        s = 0 for k in range(n):
             s += (-1)**k/(2*k+1)*x**(2*k+1)
         return s
```
# **6.5 Use with pyluatex**

The package pyluatex is an extension which allows the execution of some Python code from lualatex (provided that Python is installed on the machine and that the compilation is done with lualatex and --shell-escape).

Here is, for example, an environment {PitonExecute} which formats a Python listing (with piton) but display also the output of the execution of the code with Python (for technical reasons, the ! is mandatory in the signature of the environment).

```
\ExplSyntaxOn
\NewDocumentEnvironment { PitonExecute } { ! O { } } % the ! is mandatory
 {
    \PyLTVerbatimEnv
   \begin{pythonq}
 }
  {
    \end{pythonq}
    \directlua
     {
        tex.print("\\PitonOptions{#1}")
        tex.print("\\begin{Piton}")
        tex.print(pyluatex.get_last_code())
        tex.print("\\end{Piton}")
        tex.print("")
     }
    \begin{center}
      \directlua{tex.print(pyluatex.get_last_output())}
    \end{center}
 }
\ExplSyntaxOff
```
This environment {PitonExecute} takes in as optional argument (between square brackets) the options of the command \PitonOptions.

# <span id="page-21-0"></span>**7 The styles for the different computer languages**

# **7.1 The language Python**

In piton, the default language is Python. If necessary, it's possible to come back to the language Python with \PitonOptions{language=Python}.

The initial settings done by piton in piton.sty are inspired by the style manni de Pygments, as applied by Pygments to the language Python.[23](#page-21-1)

| Style            | Use                                                                                                    |
|------------------|----------------------------------------------------------------------------------------------------|
| Number           | the numbers                                                                                                    |
| String. Short    | the short strings (entre $'$ ou $'$ )                                                                                                |
| String.Long      | the long strings (entre $\cdots$ ou $\cdots$ ) excepted the doc-strings                                                              |
|                  | (governed by String.Doc)                                                                                                    |
| String           | that key fixes both String. Short et String. Long                                                                                    |
| String.Doc       | the doc-strings (only with """ following PEP 257)                                                                                    |
| String. Interpol | the syntactic elements of the fields of the f-strings (that is to say                                                                |
|                  | the characters $\{\mathrm{ et }\}$ ; that style inherits for the styles                                                              |
|                  | String. Short and String. Long (according the kind of string                                                                         |
|                  | where the interpolation appears)                                                                                                    |
| Interpol. Inside | the content of the interpolations in the f-strings (that is to say the                                                               |
|                  | elements between $\{$ and $\}$ ); if the final user has not set that key,                                                            |
|                  | those elements will be formatted by piton as done for any Python                                                                     |
|                  | code.                                                                                                    |
| Operator         | the following operators: $!= = \langle \langle \rangle \rangle - \langle \rangle + \langle \rangle * \rangle = \langle \rangle \& .$ |
| Operator. Word   | the following operators: in, is, and, or et not                                                                                      |
| Name.Builtin     | almost all the functions predefined by Python                                                                                        |
| Name.Decorator   | the decorators (instructions beginning by $\circledcirc$ )                                                                           |
| Name.Namespace   | the name of the modules                                                                                                    |
| Name.Class       | the name of the Python classes defined by the user at their point of                                                                 |
|                  | <i>definition</i> (with the keyword class)                                                                                           |
| Name.Function    | the name of the Python functions defined by the user at their point                                                                  |
|                  | of definition (with the keyword def)                                                                                                 |
| UserFunction     | the name of the Python functions previously defined by the user                                                                      |
|                  | (the initial value of that parameter is empty and, hence, these                                                                      |
|                  | elements are drawn, by default, in the current color, usually black)                                                                 |
| Exception        | les exceptions prédéfinies (ex.: SyntaxError)                                                                                        |
| InitialValues    | the initial values (and the preceding symbol $=$ ) of the optional                                                                   |
|                  | arguments in the definitions of functions; if the final user has not                                                                 |
|                  | set that key, those elements will be formatted by piton as done for                                                                  |
|                  | any Python code.                                                                                                    |
| Comment          | the comments beginning with $\#$                                                                                                    |
| Comment.LaTeX    | the comments beginning with #>, which are composed by piton as                                                                       |
|                  | LaTeX code (merely named "LaTeX comments" in this document)                                                                          |
| Keyword.Constant | True, False et None                                                                                                    |
| Keyword          | the following keywords: assert, break, case, continue, del,                                                                          |
|                  | elif, else, except, exec, finally, for, from, global,                                                                                |
|                  | if, import, lambda, non local, pass, raise, return, try,                                                                             |
|                  | while, with, yield et yield from.                                                                                                    |

<span id="page-21-1"></span><sup>23</sup>See: <https://pygments.org/styles/>. Remark that, by default, Pygments provides for its style manni a colored background whose color is the HTML color #F0F3F3. It's possible to have the same color in {Piton} with the instruction \PitonOptions{background-color = [HTML]{F0F3F3}}.

# **7.2 The language OCaml**

It's possible to switch to the language OCaml with \PitonOptions{language = OCaml}.

It's also possible to set the language OCaml for an individual environment {Piton}.

```
\begin{Piton}[language=OCaml]
...
\end{Piton}
```
The option exists also for **\PitonInputFile** : **\PitonInputFile[language=0Caml]{...}** 

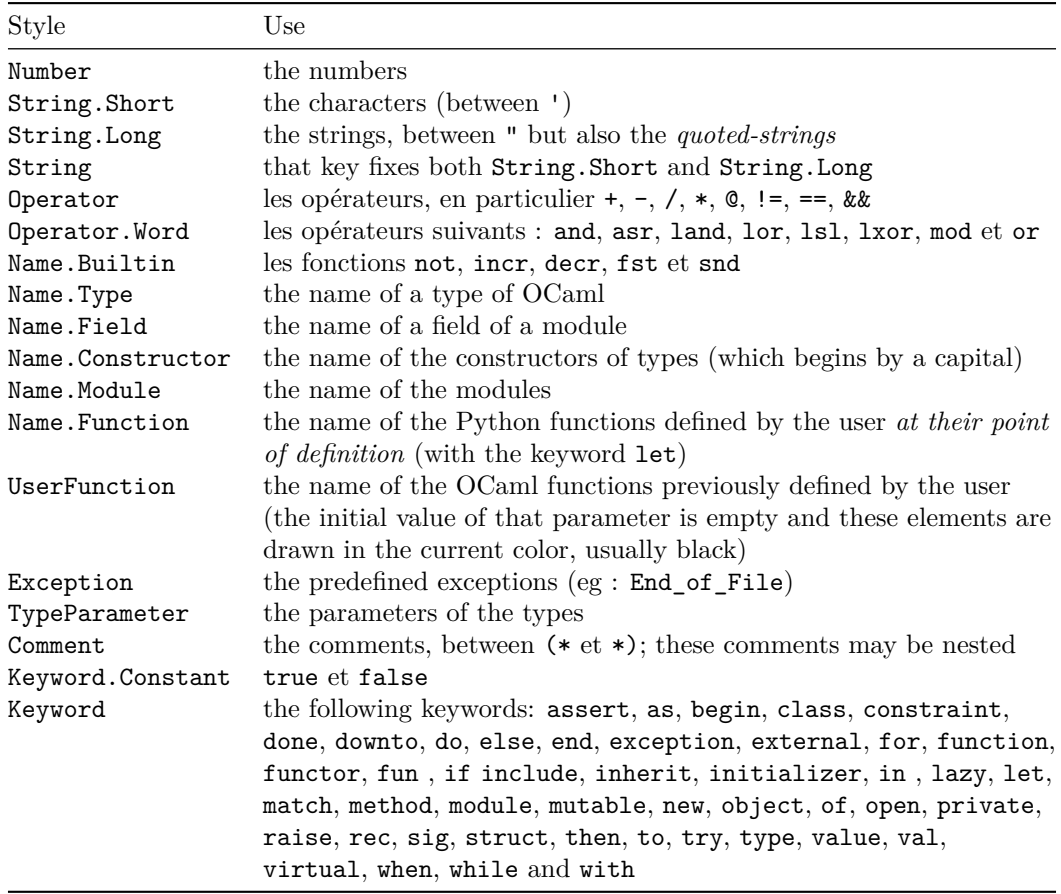

# **7.3 The language C (and C++)**

It's possible to switch to the language C with \PitonOptions{language = C}.

It's also possible to set the language C for an individual environment {Piton}.

```
\begin{Piton}[language=C]
...
\end{Piton}
```
The option exists also for **\PitonInputFile** : **\PitonInputFile[language=C]{...}** 

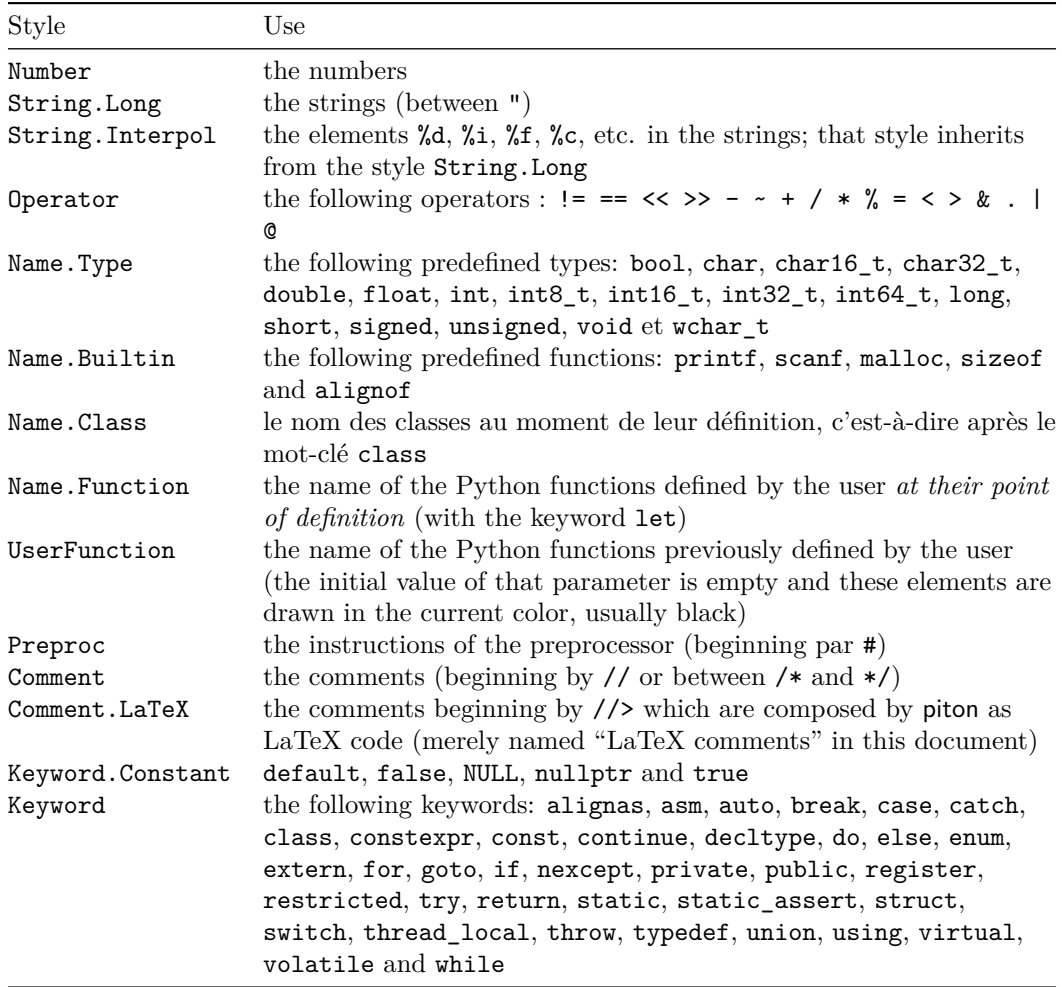

# **7.4 The language SQL**

It's possible to switch to the language SQL with \PitonOptions{language = SQL}.

It's also possible to set the language SQL for an individual environment {Piton}.

```
\begin{Piton}[language=SQL]
...
\end{Piton}
```
The option exists also for **\PitonInputFile** : **\PitonInputFile[language=SQL]{...}** 

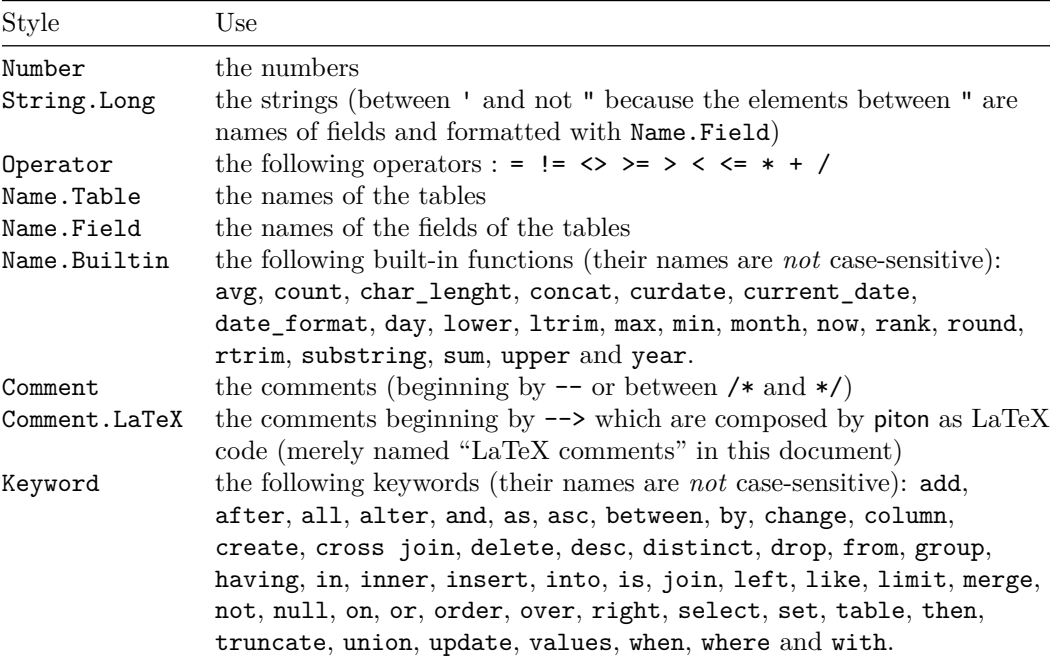

# **8 Implementation**

The development of the extension piton is done on the following GitHub depot: https://github.com/fpantigny/piton

## **8.1 Introduction**

The main job of the package piton is to take in as input a Python listing and to send back to LaTeX as output that code *with interlaced LaTeX instructions of formatting*.

In fact, all that job is done by a LPEG called python. That LPEG, when matched against the string of a Python listing, returns as capture a Lua table containing data to send to LaTeX. The only thing to do after will be to apply  $text{tex}$ , tprint to each element of that table.<sup>[24](#page-25-0)</sup>

Consider, for example, the following Python code:

**def** parity(x):

**return** x%2

The capture returned by the lpeg python against that code is the Lua table containing the following elements :

```
{ "\\__piton_begin_line:" }a
{ "{\PitonStyle{Keyword}{" }b
{ luatexbase.catcodetables.CatcodeTableOtherc, "def" }
{ "}}" }
{ luatexbase.catcodetables.CatcodeTableOther, " " }
{ "{\PitonStyle{Name.Function}{" }
{ luatexbase.catcodetables.CatcodeTableOther, "parity" }
{ "}}" }
{ luatexbase.catcodetables.CatcodeTableOther, "(" }
{ luatexbase.catcodetables.CatcodeTableOther, "x" }
{ luatexbase.catcodetables.CatcodeTableOther, ")" }
{ luatexbase.catcodetables.CatcodeTableOther, ":" }
{ "\\__piton_end_line: \\__piton_newline: \\__piton_begin_line:" }
{ luatexbase.catcodetables.CatcodeTableOther, " " }
{ "{\PitonStyle{Keyword}{" }
{ luatexbase.catcodetables.CatcodeTableOther, "return" }
{ "}}" }
{ luatexbase.catcodetables.CatcodeTableOther, " " }
{ luatexbase.catcodetables.CatcodeTableOther, "x" }
{ "{\PitonStyle{Operator}{" }
{ luatexbase.catcodetables.CatcodeTableOther, "&" }
{ "}}" }
{ "{\PitonStyle{Number}{" }
{ luatexbase.catcodetables.CatcodeTableOther, "2" }
{ "}}" }
\{ "\setminus piton end line:" }
```
<span id="page-25-3"></span>*<sup>c</sup>*luatexbase.catcodetables.CatcodeTableOther is a mere number which corresponds to the "catcode table" whose all characters have the catcode "other" (which means that they will be typeset by LaTeX verbatim).

<span id="page-25-1"></span><sup>&</sup>lt;sup>a</sup>Each line of the Python listings will be encapsulated in a pair:  $\mathcal{Q}_\epsilon$ begin\_line: –  $\mathcal{Q}_\epsilon$ end\_line:. The token \@@\_end\_line: must be explicit because it will be used as marker in order to delimit the argument of the command \@@\_begin\_line:. Both tokens \\_@@\_begin\_line: and \@@\_end\_line: will be nullified in the command \piton (since there can't be lines breaks in the argument of a command \piton).

<span id="page-25-2"></span><sup>&</sup>lt;sup>*b*</sup>The lexical elements of Python for which we have a piton style will be formatted via the use of the command \PitonStyle. Such an element is typeset in LaTeX via the syntax {\PitonStyle{style}{...}} because the instructions inside an \PitonStyle may be both semi-global declarations like \bfseries and commands with one argument like \fbox.

<span id="page-25-0"></span> $^{24}$ Recall that tex.tprint takes in as argument a Lua table whose first component is a "catcode table" and the second element a string. The string will be sent to LaTeX with the regime of catcodes specified by the catcode table. If no catcode table is provided, the standard catcodes of LaTeX will be used.

We give now the LaTeX code which is sent back by Lua to TeX (we have written on several lines for legibility but no character  $\rm\trm$  will be sent to LaTeX). The characters which are greved-out are sent to LaTeX with the catcode "other"  $(=12)$ . All the others characters are sent with the regime of catcodes of L3 (as set by \ExplSyntaxOn)

\\_\_piton\_begin\_line:{\PitonStyle{Keyword}{def}}  $_{\sqcup}$ {\PitonStyle{Name.Function}{parity}}(x):\\_piton\_end\_line:\\_piton\_newline: \\_\_piton\_begin\_line: {\PitonStyle{Keyword}{return}} x{\PitonStyle{Operator}{%}}{\PitonStyle{Number}{2}}\\_\_piton\_end\_line:

# **8.2 The L3 part of the implementation**

### **8.2.1 Declaration of the package**

```
1 (*STY)
2 \NeedsTeXFormat{LaTeX2e}
3 \RequirePackage{l3keys2e}
4 \ProvidesExplPackage
5 {piton}
6 {\myfiledate}
7 {\myfileversion}
    8 {Highlight Python codes with LPEG on LuaLaTeX}
9 \cs_new_protected:Npn \@@_error:n { \msg_error:nn { piton } }
10 \cs_new_protected:Npn \@@_warning:n { \msg_warning:nn { piton } }
11 \cs_new_protected:Npn \@@_error:nn { \msg_error:nnn { piton } }
12 \cs_new_protected:Npn \@@_error:nnn { \msg_error:nnnn { piton } }
13 \cs_new_protected:Npn \@@_fatal:n { \msg_fatal:nn { piton } }
14 \cs_new_protected:Npn \@@_fatal:nn { \msg_fatal:nnn { piton } }
15 \cs_new_protected:Npn \@@_msg_new:nn { \msg_new:nnn { piton } }
16 \@@_msg_new:nn { LuaLaTeX~mandatory }
17 \frac{17}{2}18 LuaLaTeX~is~mandatory.\\
19 The~package~'piton'~requires~the~engine~LuaLaTeX.\\
20 \str_if_eq:VnT \c_sys_jobname_str { output }
21 { If~you~use~Overleaf,~you~can~switch~to~LuaLaTeX~in~the~"Menu". \\}
22 If~you~go~on,~the~package~'piton'~won't~be~loaded.
23 }
24 \sys_if_engine_luatex:F { \msg_critical:nn { piton } { LuaLaTeX~mandatory } }
25 \RequirePackage { luatexbase }
26 \@@_msg_new:nn { piton.lua~not~found }
27 \frac{1}{27}28 The~file~'piton.lua'~can't~be~found.\\
29 The package~'piton'~won't be loaded.
30 }
31 \file_if_exist:nF { piton.lua }
    32 { \msg_critical:nn { piton } { piton.lua~not~found } }
```
The boolean  $\gtrsim$  @@ footnotehyper bool will indicate if the option footnotehyper is used. <sup>33</sup> \bool\_new:N \g\_@@\_footnotehyper\_bool

The boolean  $\gtrsim$  @@ footnote bool will indicate if the option footnote is used, but quicky, it will also be set to true if the option footnotehyper is used. <sup>34</sup> \bool\_new:N \g\_@@\_footnote\_bool

The following boolean corresponds to the key math-comments (only at load-time).

```
35 \bool_new:N \g_@@_math_comments_bool
36 \bool_new:N \g_@@_beamer_bool
37 \tl_new:N \g_@@_escape_inside_tl
```
We define a set of keys for the options at load-time. \keys\_define:nn { piton / package }

```
39 \frac{1}{2}40 footnote .bool_gset:N = \gtrsim \mathbb{Q} footnote_bool,
41 footnotehyper .bool_gset:N = \g_@@_footnotehyper_bool,
42
43 beamer .bool_gset:N = \gtrsim \mathcal{Q} beamer_bool ,
44 beamer .default:n = true ,
45
46 escape-inside .code:n = \@{} error:n { key-escape-inside-deleted } ,
47 math-comments .code: n = \@{<u>error: n</u> { moved~to~preamble } ,
48 comment-latex .code: n = \@{ error: n \{ moved \text{-}to \text{-}preamble } \},
49
50 unknown .code:n = @ error:n { Unknown~key~for~package }
51 }
52 \@@ msg_new:nn { key-escape-inside-deleted }
53 \frac{1}{2}54 The~key~'escape-inside'~has~been~deleted.~You~must~now~use~
55 the~keys~'begin-escape'~and~'end-escape'~in~
56 \token_to_str:N \PitonOptions.\\
57 That~key~will~be~ignored.
58 }
59 \@@_msg_new:nn { moved~to~preamble }
60 \text{ }61 The~key~'\l_keys_key_str'~*must*~now~be~used~with~
62 \token_to_str:N \PitonOptions`in~the~preamble~of~your~
63 document.\\
64 That~key~will~be~ignored.
65 }
66 \@@_msg_new:nn { Unknown~key~for~package }
67 \frac{1}{2}68 Unknown~key.\\
69 You~have~used~the~key~'\l_keys_key_str'~but~the~only~keys~available~here~
70 are~'beamer',~'footnote',~'footnotehyper'.~Other~keys~are~available~in~
71 \token_to_str:N \PitonOptions.\\
72 That~key~will~be~ignored.
73 }
```
We process the options provided by the user at load-time. \ProcessKeysOptions { piton / package }

```
75 \@ifclassloaded { beamer } { \bool_gset_true:N \g_@@_beamer_bool } { }
76 \text{ (e) } { } \@ifpackageloaded { beamerarticle } { \bool_gset_true:N \g_@@_beamer_bool } { }
77 \boldsymbol{\times} \uparrow \{ \downarrow \downarrow 78 \hook gput code:nnn { begindocument } { . }
79 {
80 \@ifpackageloaded { xcolor }
81 { }
82 { \msg_fatal:nn { piton } { xcolor~not~loaded } }
83 }
84 \@@_msg_new:nn { xcolor~not~loaded }
85 {
```

```
86 xcolor~not~loaded \\
87 The~package~'xcolor'~is~required~by~'piton'.\\
88 This~error~is~fatal.
89 }
90 \@@_msg_new:nn { footnote~with~footnotehyper~package }
91 \, \text{f}92 Footnote~forbidden.\\
93 You~can't~use~the~option~'footnote'~because~the~package~
94 footnotehyper~has~already~been~loaded.~
95 If~you~want,~you~can~use~the~option~'footnotehyper'~and~the~footnotes~
96 within~the~environments~of~piton~will~be~extracted~with~the~tools~
97 of~the~package~footnotehyper.\\
98 If~you~go~on,~the~package~footnote~won't~be~loaded.
99 }
100 \@@_msg_new:nn { footnotehyper~with~footnote~package }
101 \, \text{f}102 You~can't~use~the~option~'footnotehyper'~because~the~package~
103 footnote~has~already~been~loaded.
104 If~you~want,~you~can~use~the~option~'footnote'~and~the~footnotes~
105 within~the~environments~of~piton~will~be~extracted~with~the~tools~
106 of~the~package~footnote.\\
107 If~you~go~on,~the~package~footnotehyper~won't~be~loaded.
108 }
109 \bool_if:NT \g_@@_footnote_bool
```

```
110 \sim f
```
The class beamer has its own system to extract footnotes and that's why we have nothing to do if beamer is used.

```
111 \@ifclassloaded { beamer }
112 { \bool_gset_false:N \g_@@_footnote_bool }
113 \overline{f}114 \@ifpackageloaded { footnotehyper }
115 \{ \begin{array}{c} \sqrt{2} \\ \sqrt{2} \end{array} \} \{ \begin{array}{c} \text{footnote} \\ \text{footnote} \\ \text{footnote} \end{array} \}116 { \usepackage { footnote } }
117 }
118 }
119 \bool_if:NT \g_@@_footnotehyper_bool
120 {
```
The class beamer has its own system to extract footnotes and that's why we have nothing to do if beamer is used.

```
121 \@ifclassloaded { beamer }
122 { \bool_gset_false:N \g_@@_footnote_bool }
123 \qquad \qquad124 \@ifpackageloaded { footnote }
125 { \@@_error:n { footnotehyper~with~footnote~package } }
126 \{ \n\ { \{ \n\ { \} { \{ \n\} } }
127 \bool_gset_true:N \g_@@_footnote_bool
128 }
129 }
```
The flag  $\gtrsim$  @@ footnote bool is raised and so, we will only have to test  $\gtrsim$  @@ footnote bool in order to know if we have to insert an environment {savenotes}.

130 \lua\_now:n { piton = piton~or { } }

#### **8.2.2 Parameters and technical definitions**

The following string will contain the name of the informatic language considered (the initial value is python).

```
131 \str_new:N \l_@@_language_str
132 \str_set:Nn \l_@@_language_str { python }
```
133 \tl\_new:N \l\_@@\_path\_seq

In order to have a better control over the keys.

- <sup>134</sup> \bool\_new:N \l\_@@\_in\_PitonOptions\_bool
- <sup>135</sup> \bool\_new:N \l\_@@\_in\_PitonInputFile\_bool

The following flag will be raised in the \AtBeginDocument.

136 \bool\_new:N \g\_@@\_in\_document\_bool

We will compute (with Lua) the numbers of lines of the Python code and store it in the following counter.

<sup>137</sup> \int\_new:N \l\_@@\_nb\_lines\_int

The same for the number of non-empty lines of the Python codes.

138 \int new:N \l @@ nb non empty lines int

The following counter will be used to count the lines during the composition. It will count all the lines, empty or not empty. It won't be used to print the numbers of the lines.

<sup>139</sup> \int\_new:N \g\_@@\_line\_int

The following token list will contain the (potential) informations to write on the aux (to be used in the next compilation).

<sup>140</sup> \tl\_new:N \g\_@@\_aux\_tl

The following counter corresponds to the key splittable of \PitonOptions. If the value of  $\setminus$ **l @** splittable int is equal to *n*, then no line break can occur within the first *n* lines or the last *n* lines of the listings.

```
141 \int_new:N \l_@@_splittable_int
```
An initial value of splittable equal to 100 is equivalent to say that the environments {Piton} are unbreakable.

```
142 \int_set:Nn \l_@@_splittable_int { 100 }
```
The following string corresponds to the key background-color of \PitonOptions.

```
143 \clist_new:N \l_@@_bg_color_clist
```
The package piton will also detect the lines of code which correspond to the user input in a Python console, that is to say the lines of code beginning with >>> and .... It's possible, with the key prompt-background-color, to require a background for these lines of code (and the other lines of code will have the standard background color specified by background-color).

144 \tl\_new:N \l\_@@\_prompt\_bg\_color\_tl

The following parameters correspond to the keys begin-range and end-range of the command \PitonInputFile.

```
145 \str_new:N \l_@@_begin_range_str
146 \str_new:N \l_@@_end_range_str
```
The argument of **\PitonInputFile.** 

147 \tl\_new:N \l\_@@\_file\_name\_tl

We will count the environments  ${Piton}$  (and, in fact, also the commands  $\Phi$ -itonInputFile, despite the name \g\_@@\_env\_int).

<sup>148</sup> \int\_new:N \g\_@@\_env\_int

The following boolean corresponds to the key show-spaces.

149 \bool\_new:N \l\_@@\_show\_spaces\_bool

The following booleans correspond to the keys break-lines and indent-broken-lines.

- <sup>150</sup> \bool\_new:N \l\_@@\_break\_lines\_in\_Piton\_bool
- <sup>151</sup> \bool\_new:N \l\_@@\_indent\_broken\_lines\_bool

The following token list corresponds to the key continuation-symbol.

```
152 \tl_new:N \l_@@_continuation_symbol_tl
153 \tl_set:Nn \l_@@_continuation_symbol_tl { + }
```

```
154 % The following token list corresponds to the key
```
<sup>155</sup> % |continuation-symbol-on-indentation|. The name has been shorten to |csoi|.

```
156 \tl_new:N \l_@@_csoi_tl
```

```
157 \tl_set:Nn \l_@@_csoi_tl { $ \hookrightarrow \; $ }
```
The following token list corresponds to the key end-of-broken-line.

```
158 \tl_new:N \l_@@_end_of_broken_line_tl
```

```
159 \tl_set:Nn \l_@@_end_of_broken_line_tl { \hspace*{0.5em} \textbackslash }
```
The following boolean corresponds to the key break-lines-in-piton.

160 \bool\_new:N \l\_@@\_break\_lines\_in\_piton\_bool

The following dimension will be the width of the listing constructed by  $\{Piton\}$  or  $\Phi$ -

- If the user uses the key width of \PitonOptions with a numerical value, that value will be stored in \l\_@@\_width\_dim.
- If the user uses the key width with the special value min, the dimension  $\lceil$  0 @ width dim will, *in the second run*, be computed from the value of  $\lceil$  **c** line width dim stored in the aux file (computed during the first run the maximal width of the lines of the listing). During the first run, \l\_@@\_width\_line\_dim will be set equal to \linewidth.
- Elsewhere,  $\lceil \cdot \cdot \rceil$  @@\_width\_dim will be set at the beginning of the listing (in  $\lceil \cdot \cdot \rceil$  equal to the current value of \linewidth.

<sup>161</sup> \dim\_new:N \l\_@@\_width\_dim

We will also use another dimension called  $\lceil \log_2 \cdot \rceil$  use width  $\lceil \log_2 \cdot \rceil$  and will the width of the actual lines of code. That dimension may be lower than the whole  $\lceil \frac{00 \text{ width}}{\text{ with }} \rceil$  because we have to take into account the value of  $\lceil$  1  $\ll$  left margin dim (for the numbers of lines when line-numbers is in force) and another small margin when a background color is used (with the key background-color).

<sup>162</sup> \dim\_new:N \l\_@@\_line\_width\_dim

The following flag will be raised with the key width is used with the special value min.

```
163 \bool_new:N \l_@@_width_min_bool
```
If the key width is used with the special value min, we will compute the maximal width of the lines of an environment  $\{\text{Piton}\}\$ in \g\_@@\_tmp\_width\_dim because we need it for the case of the key width is used with the spacial value min. We need a global variable because, when the key footnote is in force, each line when be composed in an environment {savenotes} and we need to exit our \g\_@@\_tmp\_width\_dim from that environment.

<sup>164</sup> \dim\_new:N \g\_@@\_tmp\_width\_dim

The following dimension corresponds to the key left-margin of \PitonOptions.

```
165 \dim_new:N \l_@@_left_margin_dim
```
The following boolean will be set when the key left-margin=auto is used.

<sup>166</sup> \bool\_new:N \l\_@@\_left\_margin\_auto\_bool

The following dimension corresponds to the key numbers-sep of \PitonOptions.

```
167 \dim_new:N \l_@@_numbers_sep_dim
```

```
168 \dim_set:Nn \l_@@_numbers_sep_dim { 0.7 em }
```
The tabulators will be replaced by the content of the following token list.

<sup>169</sup> \tl\_new:N \l\_@@\_tab\_tl

Be careful. The following sequence  $\gtrsim$   $@$  languages seq is not the list of the languages supported by piton. It's the list of the languages for which at least a user function has been defined. We need that sequence only for the command \PitonClearUserFunctions when it is used without its optional argument: it must clear all the list of languages for which at least a user function has been defined.

```
170 \seq_new:N \g_@@_languages_seq
```

```
171 \cs_new_protected:Npn \@@_set_tab_tl:n #1
172 \frac{172}{2}173 \tl_clear:N \l_@@_tab_tl
174 \prg_replicate:nn { #1 }
175 { \tl_put_right:Nn \l_@@_tab_tl { ~ } }
176 }
177 \@@_set_tab_tl:n { 4 }
```
The following integer corresponds to the key gobble.

```
178 \int_new:N \l_@@_gobble_int
```

```
179 \tl_new:N \l_@@_space_tl
180 \tl_set:Nn \l_@@_space_tl { ~ }
```
At each line, the following counter will count the spaces at the beginning.

```
181 \int_new:N \g_@@_indentation_int
```

```
182 \cs_new_protected:Npn \@@_an_indentation_space:
183 { \int_gincr:N \g_@@_indentation_int }
```
The following command **\@@\_beamer\_command:n** executes the argument corresponding to its argument but also stores it in  $\lceil \cdot \rfloor$   $\llbracket \circ \llbracket$   $\llbracket$   $\ll$ "cr~not~allowed" raised when there is a carriage return in the mandatory argument of that command.

```
184 \cs_new_protected:Npn \@@_beamer_command:n #1
185 {
186 \str_set:Nn \l_@@_beamer_command_str { #1 }
187 \use:c { #1 }
188 }
```
In the environment {Piton}, the command \label will be linked to the following command.

```
189 \cs_new_protected:Npn \@@_label:n #1
190 {
191 \bool_if:NTF \l_@@_line_numbers_bool
192 \uparrow193 \Obsphack
194 \protected@write \@auxout { }
195 \left\{ \begin{array}{c} \end{array} \right.196 \string \newlabel { #1 }
197 \left\{ \begin{array}{ccc} \end{array} \right.
```
Remember that the content of a line is typeset in a box *before* the composition of the potential number of line.

```
198 <br>
{ \int_{eval:n} {\g_0g_visual\_line\_int + 1 } }\begin{array}{ccc}\n & \text{199} \\
 & \text{200} \\
 & \text{300}\n\end{array}200 }
201 }
202 \@esphack
203 }
204 { \@@_error:n { label~with~lines~numbers } }
205 }
```
The following commands corresponds to the keys marker/beginning and marker/end. The values of that keys are functions that will be applied to the "*range*" specified by the final user in an individual \PitonInputFile. They will construct the markers used to find textually in the external file loaded by piton the part which must be included (and formatted).

```
206 \cs_new_protected:Npn \@@_marker_beginning:n #1 { }
207 \cs_new_protected:Npn \@@_marker_end:n #1 { }
```
The following commands are a easy way to insert safely braces ({ and }) in the TeX flow.

```
208 \cs_new_protected:Npn \@@_open_brace: { \directlua { piton.open_brace() } }
```

```
209 \cs_new_protected:Npn \@@_close_brace: { \directlua { piton.close_brace() } }
```
The following token list will be evaluated at the beginning of  $\@$  begin line:...  $\@$  end line: and cleared at the end. It will be used by LPEG acting between the lines of the Python code in order to add instructions to be executed at the beginning of the line.

<sup>210</sup> \tl\_new:N \g\_@@\_begin\_line\_hook\_tl

For example, the LPEG Prompt will trigger the following command which will insert an instruction in the hook  $\gtrsim$   $@Q$  begin\_line\_hook to specify that a background must be inserted to the current line of code.

```
211 \cs_new_protected:Npn \@@_prompt:
212 {
213 \tl_gset:Nn \g_@@_begin_line_hook_tl
214 {
215 \tl_if_empty:NF \l_@@_prompt_bg_color_tl % added 2023-04-24
216 { \clist_set:NV \l_@@_bg_color_clist \l_@@_prompt_bg_color_tl }
217 }
218 }
```
#### **8.2.3 Treatment of a line of code**

```
219 \cs_new_protected:Npn \@@_replace_spaces:n #1
220 \{221 \tl_set:Nn \l_tmpa_tl { #1 }
222 \bool_if:NTF \l_@@_show_spaces_bool
223 \{ \reger\_replace\_all:nnN \{ \x20 \} \{ \} \ \llsub>1</sub> \224 \sqrt{224}
```
If the key break-lines-in-Piton is in force, we replace all the characters  $U+0020$  (that is to say the spaces) by  $\Diamond @$  breakable\_space:. Remark that, except the spaces inserted in the LaTeX comments (and maybe in the math comments), all these spaces are of catcode "other" (=12) and are unbreakable.

```
225 \bool_if:NT \l_@@_break_lines_in_Piton_bool
226 \left\{ \begin{array}{ccc} 2 & 2 & 1 \\ 1 & 2 & 3 \\ 2 & 3 & 2 \end{array} \right\}227 \regex_replace_all:nnN
228 { \x20 }
229 { \c { @@_breakable_space: } }
230 \l_tmpa_tl
231 }
232 }
233 \l_tmpa_tl
234 }
235 \cs_generate_variant:Nn \@@_replace_spaces:n { x }
```
In the contents provided by Lua, each line of the Python code will be surrounded by  $\@$  begin\_line: and  $\Diamond$  end line:.  $\Diamond$  begin line: is a LaTeX command that we will define now but \@@\_end\_line: is only a syntactic marker that has no definition.

```
236 \cs_set_protected:Npn \@@_begin_line: #1 \@@_end_line:
237 {
238 \group_begin:
239 \g_@@_begin_line_hook_tl
```
<sup>240</sup> \int\_gzero:N \g\_@@\_indentation\_int

First, we will put in the coffin  $\lceil \cdot \rceil$  tmpa coffin the actual content of a line of the code (without the potential number of line).

Be careful: There is curryfication in the following code.

```
241 \bool_if:NTF \l_@@_width_min_bool
242 \@Q_put_in_coffin_ii:n
243 \@@_put_in_coffin_i:n
244 {
245 \lambdalanguage = -1
246 \raggedright
247 \strut
248 \@@_replace_spaces:n { #1 }
249 \strut \hbox{hfil}250 \lambda
```
Now, we add the potential number of line, the potential left margin and the potential background. <sup>251</sup> \hbox\_set:Nn \l\_tmpa\_box

```
252 \sim f
 253 \skip_horizontal:N \l_@@_left_margin_dim
 254 \bool_if:NT \l_@@_line_numbers_bool
 255 \left\{ \begin{array}{c} \end{array} \right\}256 \bool if:nF
 257 \epsilon258 \strut\strut\strut\text{eq.p:nn { #1 } { \PitonStyle { Prompt}} }259 x \&x260 \l_@@_skip_empty_lines_bool
 261 }
 262 { \int_{gincr:N \g00_visual\_line\_int} }263
 264 \bool_if:nT
 265 \left\{ \begin{array}{ccc} 2 & 2 & 3 \end{array} \right\}266 ! \str_if_eq_p:nn { #1 } { \PitonStyle {Prompt}{} }
 267268 ( ! \l_@@_skip_empty_lines_bool && \l_@@_label_empty_lines_bool )
 269 }
 270 \\GQ_print_number:
 271
 272 }
If there is a background, we must remind that there is a left margin of 0.5 em for the background...
 273 \clist_if_empty:NF \l_@@_bg_color_clist
 274 \sim \sim... but if only if the key left-margin is not used !
 275 \dim_{\text{compare}:nNnT \lvert Q@{\text{left\_margin\_dim}} = \c_{zero\_dim}276 <br>{ \skip_horizontal:n { 0.5 em } }
 277 }
 278 \coffin_typeset:Nnnnn \l_tmpa_coffin T l \c_zero_dim \c_zero_dim
 279 }
 280 \box_set_dp:Nn \l_tmpa_box { \box_dp:N \l_tmpa_box + 1.25 pt }
 281 \box_set_ht:Nn \l_tmpa_box { \box_ht:N \l_tmpa_box + 1.25 pt }
 282 \clist_if_empty:NTF \l_@@_bg_color_clist
 283 { \box_use_drop:N \l_tmpa_box }
 284 {
 285 \vtop
 286 \left\{ \begin{array}{ccc} 2 & 2 & 3 \end{array} \right\}287 \hbox:n
 288 \qquad \qquad \textbf{1}289 \@@_color:N \l_@@_bg_color_clist
 290 \vrule height \box_ht:N \l_tmpa_box
 291 depth \box_dp:N \l_tmpa_box
 292 width \l_@@_width_dim
 293 }
```
294 \skip\_vertical:n { - \box\_ht\_plus\_dp:N \l\_tmpa\_box }

```
295 \box_use_drop:N \l_tmpa_box
296 }
297 }
298 \vspace { - 2.5 pt }
299 \group_end:
300 \tl_gclear:N \g_@@_begin_line_hook_tl
301 }
```
In the general case (which is also the simpler), the key width is not used, or (if used) it is not used with the special value min. In that case, the content of a line of code is composed in a vertical coffin with a width equal to  $\lceil \log \cdot \rceil$  width\_dim. That coffin may, eventually, contains several lines when the key broken-lines-in-Piton (or broken-lines) is used.

That commands takes in its argument by curryfication.

```
302 \cs_set_protected:Npn \@@_put_in_coffin_i:n
303 { \vcoffin_set:Nnn \l_tmpa_coffin \l_@@_line_width_dim }
```
The second case is the case when the key width is used with the special value min.

<sup>304</sup> \cs\_set\_protected:Npn \@@\_put\_in\_coffin\_ii:n #1

<sup>305</sup> {

First, we compute the natural width of the line of code because we have to compute the natural width of the whole listing (and it will be written on the aux file in the variable  $\lambda$   $\mathbb{Q}$  width dim).

306 \hbox\_set:Nn \l\_tmpa\_box { #1 }

Now, you can actualize the value of  $\gtrsim$   $@Q$  tmp\_width\_dim (it will be used to write on the aux file the natural width of the environment).

```
307 \dim_compare:nNnT { \box_wd:N \l_tmpa_box } > \g_@@_tmp_width_dim
308 { \dim_gset:Nn \g_@@_tmp_width_dim { \box_wd:N \l_tmpa_box } }
309 \hcoffin set:Nn \l tmpa coffin
310 \, \text{A}311 \hbox to wd:nn \l @@ line width dim
```
We unpack the block in order to free the potential  $\hbar i l \$  springs present in the LaTeX comments (cf. section  $6.2$ , p. [18\)](#page-17-1).

```
312 { \hbox_unpack:N \l_tmpa_box \hfil }
313 }
314 }
```
The command **\@@\_color:**N will take in as argument a reference to a comma-separated list of colors. A color will be picked by using the value of  $\gtrsim$  @ line\_int (modulo the number of colors in the list).

```
315 \cs_set_protected:Npn \@@_color:N #1
316 \sqrt{2}317 \int_set:Nn \l_tmpa_int { \clist_count:N #1 }
318 \int_set:Nn \l_tmpb_int { \int_mod:nn \g_@@_line_int \l_tmpa_int + 1 }
319 \tl_set:Nx \l_tmpa_tl { \clist_item:Nn #1 \l_tmpb_int }
320 \tl_if_eq:NnTF \l_tmpa_tl { none }
```
By setting  $\lceil \log \text{width}_\text{atm} \rceil$  to zero, the colored rectangle will be drawn with zero width and, thus, it will be a mere strut (and we need that strut).

```
321 { \dim_zero:N \l_@@_width_dim }
\texttt{322} \qquad \{\ \texttt{\%0}\, \texttt{1}: n \l\t\t\t\t\t\t\t\t\t\t\t\t\t\t\t\t\t\t\t\t\t\t\t\texttt{tmp}_t;\ 1} \qquad \texttt{1} \qquad \texttt{2} \qquad \texttt{2} \qquad \texttt{3} \qquad \texttt{4} \qquad \texttt{5} \qquad \texttt{6} \qquad \texttt{6} \qquad \texttt{7} \qquad \texttt{8} \qquad \texttt{8} \qquad \texttt{9} \qquad \texttt{1} \qquad \texttt{1} \qquad \texttt{1} \qquad \texttt{1} \qquad \texttt{1} \qquad323 }
```
The following command  $\\@$  color:n will accept both the instruction  $\@$  color:n { red!15 } and the instruction  $\emptyset$  color:n {  $[rpb]$ {0.9.0.9.0} }.

```
324 \cs_set_protected:Npn \@@_color_i:n #1
325 {
326 \tl_if_head_eq_meaning:nNTF { #1 } [
327 {
328 \tl_set:Nn \l_tmpa_tl { #1 }
329 \tl_set_rescan:Nno \l_tmpa_tl { } \l_tmpa_tl
330 \exp_last_unbraced:NV \color \l_tmpa_tl
331 }
```

```
332 { \color { #1 } }
333 }
334 \cs_generate_variant:Nn \@@_color:n { V }
335 \cs_new_protected:Npn \@@_newline:
336 {
337 \int_gincr:N \g_@@_line_int
338 \int_compare:nNnT \g_@@_line_int > { \l_@@_splittable_int - 1 }
339 \qquad \qquad \qquad \qquad \qquad \qquad \qquad \qquad \qquad \qquad \qquad \qquad \qquad \qquad \qquad \qquad \qquad \qquad \qquad \qquad \qquad \qquad \qquad \qquad \qquad \qquad \qquad \qquad \qquad \qquad \qquad \qquad \qquad \qquad \qquad \qquad \340 \int_compare:nNnT
341 { \l_@@_nb_lines_int - \g_@@_line_int } > \l_@@_splittable_int
342 \qquad \qquad343 \egroup
344 \bool_if:NT \g_@@_footnote_bool { \end { savenotes } }
345 \par \mode_leave_vertical: % \newline
346 \bool_if:NT \g_@@_footnote_bool { \begin { savenotes } }
347 \vtop \bgroup
348 }
349 }
350 }
351 \cs_set_protected:Npn \@@_breakable_space:
352 \frac{1}{2}353 \discretionary
354 { \hbox:n { \color { gray } \l_@@_end_of_broken_line_tl } }
355 {
356 \hbox_overlap_left:n
357 \left\{ \begin{array}{c} \end{array} \right\}358 \left\{ \begin{array}{c} \end{array} \right.359 \normalfont \footnotesize \color { gray }
360 \l_@@_continuation_symbol_tl
361 }
362 \skip_horizontal:n { 0.3 em }363 \clist_if_empty:NF \l_@@_bg_color_clist
364 { \skip_horizontal:n { 0.5 em } }
365 }
366 \bool_if:NT \l_@@_indent_broken_lines_bool
367 \left\{ \begin{array}{c} \end{array} \right.368 \hbox:n
369 \qquad \qquad \qquad \qquad370 \prg_{replicate:nn { \g0 indentation int } { ~ }
\begin{array}{ccc} 371 & \text{of } \text{gray } \lceil \text{00\_csoi\_tl} \rceil \end{array}\overline{\phantom{a}} 372 \overline{\phantom{a}}373 }
374 }
375 { \hbox { ~ } }
376 }
```
## **8.2.4 PitonOptions**

```
377 \bool_new:N \l_@@_line_numbers_bool
378 \bool_new:N \l_@@_skip_empty_lines_bool
379 \bool_set_true:N \l_@@_skip_empty_lines_bool
380 \bool_new:N \l_@@_line_numbers_absolute_bool
381 \bool_new:N \l_@@_label_empty_lines_bool
382 \bool_set_true:N \l_@@_label_empty_lines_bool
383 \int_new:N \l_@@_number_lines_start_int
384 \bool_new:N \l_@@_resume_bool
385 \keys_define:nn { PitonOptions / marker }
386 {
```

```
387 beginning .code:n = \cs_set:Nn \@@_marker_beginning:n { #1 } ,
```
```
388 beginning .value_required:n = true ,
389 end .code:n = \cs_set:Nn \@@_marker_end:n { #1 } ,
390 end .value_required:n = true ,
391 include-lines .bool_set:N = \l_@@_marker_include_lines_bool ,
392 include-lines .default:n = true ,
393 unknown .code:n = \@@_error:n { Unknown~key~for~marker }
394 }
395 \keys_define:nn { PitonOptions / line-numbers }
396 {
397 true .code:n = \bool_set_true:N \l_@@_line_numbers_bool
398 false .code:n = \bool_set_false:N \1 @@_line_numbers_bool ,
399
400 start .code:n =
401 \bool_if:NTF \l_@@_in_PitonOptions_bool
402 { Invalid~key }
403 \qquad \qquad \qquad404 \bool_set_true:N \l_@@_line_numbers_bool
405 \int_set:Nn \l_@@_number_lines_start_int { #1 }
406 } ,
407 start .value required:n = true ,
408
409 skip-empty-lines .code:n =
410 \bool_if:NF \l_@@_in_PitonOptions_bool
411 { \bool_set_true:N \l_@@_line_numbers_bool }
412 \strut\text{str\_if\_eq:mmTF } { #1 } { { false } }413 { \bool_set_false:N \l_@@_skip_empty_lines_bool }
414 { \bool_set_true:N \l_@@_skip_empty_lines_bool } ,
415 skip-empty-lines .default:n = true ,
416
417 label-empty-lines .code:n =
418 \bool_if:NF \l_@@_in_PitonOptions_bool
419 \{ \boldsymbol{\lambda} \in \mathbb{N} \setminus \mathbb{N} \setminus \mathbb{N} \text{ and } \mathbb{N} \text{ and } \mathbb{N} \}420 \str_if_eq:nnTF { #1 } { false }
421 { \bool_set_false:N \l_@@_label_empty_lines_bool }
422 { \bool_set_true:N \l_@@_label_empty_lines_bool } ,
423 label-empty-lines .default:n = true ,
424
425 absolute \text{code:n} =426 \bool_if:NTF \l_@@_in_PitonOptions_bool
\verb|427|{ \bf boolean}\srule{3pt}{1pt} \verb|00|1|=0 \verb|100|1|+1 \verb|110|1|+1 \verb|111|1|+1 \verb|111|1|+1 \verb|111|1|+1 \verb|111|1|+1 \verb|111|1|+1 \verb|111|1|+1 \verb|111|1|+1 \verb|111|1|+1 \verb|111|1|+1 \verb|111|1|+1 \verb|111|1|+1 \verb|111|1|+1 \verb|111|1|+1 \verb|111|1|+1 \verb|111|1|+1 \verb428 { \bool set true:N \l @@ line numbers bool }
429 \bool if:NT \l @@ in PitonInputFile bool
430 {
431 \bool_set_true:N \l_@@_line_numbers_absolute_bool
432 \bool_set_false:N \l_@@_skip_empty_lines_bool
433 }
434 \bool_lazy_or:nnF
435 \l_@@_in_PitonInputFile_bool
436 \l_@@_in_PitonOptions_bool
437 { \@@_error:n { Invalid~key } },
438 absolute .value_forbidden:n = true ,
439
440 resume .code:n =
441 \bool_set_true:N \l_@@_resume_bool
442 \bool_if:NF \l_@@_in_PitonOptions_bool
443 { \bool_set_true:N \l_@@_line_numbers_bool } ,
444 resume .value_forbidden:n = true ,
445
446 sep.dim_set:N = \1 @@_numbers_sep_dim ,
447 sep .value_required:n = true ,
448
449 unknown .code:n = \text{@ error:n } Unknown~key~for~line-numbers }
```
}

Be careful! The name of the following set of keys must be considered as public! Hence, it should *not* be changed.

```
451 \keys_define:nn { PitonOptions }
452 \frac{1}{2}
```
First, we put keys that should be avalaible only in the preamble.

```
453 begin-escape .code:n =
 454 \lua_now:e { piton.begin_escape = "\lua_escape:n{#1}" } ,
 455 begin-escape .value_required:n = true ,
 456 begin-escape .usage:n = preamble ,
 457
 458 end-escape .code:n =
 459 \lua_now:e { piton.end_escape = "\lua_escape:n{#1}" } ,
 460 end-escape .value_required:n = true ,
 461 end-escape .usage:n = preamble ,
 462
 463 begin-escape-math .code:n =
 464 \lua_now:e { piton.begin_escape_math = "\lua_escape:n{#1}" } ,
 465 begin-escape-math .value_required:n = true ,
 466 begin-escape-math .usage:n = preamble ,
 467
 468 end-escape-math .code:n =
 \lambda109 \lua_now:e { piton.end_escape_math = "\lua_escape:n{#1}" } ,
 470 end-escape-math .value_required:n = true ,
 471 end-escape-math .usage:n = preamble ,
 472
 473 comment-latex .code: n = \lceil \lceil \log n \rceil { comment_latex = "#1" } ,
 474 comment-latex .value_required:n = true ,
 475 comment-latex .usage: n = preamble,
 476
 477 math-comments .bool_set:N = \gtrsim \mathcal{C}Q math_comments_bool,
 478 math-comments .default:n = true ,
 479 math-comments .usage:n = preamble ,
Now, general keys.
 480 language .code:n =
```

```
\frac{481}{ } \str_set:Nx \l_@@_language_str { \str_lowercase:n { #1 } } ,
482 language .value_required:n = true,
483 path \qquad \qquad .code:n =484 \seq_set_from_clist:Nn \l_@@_path_seq { #1 } ,
485 path .value_required:n = true,
486 gobble .int_set:N = \lceil \cdot \cdot \rceil = \lceil \cdot \cdot \cdot \rceil = \lceil \cdot \cdot \rceil = \lceil \cdot \cdot \rceil = \lceil \cdot \cdot \rceil = \lceil \cdot \cdot \rceil = \lceil \cdot \cdot \rceil = \lceil \cdot \cdot \rceil = \lceil \cdot \rceil = \lceil \cdot \rceil = \lceil \cdot \rceil = \lceil \cdot \rceil = \lceil \cdot \rceil = \lceil \cdot \rceil487 gobble .value_required:n = true ,
488 auto-gobble .code:n = \int_set:Nn \1_@@_gobble_int { -1 } ,
489 auto-gobble .value_forbidden:n = true ,
490 env-gobble .code:n = \int_set:Nn \l_@@_gobble_int { -2 } ,
491 env-gobble .value_forbidden:n = true ,
492 tabs-auto-gobble .code:n = \int_set:Nn \l_@@_gobble_int { -3 },
493 tabs-auto-gobble .value_forbidden:n = true ,
494
495 marker .code:n =
496 \bool_lazy_or:nnTF
497 \l_@@_in_PitonInputFile_bool
498 \l_@@_in_PitonOptions_bool
499 { \keys_set:nn { PitonOptions / marker } { #1 } }
500 { \@@_error:n { Invalid~key } },
501 marker .value_required:n = true ,
502
503 line-numbers .code:n =
504 \keys_set:nn { PitonOptions / line-numbers } { #1 } ,
505 line-numbers .default:n = true ,
```

```
507
508 splittable .int_set:N = \lceil \frac{00 \text{ split table\_int}}{\rceil}509 splittable .default:n = 1,<br>510 background-color .clist_set:N = \l_@@_bg_color_clist,
_{510} \_ background-color .clist_set:N
511 background-color .value_required:n = true ,
512 prompt-background-color .tl_set:N = \l_@@_prompt_bg_color_tl ,
513 prompt-background-color .value_required:n = true ,
514
515 width .code:n =
516 \str_if_eq:nnTF { #1 } { min }
517 \qquad \qquad \qquad \qquad \qquad \qquad \qquad \qquad \qquad \qquad \qquad \qquad \qquad \qquad \qquad \qquad \qquad \qquad \qquad \qquad \qquad \qquad \qquad \qquad \qquad \qquad \qquad \qquad \qquad \qquad \qquad \qquad \qquad \qquad \qquad \qquad \518 \bool_set_true:N \l_@@_width_min_bool
519 \dim_zero:N \l_@@_width_dim
520 }
521 \{522 \bool_set_false:N \l_@@_width_min_bool
523 \dim_set:Nn \1_@@_width_dim { #1 }
524 },
525 width .value_required:n = true ,
526
527 left-margin .code:n =
528 \strut\text{str\_if\_eq:nnTF } { #1 } { \text{ auto } }529 {
530 \dim_zero:N \l_@@_left_margin_dim
531 \bool_set_true:N \l_@@_left_margin_auto_bool
532 }
533 \left\{ \begin{array}{ccc} 533 & 533 \\ 533 & 533 \end{array} \right\}534 \dim set:Nn \1 @ left_margin_dim { #1 }
535 \bool_set_false:N \l_@@_left_margin_auto_bool
536 },
537 left-margin .value_required:n = true,
538
539 tab-size .code:n = \text{@Set}_ttab_tl:n { #1 },
540 tab-size .value_required:n = true,
541 show-spaces .bool_set:N = \l_@@_show_spaces_bool ,
542 show-spaces .default:n = true,
543 show-spaces-in-strings .code:n = \tl_set:Nn \l_@@_space_tl { \perp } , % U+2423
544 show-spaces-in-strings .value_forbidden:n = true ,
545 break-lines-in-Piton .bool_set:N = \l_@@_break_lines_in_Piton_bool ,
546 break-lines-in-Piton .default:n = true
547 break-lines-in-piton .bool_set:N = \l_@@_break_lines_in_piton_bool ,
548 break-lines-in-piton .default:n = true,
549 break-lines .meta:n = { break-lines-in-piton , break-lines-in-Piton } ,
550 break-lines .value_forbidden:n = true,
551 indent-broken-lines .bool_set:N = \l_@@_indent_broken_lines_bool ,
552 indent-broken-lines .default:n = true,
553 end-of-broken-line .tl_set:N = \lceil \cdot \rceil end_of_broken_line_tl ,
554 end-of-broken-line .value_required:n = true ,
555 continuation-symbol .tl_set:N = \lceil \cdot \cdot \rceil = \lceil \cdot \cdot \cdot \rceil d@_continuation_symbol_tl ,
556 continuation-symbol .value_required:n = true ,
557 continuation-symbol-on-indentation .tl_set:N = \l_@@_csoi_tl ,
558 continuation-symbol-on-indentation .value_required:n = true ,
559
560 first-line .code:n = \@@_in_PitonInputFile:n
_{561} { \int_set:Nn \l_@@_first_line_int { #1 } },
562 first-line .value_required:n = true ,
563
564 last-line .code:n = \@@_in_PitonInputFile:n
565 \{ \int_0^{\text{int}\setminus\Lambda} \cdot \text{dist}_\Lambda \}566 last-line .value_required:n = true ,
567
568 begin-range .code:n = \@@_in_PitonInputFile:n
```

```
569 { \str_set:Nn \l_@@_begin_range_str { #1 } } ,
570 begin-range .value_required:n = true ,
571
572 end-range .code:n = \@@_in_PitonInputFile:n
573 { \str_set:Nn \l_@@_end_range_str { #1 } } ,
574 end-range .value_required:n = true ,
575
576 range .code:n = \@@_in_PitonInputFile:n
577 {
578 \str_set:Nn \l_@@_begin_range_str { #1 }
579 \str_set:Nn \l_@@_end_range_str { #1 }
580 }
581 range .value_required:n = true ,
582
583 resume .meta:n = line-numbers/resume ,
584
585 unknown .code:n = \@@_error:n { Unknown~key~for~PitonOptions } ,
586
587 % deprecated
588 all-line-numbers .code:n =
589 \bool_set_true:N \l_@@_line_numbers_bool
590 \bool_set_false:N \l_@@_skip_empty_lines_bool ,
591 all-line-numbers .value_forbidden:n = true ,
592
593 % deprecated
594 numbers-sep .dim_set:N = \l_@@_numbers_sep_dim ,
595 numbers-sep .value_required:n = true
596 }
597 \cs_new_protected:Npn \@@_in_PitonInputFile:n #1
598 {
599 \bool_if:NTF \l_@@_in_PitonInputFile_bool
600 { #1 }
601 { \@@_error:n { Invalid~key } }
602 }
603 \NewDocumentCommand \PitonOptions { m }
604 \frac{1}{200}605 \bool_set_true:N \l_@@_in_PitonOptions_bool
606 \keys set:nn { PitonOptions } { #1 }
607 \bool_set_false:N \l_@@_in_PitonOptions_bool
608 }
609 \hook_gput_code:nnn { begindocument } { . }
610 { \bool_gset_true:N \g_@@_in_document_bool }
```
## **8.2.5 The numbers of the lines**

The following counter will be used to count the lines in the code when the user requires the numbers of the lines to be printed (with line-numbers).

```
611 \int_new:N \g_@@_visual_line_int
612 \cs_new_protected:Npn \@@_print_number:
613 {
614 \hbox_overlap_left:n
615 {
616 \left\{ \begin{array}{ccc} 616 & & & \end{array} \right\}617 \color { gray }
618 \footnotesize
619 \int_to_arabic:n \g_@@_visual_line_int
620 }
621 \skip_horizontal:N \l_@@_numbers_sep_dim
```
**}** 623 }

#### **8.2.6 The command to write on the aux file**

```
624 \cs_new_protected:Npn \@@_write_aux:
625 {
626 \tl_if_empty:NF \g_@@_aux_tl
627 \{628 \iow_now:Nn \@mainaux { \ExplSyntaxOn }
629 \iow now:Nx \@mainaux
\overline{\mathbf{f}}\text{631} \tl_gset:cn { c_@@_ \int_use:N \g_@@_env_int _ tl }
632 { \exp_not:V \g_@@_aux_tl }
633 }
634 \iow_now:Nn \@mainaux { \ExplSyntaxOff }
635 }
636 \tl_gclear:N \g_@@_aux_tl
637 }
```
The following macro with be used only when the key width is used with the special value  $min$ . 638 \cs\_new\_protected:Npn \@@\_width\_to\_aux:

```
639 {
640 \tl_gput_right:Nx \g_@@_aux_tl
641 \{642 \dim_set:Nn \l_@@_line_width_dim
643 { \dim_eval:n { \g_@@_tmp_width_dim } }
644 }
645 }
```
### **8.2.7 The main commands and environments for the final user**

```
646 \NewDocumentCommand { \piton } { }
647 { \peek_meaning:NTF \bgroup \@@_piton_standard \@@_piton_verbatim }
648 \NewDocumentCommand { \@@ piton standard } { m }
649 {
650 \group_begin:
651 \ttfamily
```
The following tuning of LuaTeX in order to avoid all break of lines on the hyphens.

```
652 \automatichyphenmode = 1
653 \cs_set_eq:NN \\ \c_backslash_str
654 \cs_set_eq:NN \% \c_percent_str
655 \cs_set_eq:NN \{ \c_left_brace_str
656 \cs_set_eq:NN \} \c_right_brace_str
657 \cs_set_eq:NN \$ \c_dollar_str
658 \cs_set_eq:cN { ~ } \space
659 \cs_set_protected:Npn \@@_begin_line: { }
660 \cs_set_protected:Npn \@@_end_line: { }
661 \tl_set:Nx \l_tmpa_tl
662 {
663 \lua_now:e
664 { piton.ParseBis('\l_@@_language_str',token.scan_string()) }
665 { #1 }
666 }
667 \bool_if:NTF \l_@@_show_spaces_bool
668 { \regex_replace_all:nnN { \x20 } { ␣ } \l_tmpa_tl } % U+2423
```
The following code replaces the characters  $U+0020$  (spaces) by characters  $U+0020$  of catcode 10: thus, they become breakable by an end of line.

{

```
670 \bool_if:NT \l_@@_break_lines_in_piton_bool
671 { \regex_replace_all:nnN { \x20 } { \x20 } \l_tmpa_tl }
672 }
673 \l_tmpa_tl
674 \group_end:
675 }
676 \NewDocumentCommand { \@@_piton_verbatim } { v }
677 {
678 \group_begin:
679 \ttfamily
680 \automatichyphenmode = 1
681 \cs_set_protected:Npn \@@_begin_line: { }
682 \cs_set_protected:Npn \@@_end_line: { }
683 \tl_set:Nx \l_tmpa_tl
684 \uparrow685 \lua_now:e
686 { piton.Parse('\l_@@_language_str',token.scan_string()) }
687 { #1 }
688 }
689 \bool_if:NT \l_@@_show_spaces_bool
690 { \regex_replace_all:nnN { \x20 } { ␣ } \l_tmpa_tl } % U+2423
691 \l_tmpa_tl
692 \group_end:
693 }
```
The following command is not a user command. It will be used when we will have to "rescan" some chunks of Python code. For example, it will be the initial value of the Piton style InitialValues (the default values of the arguments of a Python function).

```
694 \cs_new_protected:Npn \@@_piton:n #1
695 {
696 \group_begin:
697 \cs_set_protected:Npn \@@_begin_line: { }
698 \cs_set_protected:Npn \@@_end_line: { }
699 \bool_lazy_or:nnTF
700 \l_@@_break_lines_in_piton_bool
701 \l_@@_break_lines_in_Piton_bool
702 {
703 \tl_set:Nx \l_tmpa_tl
704 \left\{ \begin{array}{c} \end{array} \right.705 \lua_now:e
706 { piton.ParseTer('\l_@@_language_str',token.scan_string()) }
707 { #1 }
708 }
709 }
710 {
711 \tl_set:Nx \l_tmpa_tl
712 \qquad \qquad713 \lambdalua_now:e
714 { piton.Parse('\l_@@_language_str',token.scan_string()) }
715 { #1 }
716 }
717 }
718 \bool_if:NT \l_@@_show_spaces_bool
_{719} { \regex_replace_all:nnN { \x20 } { _1 } \l_tmpa_tl } % U+2423
720 \l_tmpa_tl
721 \group_end:
722 }
```
The following command is similar to the previous one but raise a fatal error if its argument contains a carriage return.

```
723 \cs_new_protected:Npn \@@_piton_no_cr:n #1
```

```
724 {
725 \group_begin:
726 \cs_set_protected:Npn \@@_begin_line: { }
727 \cs_set_protected:Npn \@@_end_line: { }
\verb|728| \verb|Vcs_set_protected: Npn \verb|W@_newline:|729 { \msg_fatal:nn { piton } { cr~not~allowed } }
730 \bool_lazy_or:nnTF
731 \l_@@_break_lines_in_piton_bool
732 \l_@@_break_lines_in_Piton_bool
733 {
734 \tl_set:Nx \l_tmpa_tl
735736 \lua_now: e
737 { piton.ParseTer('\l_@@_language_str',token.scan_string()) }
738 { #1 }
739 }
740 }
741 \uparrow742 \tl_set:Nx \l_tmpa_tl
743 \qquad \qquad744 \lambdalua_now:e
745 { piton.Parse('\l_@@_language_str',token.scan_string()) }
746 { #1 }
747 }
748 }
749 \bool_if:NT \l_@@_show_spaces_bool
750 { \regex_replace_all:nnN { \x20 } { ␣ } \l_tmpa_tl } % U+2423
751 \l_tmpa_tl
752 \group_end:
753 }
```
Despite its name,  $\@{$  pre\_env: will be used both in  $\Phi$  itonInputFile and in the environments such as {Piton}.

```
754 \cs_new:Npn \@@_pre_env:
755 {
756 \automatichyphenmode = 1
757 \int_gincr:N \g_@@_env_int
758 \tl_gclear:N \g_@@_aux_tl
759 \dim_compare:nNnT \l_@@_width_dim = \c_zero_dim
760 { \dim_set_eq:NN \l_@@_width_dim \linewidth }
```
We read the information written on the aux file by previous run (when the key width is used with the special value min). At this time, the only potential information written on the aux file is the value of  $\lambda$  composite width dim when the key width has been used with the special value min).

```
761 \cs_if_exist_use:c { c_@@ _ \int_use:N \g_@@_env_int _ tl }
762 \bool_if:NF \l_@@_resume_bool { \int_gzero:N \g_@@_visual_line_int }
763 \dim_gzero:N \g_@@_tmp_width_dim
764 \int_gzero:N \g_@@_line_int
765 \dim_zero:N \parindent
766 \dim_zero:N \lineskip
767 \dim_zero:N \parindent
768 \cs_set_eq:NN \label \@@_label:n
769 }
```
If the final user has used both left-margin=auto and line-numbers, we have to compute the width of the maximal number of lines at the end of the environment to fix the correct value to left-margin. The first argument of the following function is the name of the Lua function that will be applied to the second argument in order to count the number of lines.

```
770 \cs_new_protected:Npn \@@_compute_left_margin:nn #1 #2
771 \, \text{f}772 \bool_lazy_and:nnT \l_@@_left_margin_auto_bool \l_@@_line_numbers_bool
773 {
774 \hbox_set:Nn \l_tmpa_box
```

```
775776 \footnotesize
777 \bool_if:NTF \l_@@_skip_empty_lines_bool
\overline{f} \overline{f}779 \lambdalua now:n
780 { piton.#1(token.scan_argument()) }
781 781782 \int to arabic:n
{ \qquad \qquad} \{ \qquad \qquad \qquad} \ { \qquad \qquad} \ { \qquad \qquad} \784 }
785 \left\{ \begin{array}{c} \end{array} \right.786 \int_to_arabic:n
{ \qquad \qquad} \{ \geq 00\_visual\_line\_int + \lceil 00\_nb\_lines\_int \}788 }
789 }
790 \dim_set:Nn \l_@@_left_margin_dim
\label{lem:1} $$\frac{ \boxtimes \ wcl\lvert \ll \tfrac{-\top \d\ell} + \lceil \ell \rceil} \leq \frac{-\top \d\ell} + 0.1 \emph{ on } \d\ell}792 }
793 }
794 \cs_generate_variant:Nn \@@_compute_left_margin:nn { n V }
```
Whereas \l\_@@\_with\_dim is the width of the environment, \l\_@@\_line\_width\_dim is the width of the lines of code without the potential margins for the numbers of lines and the background. Depending on the case, you have to compute  $\lceil \cdot \rceil$  @@ line width dim from  $\lceil \cdot \rceil$  @@ width dim or we have to do the opposite.

<sup>795</sup> \cs\_new\_protected:Npn \@@\_compute\_width: <sup>796</sup> {  $797$  \dim\_compare:nNnTF \l\_@@\_line\_width\_dim = \c\_zero\_dim <sup>798</sup> { <sup>799</sup> \dim\_set\_eq:NN \l\_@@\_line\_width\_dim \l\_@@\_width\_dim 800 \clist\_if\_empty:NTF \l\_@@\_bg\_color\_clist

If there is no background, we only subtract the left margin.

<sup>801</sup> { \dim\_sub:Nn \l\_@@\_line\_width\_dim \l\_@@\_left\_margin\_dim }

If there is a background, we subtract 0.5 em for the margin on the right.

```
802 \qquad \qquad \textbf{\textcolor{red}{\big\{}}
```
803 \dim\_sub:Nn \l\_@@\_line\_width\_dim { 0.5 em }

And we subtract also for the left margin. If the key left-margin has been used (with a numerical value or with the special value  $min$ ),  $\lceil \log_{\text{left}maxgin\_dim} \rceil$  has a non-zero value<sup>[25](#page-43-0)</sup> and we use that value. Elsewhere, we use a value of 0.5 em.

```
804 \dim_compare:nNnTF \l_@@_left_margin_dim = \c_zero_dim
805 { \dim_sub:Nn \l_@@_line_width_dim { 0.5 em } }
806 { \dim_sub:Nn \l_@@_line_width_dim \l_@@_left_margin_dim }
807 }
808 }
```
If  $\lceil$  1  $\lceil$  0  $\rceil$  line width dim has yet a non-empty value, that means that it has been read on the aux file: it has been written on a previous run because the key width is used with the special value min). We compute now the width of the environment by computations opposite to the preceding ones.

```
800810 \dim_set_eq:NN \1_@@_width_dim \1_@@_line_width_dim
811 \clist_if_empty:NTF \l_@@_bg_color_clist
812 { \dim_add:Nn \l_@@_width_dim \l_@@_left_margin_dim }
813 \left\{ \begin{array}{c} \end{array} \right\}814 \dim_add:Nn \1_@@_width_dim { 0.5 em }
815 \dim_compare:nNnTF \l_@@_left_margin_dim = \c_zero_dim
816 <br>{ \dim_add:Nn \l_@@_width_dim { 0.5 em } }
817 { \dim_add:Nn \l_@@_width_dim \l_@@_left_margin_dim }
818 }
```
<span id="page-43-0"></span> $^{25}$ If the key left-margin has been used with the special value min, the actual value of  $\lceil$ 1\_left\_margin\_dim has yet been computed when we use the current command.

```
819 }
820 }
821 \NewDocumentCommand { \NewPitonEnvironment } { m m m m }
822 {
```
We construct a TeX macro which will catch as argument all the tokens until \end{name\_env} with, in that **\end{name\_env}**, the catcodes of  $\setminus$ , { and } equal to 12 ("other"). The latter explains why the definition of that function is a bit complicated.

```
823 \use:x
824 {
825 \cs_set_protected:Npn
826 \use:c { _@@_collect_ #1 :w }
827 ####1
828 \c_backslash_str end \c_left_brace_str #1 \c_right_brace_str
829 }
830 {
831 \group_end:
832 \mode_if_vertical:TF \mode_leave_vertical: \newline
```
We count with Lua the number of lines of the argument. The result will be stored by Lua in \l\_@@\_nb\_lines\_int. That information will be used to allow or disallow page breaks.

833 \lua\_now:n { piton.CountLines(token.scan\_argument()) } { ##1 }

The first argument of the following function is the name of the Lua function that will be applied to the second argument in order to count the number of lines.

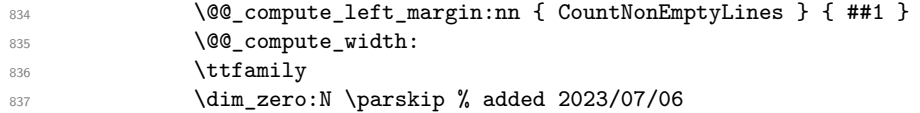

\g\_@@\_footnote\_bool is raised when the package piton has been load with the key footnote *or* the key footnotehyper.

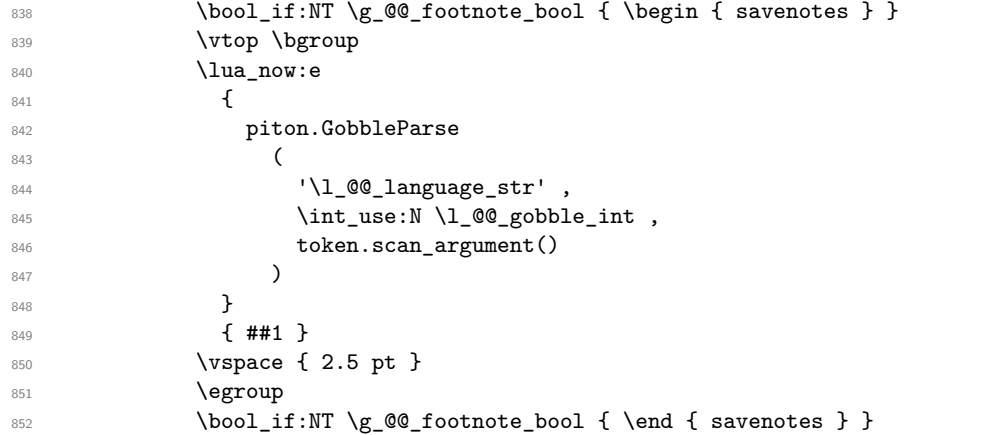

If the user has used the key width with the special value min, we write on the aux file the value of \l\_@@\_line\_width\_dim (largest width of the lines of code of the environment).

```
853 \bool_if:NT \l_@@_width_min_bool \@@_width_to_aux:
```
The following \end{#1} is only for the stack of environments of LaTeX. 854 \end { #1 } <sup>855</sup> \@@\_write\_aux:

856 **}** 

We can now define the new environment.

We are still in the definition of the command **\NewPitonEnvironment...** 

```
857 \NewDocumentEnvironment { #1 } { #2 }
858 {
\frac{43}{3}860 \\CQ_pre_env:
861 \int_compare:nNnT \l_@@_number_lines_start_int > 0
862 { \int_gset:Nn \g_@@_visual_line_int { \1_@@_number_lines_start_int - 1 } }
```

```
863 \group_begin:
864 \tl_map_function:nN
865 \{ \ \} \ \ \{ \ \} \ \ \ \} \ \$ \& \# \^ \_ \% \~ \^^I }
866 \char_set_catcode_other:N
867 \use:c { _@@_collect_ #1 :w }
868 }
869 { #4 }
```
The following code is for technical reasons. We want to change the catcode of  $\sim$ M before catching the arguments of the new environment we are defining. Indeed, if not, we will have problems if there is a final optional argument in our environment (if that final argument is not used by the user in an instance of the environment, a spurious space is inserted, probably because the ^^M is converted to space).

```
870 \AddToHook { env / #1 / begin } { \char_set_catcode_other:N \^^M }
871 }
```
This is the end of the definition of the command \NewPitonEnvironment.

Now, we define the environment {Piton}, which is the main environment provided by the package piton. Of course, you use \NewPitonEnvironment.

```
872 \bool_if:NTF \g_@@_beamer_bool
873 {
874 \NewPitonEnvironment { Piton } { d < > 0 { } }
875 \sim876 \keys set:nn { PitonOptions } { #2 }
877 \lifValueTF { #1 }
878 								{ \begin { uncoverenv } < #1 > }
879 				{ \begin { uncoverenv } }
880 }
881 { \end { uncoverenv } }
882 }
883 {
884 \NewPitonEnvironment { Piton } { 0 { } }
885 { \keys_set:nn { PitonOptions } { #1 } }
886 { }
887 }
```
The code of the command \PitonInputFile is somewhat similar to the code of the environment {Piton}. In fact, it's simpler because there isn't the problem of catching the content of the environment in a verbatim mode.

```
888 \NewDocumentCommand { \PitonInputFile } { d < > 0 { } m }
889 {
890 \group begin:
891 \seq_set_eq:NN \l_file_search_path_seq \l_@@_path_seq
892 \file_get_full_name:nNTF { #3 } \l_@@_file_name_tl
893 { \@@_input_file:nn { #1 } { #2 } }
894 { \msg_error:nnn { piton } { Unknown~file } { #3 } }
895 \group_end:
896 }
897 \cs_new_protected:Npn \@@_input_file:nn #1 #2
898 {
```
We recall that, if we are in Beamer, the command \PitonInputFile is "overlay-aware" and that's why there is an optional argument between angular brackets ( $\langle$  and  $\rangle$ ).

```
899 \tl_if_novalue:nF { #1 }
\overline{f}901 \bool_if:NTF \g_@@_beamer_bool
902 \qquad \qquad {\begin{array}{c} \text{uncoverenv } \\ \text{41 > } \\ \text{62} \end{array}903 { \@@ error:n { overlay~without~beamer } }
904 }
905 \group_begin:
906 \int_zero_new:N \l_@@_first_line_int
907 \int_zero_new:N \l_@@_last_line_int
```

```
908 \int_set_eq:NN \l_@@_last_line_int \c_max_int
909 \bool_set_true:N \l_@@_in_PitonInputFile_bool
910 \keys_set:nn { PitonOptions } { #2 }
911 \bool_if:NT \l_@@_line_numbers_absolute_bool
912 { \bool_set_false:N \l_@@_skip_empty_lines_bool }
913 \bool_if:nTF
914 {
915 (
916 \int_compare_p:nNn \l_@@_first_line_int > 0
917 || \int_compare_p:nNn \l_@@_last_line_int < \c_max_int
918 )
919 && ! \str_if_empty_p:N \l_@@_begin_range_str
920 }
921 \left\{ \begin{array}{c} 921 & 1 \end{array} \right\}922 \@@_error:n { bad~range~specification }
923 \int_zero:N \l_@@_first_line_int
_{924} \int\int\set{eq:NN} \lceil \frac{\eq{0}last\_line\_int}{\eq{0}last\_int} \lceil \frac{\text{max\_int}}{\eq{0}last\_line\_int} \rceil925 }
926 {
927 \str_if_empty:NF \l_@@_begin_range_str
928 \qquad \qquad \textbf{1}929 \CC_compute_range:
930 \bool_lazy_or:nnT
931 \l_@@_marker_include_lines_bool
932 { ! \str_if_eq_p:NN \l_@@_begin_range_str \l_@@_end_range_str }
933 \qquad \qquad \textbf{1}934 \int_decr:N \l_@@_first_line_int
935 \int_incr:N \1_@@_last_line_int
936 }937 }
938 }
939 \@@_pre_env:
940 \bool_if:NT \l_@@_line_numbers_absolute_bool
941 { \int_gset:Nn \g_@@_visual_line_int { \l_@@_first_line_int - 1 } }
942 \int_compare:nNnT \l_@@_number_lines_start_int > 0
943 {
944 \int_gset:Nn \g_@@_visual_line_int
\label{eq:q45} \begin{array}{l} \texttt{945} \\ \texttt{1\_@@_number\_lines\_start\_int - 1} \end{array}946 }
```
The following case arise when the code line-numbers/absolute is in force without the use of a marked range.

```
947 \int_compare:nNnT \g_@@_visual_line_int < 0
948 { \int_gzero:N \g_@@_visual_line_int }
949 \mode_if_vertical:TF \mode_leave_vertical: \newline
```
We count with Lua the number of lines of the argument. The result will be stored by Lua in \l\_@@\_nb\_lines\_int. That information will be used to allow or disallow page breaks. <sup>950</sup> \lua\_now:e { piton.CountLinesFile('\l\_@@\_file\_name\_tl') }

The first argument of the following function is the name of the Lua function that will be applied to

```
the second argument in order to count the number of lines.
951 \@@_compute_left_margin:nV { CountNonEmptyLinesFile } \l_@@_file_name_tl
952 \@@_compute_width:
953 \ttfamily
954 \bool_if:NT \g_@@_footnote_bool { \begin { savenotes } }
955 \vtop \bgroup
956 \lua now:e
957 {
 958 piton.ParseFile(
 959 '\l_@@_language_str'
 960 ' \l_@@_file_name_tl'
 961 \int_use:N \1_@@_first_line_int
 962 \int_use:N \l_@@_last_line_int )
963 }
```

```
964 \egroup
965 \bool_if:NT \g_@@_footnote_bool { \end { savenotes } }
966 \bool_if:NT \l_@@_width_min_bool \@@_width_to_aux:
967 \group_end:
```
We recall that, if we are in Beamer, the command \PitonInputFile is "overlay-aware" and that's why we close now an environment {uncoverenv} that we have opened at the beginning of the command. 968 \tl\_if\_novalue:nF { #1 }

```
969 { \bool_if:NT \g_@@_beamer_bool { \end { uncoverenv } } }
970 \@@_write_aux:
971 }
```
The following command computes the values of  $\lceil \log_f \text{first\_line\_int} \rceil$  and  $\lceil \log_f \text{last\_line\_int} \rceil$ when \PitonInputFile is used with textual markers.

```
972 \cs_new_protected:Npn \@@_compute_range:
```

```
973 {
```
We store the markers in L3 strings ( $str$ ) in order to do safely the following replacement of  $\forall$ .

```
974 \str_set:Nx \l_tmpa_str { \@@_marker_beginning:n \l_@@_begin_range_str }
```

```
\frac{975}{375} \str_set:Nx \l_tmpb_str { \@@_marker_end:n \l_@@_end_range_str }
```
We replace the sequences  $\forall$  which may be present in the prefixes (and, more unlikely, suffixes) added to the markers by the functions  $\@$  marker beginning:n and  $\@$  marker end:n

```
976 \exp_args:NnV \regex_replace_all:nnN { \\\# } \c_hash_str \l_tmpa_str
\gamma \exp_args:NnV \regex_replace_all:nnN { \\\# } \c_hash_str \l_tmpb_str
978 \lua_now:e
979 {
980 piton.ComputeRange
981 ( '\l_tmpa_str' , '\l_tmpb_str' , '\l_@@_file_name_tl' )
\sim 3
983 }
```
### **8.2.8 The styles**

The following command is fundamental: it will be used by the Lua code.

```
984 \NewDocumentCommand { \PitonStyle } { m }
985 {
986 \cs_if_exist_use:cF { pitonStyle _ \l_@@_language_str _ #1 }
987 { \use: c { pitonStyle _ #1 } }
988 }
989 \NewDocumentCommand { \SetPitonStyle } { 0 { } m }
990 \frac{1}{2}991 \str_set:Nx \l_@@_SetPitonStyle_option_str { \str_lowercase:n { #1 } }
992 \str_if_eq:VnT \l_@@_SetPitonStyle_option_str { current-language }
993 { \str_set_eq:NN \l_@@_SetPitonStyle_option_str \l_@@_language_str }
994 \keys_set:nn { piton / Styles } { #2 }
995 \str_clear:N \l_@@_SetPitonStyle_option_str
996 }
997 \cs_new_protected:Npn \@@_math_scantokens:n #1
998 { \normalfont \scantextokens { $#1$ } }
999 \clist_new:N \g_@@_style_clist
1000 \clist_set:Nn \g_@@_styles_clist
1001 {
1002 Comment ,
1003 Comment.LaTeX,
1004 Exception ,
1005 FormattingType ,
1006 Identifier,
1007 InitialValues
1008 Interpol. Inside
```

```
1009 Keyword ,
1010 Keyword.Constant,
1011 Name.Builtin,
1012 Name.Class,
1013 Name.Constructor,
1014 Name.Decorator,
1015 Name.Field,
1016 Name. Function
1017 Name.Module,
1018 Name.Namespace,
1019 Name.Table,
1020 Name.Type,
1021 Number,
1022 Operator,
1023 Operator. Word,
1024 Preproc ,
1025 Prompt,
1026 String.Doc ,
1027 String. Interpol,
1028 String.Long,
1029 String. Short
1030 TypeParameter,
1031 UserFunction
1032 }
1033
1034 \clist_map_inline:Nn \g_@@_styles_clist
1035 {
1036 \keys_define:nn { piton / Styles }
1037 \uparrow1038 #1 .value_required:n = true,
1039 #1 .code:n =
1040 \tl_set:cn
1041 \{1042 pitonStyle
1043 \str_if_empty:NF \l_@@_SetPitonStyle_option_str
1044 { \l_@@_SetPitonStyle_option_str _ }
1045 \#11046 }
1047 { ##1 }
1048 }
1049 }
1050
1051 \keys_define:nn { piton / Styles }
1052 {
1053 String .meta:n = { String.Long = #1 , String.Short = #1 } ,
1054    Comment.Math    .tl_set:c = pitonStyle Comment.Math ,
1055 Comment.Math .default:n = \@_math_scantokens:n,
1056    Comment.Math .initial:n = ,
1057 ParseAgain .tl_set:c = pitonStyle ParseAgain,
1058 ParseAgain .value_required:n = true,
1059 ParseAgain.noCR .tl_set:c = pitonStyle ParseAgain.noCR ,
1060 ParseAgain.noCR .value_required:n = true,
1061 unknown .code:n =
1062 \@@_error:n { Unknown~key~for~SetPitonStyle }
1063 }
```
We add the word String to the list of the styles because we will use that list in the error message for an unknown key in \SetPitonStyle.

```
1064 \clist_gput_left:Nn \g_@@_styles_clist { String }
```
Of course, we sort that clist. <sup>1065</sup> \clist\_gsort:Nn \g\_@@\_styles\_clist

```
1066 {
1067 \str_compare:nNnTF { #1 } < { #2 }
1068 \sort_return_same:
1069 \sort_return_swapped:
1070 }
```
### **8.2.9 The initial styles**

The initial styles are inspired by the style "manni" of Pygments.

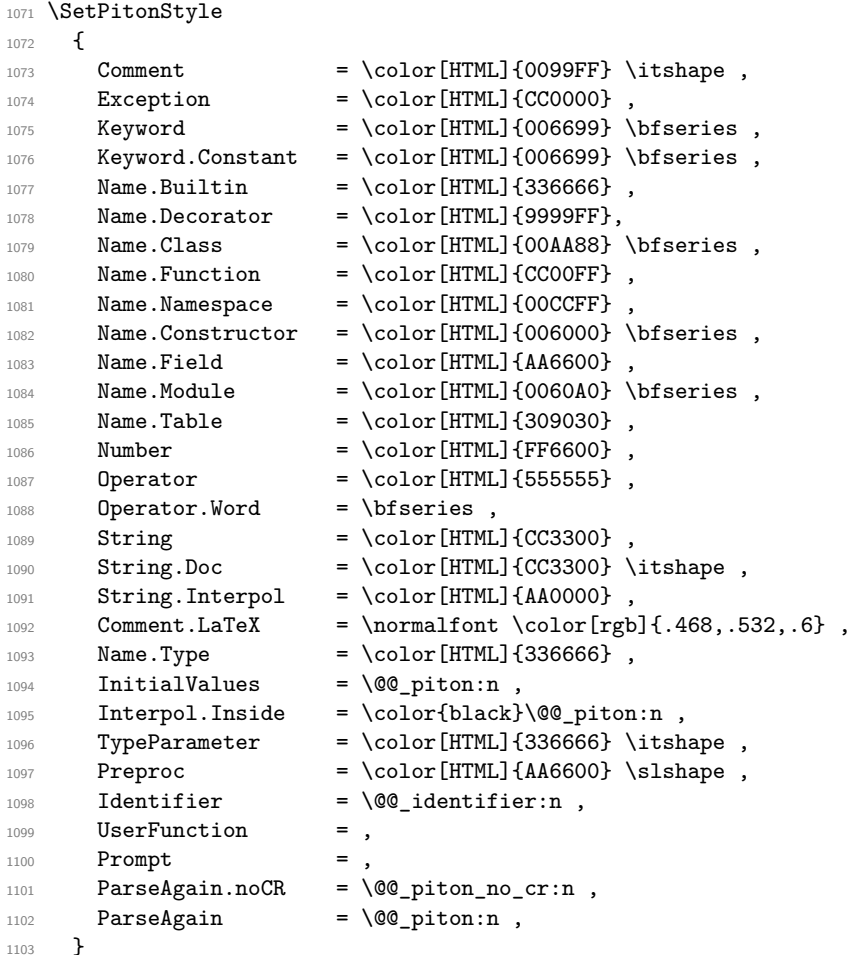

The last styles ParseAgain.noCR and ParseAgain should be considered as "internal style" (not available for the final user). However, maybe we will change that and document these styles for the final user (why not?).

If the key math-comments has been used at load-time, we change the style Comment.Math which should be considered only at an "internal style". However, maybe we will document in a future version the possibility to write change the style *locally* in a document)].

1104 \bool\_if:NT \g\_@@\_math\_comments\_bool { \SetPitonStyle { Comment.Math } }

#### **8.2.10 Highlighting some identifiers**

```
1105 \cs_new_protected:Npn \@@_identifier:n #1
1106 { \cs_if_exist_use:c { PitonIdentifier _ \l_@@_language_str _ #1 } { #1 } }
1107 \keys_define:nn { PitonOptions }
1108 { identifiers .code:n = \@_set_identifiers:n { #1 } }
```

```
1109 \keys_define:nn { Piton / identifiers }
1110 \sim 5
1111 names .clist_set:N = \l_@@_identifiers_names_tl,
1112 style .tl_set:N = \l_@@_style_tl,
1112 }
1114 \cs_new_protected:Npn \@@_set_identifiers:n #1
1115 {
1116 \clist_clear_new:N \1_00_identifiers_names_tl
1117 \tl clear new:N \l @@ style tl
1118 \keys_set:nn { Piton / identifiers } { #1 }
1119 \clist_map_inline:Nn \l_@@_identifiers_names_tl
1120 \sim1121 \tl set eq:cN
1122 { PitonIdentifier _ \l_@@_language_str _ ##1 }
1123 \l_@@_style_tl
1124 }
1125 }
```
In particular, we have an highlighting of the indentifiers which are the names of Python functions previously defined by the user. Indeed, when a Python function is defined, the style Name.Function.Internal is applied to that name. We define now that style (you define it directly and you short-cut the function \SetPitonStyle).

```
1126 \cs_new_protected:cpn { pitonStyle _ Name.Function.Internal } #1
1127 {
```
First, the element is composed in the TeX flow with the style Name.Function which is provided to the final user.

```
1128 { \PitonStyle { Name.Function } { #1 } }
```
Now, we specify that the name of the new Python function is a known identifier that will be formated with the Piton style UserFunction. Of course, here the affectation is global because we have to exit many groups and even the environments {Piton}).

```
1129 \cs_gset_protected:cpn { PitonIdentifier _ \l_@@_language_str _ #1 }
1130 { \PitonStyle { UserFunction } }
```
Now, we put the name of that new user function in the dedicated sequence (specific of the current language). **That sequence will be used only by** \PitonClearUserFunctions.

```
1131 \text{Seq}_if\_exist: cF \{ g_@_functions \_ \l_@_language_str \_ seq }1132 { \seq_new:c { g_@@_functions _ \l_@@_language_str _ seq } }
1133 \seq_gput_right:cn { g_@@_functions _ \l_@@_language_str _ seq } { #1 }
```
We update \g\_@@\_languages\_seq which is used only by the command \PitonClearUserFunctions when it's used without its optional argument.

```
1134 \seq_if_in:NVF \g_@@_languages_seq \l_@@_language_str
1135 { \seq_gput_left:NV \g_@@_languages_seq \l_@@_language str }
1136 }
```

```
1137 \NewDocumentCommand \PitonClearUserFunctions { ! o }
1138 \{1139 \tl_if_novalue:nTF { #1 }
```
If the command is used without its optional argument, we will deleted the user language for all the informatic languages.

```
1140 { \@@ clear all functions: }
1141 { \@@_clear_list_functions:n { #1 } }
1142 }
1143 \cs_new_protected:Npn \@@_clear_list_functions:n #1
1144 {
1145 \clist_set:Nn \l_tmpa_clist { #1 }
1146 \clist_map_function:NN \l_tmpa_clist \@@_clear_functions_i:n
1147 \clist_map_inline:nn { #1 }
1148 { \seq_gremove_all:Nn \g_@@_languages_seq { ##1 } }
```

```
1149 }
```
1150 \cs\_new\_protected:Npn \@@\_clear\_functions\_i:n #1 1151 { \exp\_args:Nx \@@\_clear\_functions\_ii:n { \str\_lowercase:n { #1 } } }

The following command clears the list of the user-defined functions for the language provided in argument (mandatory in lower case).

```
1152 \cs_new_protected:Npn \@@_clear_functions_ii:n #1
1153 \overline{f}1154 \qquad \texttt{\texttt{sq} = \texttt{exit:cf} \verb|g_00_functions _ = #1 _ seq }\}1155 \frac{1}{2}1156 \seq_map_inline:cn { g_@@_functions _ #1 _ seq }
1157 \{ \csc\_undefine:c \{ PitonIdentifier \_ #1 \_ ##1 \} \}1158 \seq_gclear:c { g_@@_functions _ #1 _ seq }
1159 }
1160 }
1161 \cs_new_protected:Npn \@@_clear_functions:n #1
1162 {
1163 \@@_clear_functions_i:n { #1 }
```

```
1164 \seq_gremove_all:Nn \g_@@_languages_seq { #1 }
1165 }
```
The following command clears all the user-defined functions for all the informatic languages.  $1166$  \cs\_new\_protected:Npn \@@\_clear\_all\_functions:

```
1167 {
1168 \seq_map_function:NN \g_@@_languages_seq \@@_clear_functions_i:n
1169 \seq_gclear:N \g_@@_languages_seq
1170 }
```
# **8.2.11 Security**

```
1171 \AddToHook { env / piton / begin }
1172 { \msg_fatal:nn { piton } { No~environment~piton } }
1173
1174 \msg_new:nnn { piton } { No~environment~piton }
1175 {
1176 There~is~no~environment~piton!\\
1177 There~is~an~environment~{Piton}~and~a~command~
1178 \token_to_str:N \piton\ but~there~is~no~environment~
1179 {piton}.~This~error~is~fatal.
1180 }
```
#### **8.2.12 The error messages of the package**

```
1181 \@@_msg_new:nn { Unknown~key~for~SetPitonStyle }
1182 {
1183 The~style~'\l_keys_key_str'~is~unknown.\\
1184 This~key~will~be~ignored.\\
1185 The~available~styles~are~(in~alphabetic~order):~
1186 \clist_use:Nnnn \g_@@_styles_clist { ~and~ } { ,~ } { ~and~ }.
1187 }
1188 \@@_msg_new:nn { Invalid~key }
1189 \bigcup_{ }1190 Wrong~use~of~key.\\
1191 You~can't~use~the~key~'\l_keys_key_str'~here.\\
1192 That~key~will~be~ignored.
1193 }
1194 \@@_msg_new:nn { Unknown~key~for~line-numbers }
1195 {
1196 Unknown~key. \\
1197 The~key~'line-numbers / \l_keys_key_str'~is~unknown.\\
```

```
1198 The~available~keys~of~the~family~'line-numbers'~are~(in~
1199 alphabetic~order):
1200 absolute,~false,~label-empty-lines,~resume,~skip-empty-lines,~
1201 sep,~start~and~true.\\
1202 That~key~will~be~ignored.
1203 }
1204 \@@_msg_new:nn { Unknown~key~for~marker }
1205 {
1206 Unknown~key. \\
1207 The~key~'marker / \l_keys_key_str'~is~unknown.\\
1208 The~available~keys~of~the~family~'marker'~are~(in~
1209 alphabetic~order):~ beginning,~end~and~include-lines.\\
1210 That~key~will~be~ignored.
1211 }
1212 \@@_msg_new:nn { bad~range~specification }
1213 {
1214 Incompatible~keys.\\
1215 You~can't~specify~the~range~of~lines~to~include~by~using~both~
1216 markers~and~explicit~number~of~lines.\\
1217 Your~whole~file~'\l_@@_file_name_tl'~will~be~included.
1218 }
1219 \@@_msg_new:nn { syntax~error }
1220 {
1221 Your~code~is~not~syntactically~correct.\\
1222 It~won't~be~printed~in~the~PDF~file.
1223 }
1224 \NewDocumentCommand \PitonSyntaxError { }
1225 { \@@_error:n { syntax~error } }
1226 \@@_msg_new:nn { begin~marker~not~found }
1227 {
1228 Marker~not~found.\\
1229 The~range~'\l_@@_begin_range_str'~provided~to~the~
1230 command~\token_to_str:N \PitonInputFile\ has~not~been~found.~
1231 The~whole~file~'\l_@@_file_name_tl'~will~be~inserted.
1232 }
1233 \@@_msg_new:nn { end~marker~not~found }
1234 {
1225 Marker~not~found \lambda1236 The~marker~of~end~of~the~range~'\l_@@_end_range_str'~
1237 provided~to~the~command~\token_to_str:N \PitonInputFile\
1238 has~not~been~found.~The~file~'\l @@_file_name_tl'~will~
1239 be~inserted~till~the~end.
1240 }
1241 \NewDocumentCommand \PitonBeginMarkerNotFound { }
1242 { \@@_error:n { begin~marker~not~found } }
1243 \NewDocumentCommand \PitonEndMarkerNotFound { }
1244 { \@@_error:n { end~marker~not~found } }
1245 \@@_msg_new:nn { Unknown~file }
1246 {
1247 Unknown~file. \\
1248 The~file~'#1'~is~unknown.\\
1249 Your~command~\token_to_str:N \PitonInputFile\ will~be~discarded.
1250 }
1251 \msg_new:nnnn { piton } { Unknown~key~for~PitonOptions }
1252 {
1253 Unknown~key. \\
1254 The~key~'\l_keys_key_str'~is~unknown~for~\token_to_str:N \PitonOptions.~
1255 It~will~be~ignored.\\
1256 For~a~list~of~the~available~keys,~type~H~<return>.
1257 }
```

```
1258 {
1259 The~available~keys~are~(in~alphabetic~order):~
1260 auto-gobble,
1261 background-color, ~
1262 break-lines, ~
1263 break-lines-in-piton,
1264 break-lines-in-Piton,~
1265 continuation-symbol,
1266 continuation-symbol-on-indentation,
1267 end-of-broken-line,~
1268 end-range,
1269 env-gobble,
1270 gobble, ~
1271 identifiers, ~
1272 indent-broken-lines,
1273 language, ~
1274 left-margin, ~
1275 line-numbers/.
1276 marker/, ~
1277 path,~
1278 prompt-background-color,
1279 resume,~
1280 show-spaces,~
1281 show-spaces-in-strings,~
1282 splittable, ~
1283 tabs-auto-gobble.
1284 tab-size~and~width.
1285 }
1286 \@@_msg_new:nn { label~with~lines~numbers }
1287 {
1288 You~can't~use~the~command~\token_to_str:N \label\
1289 because~the~key~'line-numbers'~is~not~active.\\
1290 If~you~go~on,~that~command~will~ignored.
1291 }
1292 \@@_msg_new:nn { cr~not~allowed }
1293 {
1294 You~can't~put~any~carriage~return~in~the~argument~
1295 of~a~command~\c_backslash_str
1296 \l_@@_beamer_command_str\ within~an~
1297 environment~of~'piton'.~You~should~consider~using~the~
1298 corresponding~environment.\\
1299 That~error~is~fatal.
1300 }
1301 \@@_msg_new:nn { overlay~without~beamer }
1302 {
1303 You~can't~use~an~argument~<...>~for~your~command~
1304 \token_to_str:N \PitonInputFile\ because~you~are~not~
1305 in~Beamer.\\
1306 If~you~go~on,~that~argument~will~be~ignored.
1307 }
1308 \@@_msg_new:nn { Python~error }
1309 { A~Python~error~has~been~detected. }
```
### **8.2.13 We load piton.lua**

```
1310 \hook_gput_code:nnn { begindocument } { . }
1311 { \lua_now:e { require("piton.lua") } }
```
1312  $\langle$ /STY $\rangle$ 

# **8.3 The Lua part of the implementation**

The Lua code will be loaded via a {luacode\*} environment. The environment is by itself a Lua block and the local declarations will be local to that block. All the global functions (used by the L3 parts of the implementation) will be put in a Lua table piton.

```
1313 (*LUA)
1314 if piton.comment_latex == nil then piton.comment_latex = ">" end
1315 piton.comment_latex = "#" .. piton.comment_latex
```
The following functions are an easy way to safely insert braces ({ and }) in the TeX flow.

```
1316 function piton.open_brace ()
1317 tex.sprint("{")
1318 end
1319 function piton.close_brace ()
1320 tex.sprint("}")
1321 end
```
### **8.3.1 Special functions dealing with LPEG**

We will use the Lua library lpeg which is built in LuaTeX. That's why we define first aliases for several functions of that library.

```
1322 local P, S, V, C, Ct, Cc = lpeg.P, lpeg.S, lpeg.V, lpeg.C, lpeg.Ct, lpeg.Cc
1323 local Cf, Cs, Cg, Cmt, Cb = lpeg.Cf, lpeg.Cs, lpeg.Cg, lpeg.Cmt, lpeg.Cb1324 local R = 1peg.R
```
The function Q takes in as argument a pattern and returns a lpeg *which does a capture* of the pattern. That capture will be sent to LaTeX with the catcode "other" for all the characters: it's suitable for elements of the Python listings that piton will typeset verbatim (thanks to the catcode "other").

```
1325 local function Q(pattern)
1326 return Ct ( Cc ( luatexbase.catcodetables.CatcodeTableOther ) * C ( pattern ) )
1327 end
```
The function L takes in as argument a pattern and returns a lpeg *which does a capture* of the pattern. That capture will be sent to LaTeX with standard LaTeX catcodes for all the characters: the elements captured will be formatted as normal LaTeX codes. It's suitable for the "LaTeX comments" in the environments {Piton} and the elements beetween begin-escape and end-escape. That function won't be much used.

```
1328 local function L(pattern)
1329 return Ct ( C ( pattern ) )
1330 end
```
The function Lc (the c is for *constant*) takes in as argument a string and returns a lpeg *with does a constant capture* which returns that string. The elements captured will be formatted as L3 code. It will be used to send to LaTeX all the formatting LaTeX instructions we have to insert in order to do the syntactic highlighting (that's the main job of piton). That function will be widely used.

```
1331 local function Lc(string)
1332 return Cc ( { luatexbase.catcodetables.expl , string } )
1333 end
```
The function K creates a lpeg which will return as capture the whole LaTeX code corresponding to a Python chunk (that is to say with the LaTeX formatting instructions corresponding to the syntactic nature of that Python chunk). The first argument is a Lua string corresponding to the name of a piton style and the second element is a pattern (that is to say a lpeg without capture)

```
1334 local function K(style, pattern)
1335 return
1336 Lc ( "{\\PitonStyle{" .. style .. "}{" )
1337 * Q ( pattern )
1338 * Lc ( "}}" )
1339 end
```
The formatting commands in a given piton style (eg. the style Keyword) may be semi-global declarations (such as \bfseries or \slshape) or LaTeX macros with an argument (such as \fbox or  $\colon \text{colorbox{yellow}}$ . In order to deal with both syntaxes, we have used two pairs of braces: {\PitonStyle{Keyword}{text to format}}.

The following function WithStyle is similar to the function K but should be used for multi-lines elements.

```
1340 local function WithStyle(style,pattern)
1341 return
1342 Ct ( Cc "Open" * Cc ( "{\\PitonStyle{" .. style .. "}{" ) * Cc "}}" )
1343 * pattern
1344 * Ct ( Cc "Close" )
1345 end
```
The following lpeg catches the Python chunks which are in LaTeX escapes (and that chunks will be considered as normal LaTeX constructions). Since the elements that will be catched must be sent to LaTeX with standard LaTeX catcodes, we put the capture (done by the function C) in a table (by using Ct, which is an alias for lpeg.Ct) without number of catcode table at the first component of the table.

```
1346 Escape = P (false)
1347 if piton.begin_escape ~= nil
1348 then
1349 Escape =
1350 P(piton.begin_escape)
_{1351} * L ( ( 1 - P(piton.end_escape) ) ^ 1 )
1352 * P(piton.end_escape)
1353 end
1354 EscapeMath = P (false)
1355 if piton.begin_escape_math ~= nil
1356 then
1357 EscapeMath =
1358 P(piton.begin_escape_math)
1359 * Lc ( "\\ensuremath{" )
1360 * L ( ( 1 - P(piton.end_escape_math) ) ^ 1 )
1361 * Lc ( "}" )
1362 * P(piton.end_escape_math)
1363 end
```
The following line is mandatory.

<sup>1364</sup> lpeg.locale(lpeg)

## **The basic syntactic LPEG** <sup>1365</sup> local alpha, digit = lpeg.alpha, lpeg.digit

```
1366 local space = P " "
```
Remember that, for LPEG, the Unicode characters such as  $\hat{a}$ ,  $\hat{a}$ ,  $\hat{c}$ , etc. are in fact strings of length 2 (2 bytes) because lpeg is not Unicode-aware.

 local letter = alpha + P "\_" + P "â" + P "à" + P "ç" + P "é" + P "è" + P "ê" + P "ë" + P "ï" + P "î" + P "ô" + P "û" + P "ü" + P "Â" + P "À" + P "Ç" + P "É" + P "È" + P "Ê" + P "Ë" + P "Ï" + P "Î" + P "Ô" + P "Û" + P "Ü" 1371 local alphanum = letter + digit

The following LPEG **identifier** is a mere pattern (that is to say more or less a regular expression) which matches the Python identifiers (hence the name).

```
1373 local identifier = letter * alphanum \hat{O}
```
On the other hand, the lpeg Identifier (with a capital) also returns a *capture*. <sup>1374</sup> local Identifier = K ( 'Identifier' , identifier )

By convention, we will use names with an initial capital for lpeg which return captures.

Here is the first use of our function K. That function will be used to construct lpeg which capture Python chunks for which we have a dedicated piton style. For example, for the numbers, piton provides a style which is called Number. The name of the style is provided as a Lua string in the second argument of the function K. By convention, we use single quotes for delimiting the Lua strings which are names of piton styles (but this is only a convention).

```
1375 local Number =
1376 K ( 'Number'
1377 ( digit<sup>1 * P</sup> "." * digit<sup>0 +</sup> digit<sup>0 * P</sup> "." * digit<sup>1 +</sup> digit<sup>1</sup>)
1378 * ( S "eE" * S "+-" ^ -1 * digit^1 ) ^ -1
1379 + digit<sup>\degree1</sup>
1380 \big)
```
We recall that piton.begin\_espace and piton\_end\_escape are Lua strings corresponding to the keys begin-escape and end-escape.

```
1381 local Word
1382 if piton.begin_escape ~= nil -- before : ''
1383 then Word = \theta ( ( ( 1 - space - P(piton.begin escape) - P(piton.end escape) )
_{1384} - S "'\"\r[()]" - digit ) ^ 1 )
1385 else Word = Q ( ( ( 1 - space ) - S "'\"\r[()]" - digit ) ^ 1 )
1386 end
1387 local Space = (Q'''') 1
1388
1389 local SkipSpace = (Q'''') 0
1390
1391 local Punct = Q ( S ".,:;!" )
1392
1393 local Tab = P "\t" * Lc ( '\\l_@@_tab_tl' )
1394 local SpaceIndentation = Lc ( '\\@@_an_indentation_space:' ) * ( Q " " )
1395 local Delim = Q ( S "[()]" )
```
The following LPEG catches a space  $(U+0020)$  and replace it by  $\lceil Q \rceil$   $\lceil Q \rceil$  space tl. It will be used in the strings. Usually,  $\lceil \log_2$  space\_tl will contain a space and therefore there won't be difference. However, when the key show-spaces-in-strings is in force,  $\lvert \ldots \rvert$   $\ll$  space\_tl will contain  $\lvert \ldots \rvert$ (U+2423) in order to visualize the spaces.

1396 local VisualSpace = space \* Lc "\\l\_@@\_space\_tl"

If the classe Beamer is used, some environemnts and commands of Beamer are automatically detected in the listings of piton.

```
1397 local Beamer = P ( false )
1398 local BeamerBeginEnvironments = P ( true )
1399 local BeamerEndEnvironments = P ( true )
1400 if piton_beamer
1401 then
1402 % \bigskip
1403 % The following function will return a \textsc{lpeg} which will catch an
1404 % environment of Beamer (supported by \pkg{piton}), that is to say |{uncover}|,
1405 % |{only}|, etc.
1406 % \begin{macrocode}
1407 local BeamerNamesEnvironments =
1408 P "uncoverenv" + P "onlyenv" + P "visibleenv" + P "invisibleenv"
1409 + P "alertenv" + P "actionenv"
1410 BeamerBeginEnvironments =
1411 ( space \hat{O} *
1412 L
1413 (
1414 P "\\begin{" * BeamerNamesEnvironments * "}"
1415 * ( P "<" * ( 1 - P ">" ) ^ 0 * P ">" ) ^ -1
1416 )
1417 \star P \Lambda<sup>1</sup>
1418 ) \hat{0}1419 BeamerEndEnvironments =
1420 ( space \hat{O} *
1421 L ( P "\\end{" * BeamerNamesEnvironments * P "}" )
1422 * P \sqrt{\mathbf{r}}1423 ) \sim 0
```
The following function will return a lpeg which will catch an environment of Beamer (supported by piton), that is to say {uncoverenv}, etc. The argument lpeg should be MainLoopPython, MainLoopC, etc.

```
1424 function OneBeamerEnvironment(name,lpeg)
1425 return
1426 Ct ( Cc "Open"
1427 \star C (
1428 P ( "\\begin{" .. name .. "}" )
1429 * ( P "<" * ( 1 - P ">") ^ 0 * P ">" ) ^ -1
1430 )
1431 * Cc ( "\\end{" .. name .. "}" )
1432 )
1433 * (
1434 C ( ( 1 - P ( "\\end{" .. name .. "}" ) ) ^ 0 )
1435 / (function (s) return lpeg : match(s) end )
1436 )
1437 * P ( "\\end{" .. name .. "}" ) * Ct ( Cc "Close" )
1438 end
1439 end
```
 $1440$  local languages = { }

### **8.3.2 The LPEG python**

Some strings of length 2 are explicit because we want the corresponding ligatures available in some fonts such as *Fira Code* to be active.

```
1441 local Operator =
1442 K ( 'Operator'
1443 P \overline{ } \overline{ }
```

```
1444 + P \frac{1}{4} + P \frac{1}{4} + P \frac{1}{4} + P \frac{1}{4} + S \frac{1}{4} --+/*%=<>&. @|
1445 )
1446
1447 local OperatorWord =
1448 K ( 'Operator.Word' , P "in" + P "is" + P "and" + P "or" + P "not" )
1449
1450 local Keyword =
1451 K ( 'Keyword'
1452 P "as" + P "assert" + P "break" + P "case" + P "class" + P "continue"
1453 + P "def" + P "del" + P "elif" + P "else" + P "except" + P "exec"
1454 + P "finally" + P "for" + P "from" + P "global" + P "if" + P "import"
1455 + P "lambda" + P "non local" + P "pass" + P "return" + P "try"
1456 + P "while" + P "with" + P "yield" + P "yield from" )
1457 + K ( 'Keyword.Constant' , P "True" + P "False" + P "None" )
1458
1459 local Builtin =
_{1460} K ( 'Name. Builtin'
1461 P "_import_" + P "abs" + P "all" + P "any" + P "bin" + P "bool"
1462 + P "bytearray" + P "bytes" + P "chr" + P "classmethod" + P "compile"
1463 + P "complex" + P "delattr" + P "dict" + P "dir" + P "divmod"
1464 + P "enumerate" + P "eval" + P "filter" + P "float" + P "format"
1465 + P "frozenset" + P "getattr" + P "globals" + P "hasattr" + P "hash"
1466 + P "hex" + P "id" + P "input" + P "int" + P "isinstance" + P "issubclass"
1467 + P "iter" + P "len" + P "list" + P "locals" + P "map" + P "max"
1468 + P "memoryview" + P "min" + P "next" + P "object" + P "oct" + P "open"
1469 + P "ord" + P "pow" + P "print" + P "property" + P "range" + P "repr"
1470 + P "reversed" + P "round" + P "set" + P "setattr" + P "slice" + P "sorted"
1471 + P "staticmethod" + P "str" + P "sum" + P "super" + P "tuple" + P "type"
1472 + P "vars" + P "zip" )
1473
1474
1475 local Exception =
1476 K ( 'Exception',
1477 P "ArithmeticError" + P "AssertionError" + P "AttributeError"
1478 + P "BaseException" + P "BufferError" + P "BytesWarning" + P "DeprecationWarning"
1479 + P "EOFError" + P "EnvironmentError" + P "Exception" + P "FloatingPointError"
1480 + P "FutureWarning" + P "GeneratorExit" + P "IOError" + P "ImportError"
1481 + P "ImportWarning" + P "IndentationError" + P "IndexError" + P "KeyError"
1482 + P "KeyboardInterrupt" + P "LookupError" + P "MemoryError" + P "NameError"
1483 + P "NotImplementedError" + P "OSError" + P "OverflowError"
1484 + P "PendingDeprecationWarning" + P "ReferenceError" + P "ResourceWarning"
1485 + P "RuntimeError" + P "RuntimeWarning" + P "StopIteration"
1486 + P "SyntaxError" + P "SyntaxWarning" + P "SystemError" + P "SystemExit"
1487 + P "TabError" + P "TypeError" + P "UnboundLocalError" + P "UnicodeDecodeError"
1488 + P "UnicodeEncodeError" + P "UnicodeError" + P "UnicodeTranslateError"
1489 + P "UnicodeWarning" + P "UserWarning" + P "ValueError" + P "VMSError"
1490 + P "Warning" + P "WindowsError" + P "ZeroDivisionError"
1491 + P "BlockingIOError" + P "ChildProcessError" + P "ConnectionError"
1492 + P "BrokenPipeError" + P "ConnectionAbortedError" + P "ConnectionRefusedError"
1493 + P "ConnectionResetError" + P "FileExistsError" + P "FileNotFoundError"
1494 + P "InterruptedError" + P "IsADirectoryError" + P "NotADirectoryError"
1495 + P "PermissionError" + P "ProcessLookupError" + P "TimeoutError"
1496 + P "StopAsyncIteration" + P "ModuleNotFoundError" + P "RecursionError" )
1497
1498
1499 local RaiseException = K ( 'Keyword', P "raise" ) * SkipSpace * Exception * Q ( P "(" )
1500
```
In Python, a "decorator" is a statement whose begins by  $\&$  which patches the function defined in the following statement.

```
1501 local Decorator = K ( 'Name.Decorator' , P "@" * letter^1 )
```
The following lpeg DefClass will be used to detect the definition of a new class (the name of that

new class will be formatted with the piton style Name.Class).

```
Example: class myclass:
1502 local DefClass =
1503 K ( 'Keyword' , P "class" ) * Space * K ( 'Name.Class' , identifier )
```
If the word class is not followed by a identifier, it will be catched as keyword by the lpeg Keyword (useful if we want to type a list of keywords).

The following lpeg ImportAs is used for the lines beginning by import. We have to detect the potential keyword as because both the name of the module and its alias must be formatted with the piton style Name.Namespace.

Example: **import** numpy **as** np

Moreover, after the keyword import, it's possible to have a comma-separated list of modules (if the keyword as is not used).

Example: **import** math, numpy

```
1504 local ImportAs =
1505 K ( 'Keyword' , P "import" )
1506 * Space
1507 * K ( 'Name.Namespace'
1508 identifier * ( P "." * identifier ) ^ 0 )
1509 * (
1510 ( Space * K ( 'Keyword' , P "as" ) * Space
1511 * K ( 'Name.Namespace', identifier ) )
1512 +
1513 ( SkipSpace * Q ( P "," ) * SkipSpace
1514 * K ( 'Name.Namespace', identifier ) \hat{)} 0
1515 )
```
Be careful: there is no commutativity of + in the previous expression.

The lpeg FromImport is used for the lines beginning by from. We need a special treatment because the identifier following the keyword from must be formatted with the piton style Name.Namespace and the following keyword import must be formatted with the piton style Keyword and must *not* be catched by the lpeg ImportAs.

```
Example: from math import pi
1516 local FromImport =
1517 K ( 'Keyword' , P "from" )
1518 * Space * K ( 'Name.Namespace' , identifier )
1519 * Space * K ( 'Keyword' , P "import" )
```
The strings of Python For the strings in Python, there are four categories of delimiters (without counting the prefixes for f-strings and raw strings). We will use, in the names of our lpeg, prefixes to distinguish the lpeg dealing with that categories of strings, as presented in the following tabular.

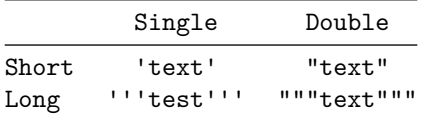

We have also to deal with the interpolations in the f-strings. Here is an example of a f-string with an interpolation and a format instruction<sup>[26](#page-59-0)</sup> in that interpolation: f'Total price: {total+1:.2f} €'

The interpolations beginning by % (even though there is more modern technics now in Python).

<span id="page-59-0"></span> $^{26}$ There is no special piton style for the formatting instruction (after the colon): the style which will be applied will be the style of the encompassing string, that is to say String.Short or String.Long.

```
1520 local PercentInterpol =
1521 K ( 'String. Interpol',
1522 P \mathbf{P} \mathbf{M}"
1523 * ( P "(" * alphanum ^{\sim} 1 * P ")" ) ^{\sim} -1
1524 * ( S "-#0 +" ) ^ 0
1525 * ( digit ^ 1 + P "*" ) ^ -1
1526 * ( P "." * ( digit ^ 1 + P "*" ) ) ^ -1
1527 * ( S "H1L" ) ^ -1
1528 * S "sdfFeExXorgiGauc%"
1529 )
```
We can now define the LPEG for the four kinds of strings. It's not possible to use our function K because of the interpolations which must be formatted with another piton style that the rest of the string.[27](#page-60-0)

```
1530 local SingleShortString =
1531 WithStyle ( 'String.Short',
```
First, we deal with the f-strings of Python, which are prefixed by f or F.

```
1532 Q ( P "f" + P "F"')1533 * (
1534 K ( 'String.Interpol' , P "{" )
1535 * K ( 'Interpol.Inside' , ( 1 - S'')':" ) ^ 0 )
1536 \star Q ( P ": " \star (1 - S "}: ' ") ^ 0 ) ^ -1
1537 * K ( 'String.Interpol' , P "}" )
1538 +1539 VisualSpace
1540 +
1541 Q((P''\Uedge\Uots + P''{\T^n + P''}{F^n})^* + 1 - S''{\T^n + P''}1542 ) ^{\circ} 0
1543 * Q ( P "'" )
1544
```
Now, we deal with the standard strings of Python, but also the "raw strings".

```
1545 Q ( P " " " + P "r" " + P "R"")1546 * ( Q ( ( P "\\'" + 1 - S " '\r%" ) ^ 1 )
1547 + VisualSpace
1548 + PercentInterpol
1549 + Q ( P "%" )
1550 ) \hat{O}1551 * Q ( P "'" ) )
1552
1553
1554 local DoubleShortString =
1555 WithStyle ( 'String.Short'
1556 Q ( P "f \'' + P "F \''')1557 * (
1558 K ( 'String.Interpol' , P "{" )
1559 \pi \ \sqrt{2(1 - S'')}/": \pi ) ^ 0 , 'Interpol.Inside' )
1560 * ( K ( 'String.Interpol' , P ":" ) * Q ( (1 - S'']:\"") ^ 0 ) ) ^ -1
1561 * K ( 'String.Interpol', P "}" )
1562 +
1563 VisualSpace
1564 +
1565 Q((P''\vee\vee\vee P''+P''{f''}+P''{F''}+1-S''{f}\vee\vee P''1566 ) \degree 0
1567 * Q ( P "\"" )
1568 +
1569 Q ( P''\Upsilon'' + P''r\Upsilon'' + P''R\Upsilon)1570 * ( Q ( ( P "\\\"" + 1 - S " \"\r%" ) ^ 1 )
1571 + VisualSpace
```
<span id="page-60-0"></span><sup>&</sup>lt;sup>27</sup>The interpolations are formatted with the piton style Interpol.Inside. The initial value of that style is  $\@{o}$ -piton:n wich means that the interpolations are parsed once again by piton.

```
1572 + PercentInterpol
1573 + Q ( P \sqrt{''} )
1574 ) \hat{0}1575 * Q ( P "\\1576
1577 local ShortString = SingleShortString + DoubleShortString
```
**Beamer** The following pattern balanced braces will be used for the (mandatory) argument of the commands \only and *al.* of Beamer. It's necessary to use a *grammar* because that pattern mainly checks the correct nesting of the delimiters (and it's known in the theory of formal languages that this can't be done with regular expressions *stricto sensu* only).

```
1578 local balanced_braces =
1579 P { "E" ,
1580 \overline{F} =
1581 (1581)
1582 P "{" * V "E" * P "}"
1583 +
1584 ShortString
1585 +
1586 (1 - S''{\}^n)1587 ) \hat{O}1588 }
1589 if piton_beamer
1590 then
1591 Beamer =
1592 L ( P "\\pause" * ( P "[" * ( 1 - P "]" ) ^ 0 * P "]" ) ^ -1 )
1593 +
1594 Ct ( Cc "Open"
1595 * C (
1596 (
1597 P "\\uncover" + P "\\only" + P "\\alert" + P "\\visible"
1598 + P''\infty + P''\infty1599 )
1600 * ( P "<" * (1 - P ">") ^ 0 * P ">" ) ^ -1
1601 * P \mathbb{I} T
1602 )
1603 * Cc "}"
1604 )
1605 * ( C ( balanced_braces ) / (function (s) return MainLoopPython:match(s) end ) )
1606 * P "}" * Ct ( Cc "Close" )
1607 + OneBeamerEnvironment ( "uncoverenv" , MainLoopPython )
1608 + OneBeamerEnvironment ( "onlyenv" , MainLoopPython )
1609 + OneBeamerEnvironment ( "visibleenv" , MainLoopPython )
1610 + OneBeamerEnvironment ( "invisibleenv" , MainLoopPython )
1611 + OneBeamerEnvironment ( "alertenv" , MainLoopPython )
1612 + OneBeamerEnvironment ( "actionenv" , MainLoopPython )
1613 + 41614 L (
```
For \\alt, the specification of the overlays (between angular brackets) is mandatory.

```
1615 ( P''\lambdaalt" )
1616 * P "14" * (1 - P "2") ^ 0 * P "2"1617 * P \mathbb{I}<sup>1</sup>
1618 )
1619 * K ( 'ParseAgain.noCR', balanced_braces )
1620 * L ( P "}{" )
1621 * K ( 'ParseAgain.noCR', balanced_braces )
1622 * L ( P "}" )
1623 +
1624 L (
```
For \\temporal, the specification of the overlays (between angular brackets) is mandatory.

```
1625 ( P "\\temporal" )
1626 * P "<" * (1 - P ">") ^ 0 * P ">"
1627 * P \mathbb{I} 1
1628 )
1629 * K ( 'ParseAgain.noCR' , balanced_braces )
1630 * L ( P "}{" )
1631 * K ( 'ParseAgain.noCR' , balanced_braces )
1632 * L ( P "\}}{"\)1633 * K ( 'ParseAgain.noCR' , balanced_braces )
1634 * L ( P "}" )
1635 end
```
**EOL** The following LPEG will detect the Python prompts when the user is typesetting an interactive session of Python (directly or through {pyconsole} of pyluatex). We have to detect that prompt twice. The first detection (called *hasty detection*) will be before the \@@\_begin\_line: because you want to trigger a special background color for that row (and, after the  $\text{Q@begin line:}$ , it's too late to change de background).

1636 local PromptHastyDetection = ( # ( P ">>>" + P "..." ) \* Lc ( '\\@@\_prompt:' ) ) ^ -1

We remind that the marker # of LPEG specifies that the pattern will be detected but won't consume any character.

With the following LPEG, a style will actually be applied to the prompt (for instance, it's possible to decide to discard these prompts).

1637 local Prompt = K ( 'Prompt', (  $(P ">>") + P "..."$ ) \* P " " ^ -1 ) ^ -1

The following LPEG EOL is for the end of lines.

<sup>1638</sup> local EOL =  $1639$  P "\r"  $1640$  \* <sup>1641</sup> (  $1642$  (space<sup> $\hat{O}$ </sup> \* -1 ) <sup>1643</sup> +

We recall that each line in the Python code we have to parse will be sent back to LaTeX between a  $\mathrm{pair}\ \backslash\mathsf{QQ\_begin\_line}:\ -\ \backslash\mathsf{QQ\_end\_line}:\ ^{28}.$  $\mathrm{pair}\ \backslash\mathsf{QQ\_begin\_line}:\ -\ \backslash\mathsf{QQ\_end\_line}:\ ^{28}.$  $\mathrm{pair}\ \backslash\mathsf{QQ\_begin\_line}:\ -\ \backslash\mathsf{QQ\_end\_line}:\ ^{28}.$ 

```
1644 Ct (
1645 Cc "EOL"
1646 *
1647 Ct (
1648 Lc "\\@@ end line:"
1649 * BeamerEndEnvironments
1650 * BeamerBeginEnvironments
1651 * PromptHastyDetection
1652 * Lc "\\@@_newline: \\@@_begin_line: "
1653 * Prompt
1654 )
1655 )
1656 )
1657 *
1658 SpaceIndentation \hat{O}
```
<span id="page-62-0"></span><sup>&</sup>lt;sup>28</sup>Remember that the \@@\_end\_line: must be explicit because it will be used as marker in order to delimit the argument of the command \@@\_begin\_line:

#### **The long strings**

```
1659 local SingleLongString =
1660 WithStyle ( 'String.Long'
1661 ( Q ( S "fF" * P "'''" )
1662 * (
1663 K ( 'String.Interpol' , P "{" )
1664 * K ( 'Interpol.Inside' , ( 1 - S''):\rceil r'' - P''''''' ) ^ 0 )
1665 * Q ( P " : " * (1 - S " } : \r" - P " : " " ) ^ 0 ) ^ - -11666 * K ( 'String.Interpol' , P "}" )
1667
1668 Q (( 1 - P "''" - S "{}'') \r' ) ^ 1 )1669 +
1670 EOL
1671 ) \degree 0
1672
1673 Q ( ( S "rR" ) \sim -1 * P "'''" )
1674 * (
1675 Q((1 - P'')^{11} - S'')r'' - (T'')^{11} - T'1676 +
1677 PercentInterpol
1678
1679 P \mathbf{P} \mathbf{W}<sup>1</sup>
1680 +
1681 EOL
1682 ) \hat{O}1683 )
1684 * Q ( P "'''" ) )
1685
1686
1687 local DoubleLongString =
1688 WithStyle ( 'String.Long' ,
1689 (
1690 Q ( S "fF" * P "\"\"\"" )
1691 * (
1692 K ( 'String.Interpol', P "{" )
1693 * K ( 'Interpol.Inside' , ( 1 - S "}:\r" - P "\"\"\"" ) ^ 0 )
1694 * \mathbb{Q} ( P ":" * (1 - S'') : \r" - P'' \'' \'' \to 0 ) ^ -11695 * K ( 'String.Interpol' , P "}" )
1696 +
1697 Q ( ( 1 - P'''\'''\'' - S''{\}\''\'' - 'T') ^11698 +
1699 EOL
1700 ) \hat{O}1701 +
1702 Q ( ( S "rR" ) \sim -1 * P "\"\"\"" )
1703 * (
1704 Q ( ( 1 - P "\"\"\"" - S "%\r" ) ^ 1 )
1705 +1706 PercentInterpol
1707 +
1708 P \mathbf{P} P \mathbf{M}1709 +
1710 EOL
1711 ) \hat{0}1712 )
1713 \ast Q ( P "\"\"\"" )
1714 )
1715 local LongString = SingleLongString + DoubleLongString
```
We have a LPEG for the Python docstrings. That LPEG will be used in the LPEG DefFunction which deals with the whole preamble of a function definition (which begins with def). 1716 local StringDoc =

```
1717 K ( 'String.Doc' , P "\"\"\"" )
1718 * ( K ( 'String.Doc', (1 - P'')'')" - P "\r" ) ^ 0 ) * EOL
1719 * Tab \hat{O}1720 ) \sim 0
1721 * K ( 'String.Doc', ( 1 - P "\"\"\"" - P "\r" ) ^ 0 * P "\"\"\"" )
```
**The comments in the Python listings** We define different lpeg dealing with comments in the Python listings.

```
1722 local CommentMath =
1723 P "$" * K ( 'Comment.Math', ( 1 - S "$\r" ) ^ 1 ) * P "$"
1724
1725 local Comment =
1726 WithStyle ( 'Comment',
1727 Q ( P "#" )
1728 * ( CommentMath + Q ( ( 1 - S "$\r" ) ^ 1 ) ) ^ 0 )
1729 * (EOL + -1 )
```
The following lpeg CommentLaTeX is for what is called in that document the "LaTeX comments". Since the elements that will be catched must be sent to LaTeX with standard LaTeX catcodes, we put the capture (done by the function C) in a table (by using  $Ct$ , which is an alias for  $lpeg.Ct$ ).

```
1730 local CommentLaTeX =
1731 P(piton.comment_latex)
1732 * Lc "{\\PitonStyle{Comment.LaTeX}{\\ignorespaces"
1733 * L ( ( 1 - P "\r" ) ^ 0 )
1734 * Lc "}}"
1735 * (EOL + -1)
```
**DefFunction** The following lpeg expression will be used for the parameters in the *argspec* of a Python function. It's necessary to use a *grammar* because that pattern mainly checks the correct nesting of the delimiters (and it's known in the theory of formal languages that this can't be done with regular expressions *stricto sensu* only).

```
1736 local expression =
1737 P { "E" ,
1738 E = (P'''''' * (P'''\{''''' + 1 - S'''\'}r'') ^ 0 * P'''''1739 + P "\"" * (P "\\\"" + 1 - S "\"\r" ) ^ 0 * P "\""
1740 + P''{\cdots} * V''F'' * P''{\cdots}1741 + P ''(" * V "F" * P "")"1742 + P "[" * V "F" * P "]"
1743 + ( 1 - S "{}()[]\r," ) ) ^ 0,
1744 F = ( P \mathbb{F} * V \mathbb{F} * P \mathbb{F} *
1745 + P "(" * V "F" * P "")"1746 + P''['' * V''F'' * P'']''1747 + ( 1 - S "{}() []\r\"'" ) ) ^ 0
1748 }
```
We will now define a lpeg Params that will catch the list of parameters (that is to say the *argspec*) in the definition of a Python function. For example, in the line of code

```
def MyFunction(a,b,x=10,n:int): return n
```
the LPEG Params will be used to catch the chunk  $a,b,x=10,n$ : int. Or course, a Params is simply a comma-separated list of Param, and that's why we define first the LPEG Param.

```
1749 local Param =
1750 SkipSpace * Identifier * SkipSpace
1751 * (
1752 K ( 'InitialValues' , P "=" * expression )
1753 + Q ( P ":" ) * SkipSpace * K ( 'Name.Type', letter \hat{ } 1 )
1754 ) \sim -1
```

```
1755 local Params = ( Param * ( Q ", " * Param ) ^ 0 ) ^ -1
```
The following lpeg DefFunction catches a keyword def and the following name of function *but also everything else until a potential docstring*. That's why this definition of lpeg must occur (in the file piton.sty) after the definition of several other LPEG such as Comment, CommentLaTeX, Params, StringDoc...

```
1756 local DefFunction =
1757 K ( 'Keyword' , P "def" )
1758 * Space
1759 * K ( 'Name. Function. Internal', identifier )
1760 * SkipSpace
1761 * Q ( P "(" ) * Params * Q ( P ")" )
1762 * SkipSpace
1763 * ( Q ( P "->" ) * SkipSpace * K ( 'Name.Type' , identifier ) ) ^ -1
```
Here, we need a piton style ParseAgain which will be linked to \@@\_piton:n (that means that the capture will be parsed once again by piton). We could avoid that kind of trick by using a non-terminal of a grammar but we have probably here a better legibility.

```
1764 * K ( 'ParseAgain' , ( 1 - S ":\r" )^0 )
1765 * Q ( P ":" )
1766 * (SkipSpace
1767 * ( EOL + CommentLaTeX + Comment ) -- in all cases, that contains an EOL
1768 * Tab \hat{O}1769 * SkipSpace
1770 * StringDoc \hat{O} -- there may be additionnal docstrings
1771 ) \sim -1
```
Remark that, in the previous code, CommentLaTeX *must* appear before Comment: there is no commutativity of the addition for the *parsing expression grammars* (peg).

If the word def is not followed by an identifier and parenthesis, it will be catched as keyword by the lpeg Keyword (useful if, for example, the final user wants to speak of the keyword **def**).

#### **Miscellaneous**

 $1, 2, 1, M_2$  is Pyth

```
1772 local ExceptionInConsole = Exception * Q ( ( 1 - P "\r" ) ^ 0 ) * EOL
```
**The main LPEG for the language Python** First, the main loop :

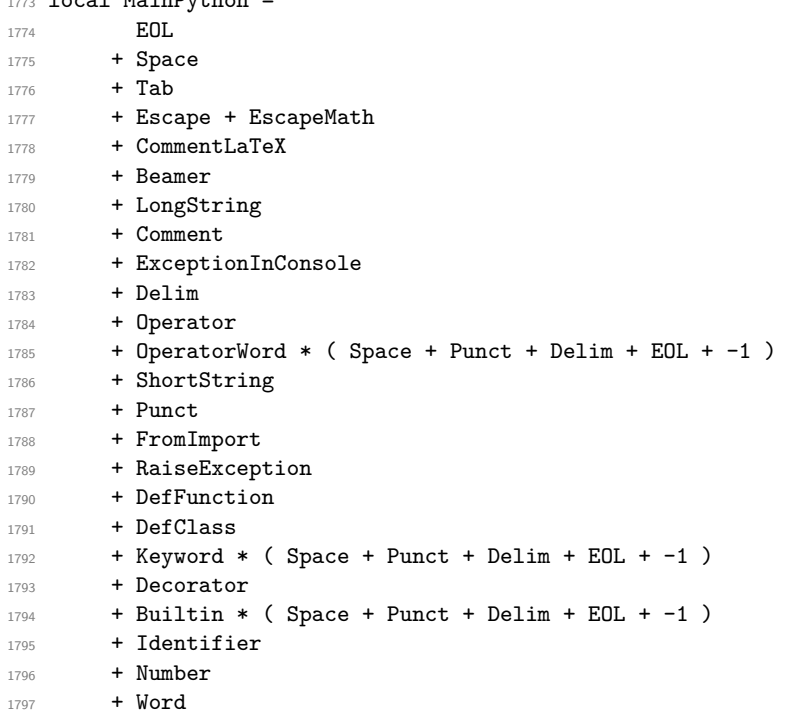

```
Here, we must not put local!
1798 MainLoopPython =
1799 ( ( space<sup>\text{-}1</sup> * -1 )
1800 + MainPython
1801 ) \hat{O}
```
We recall that each line in the Python code to parse will be sent back to LaTeX between a pair  $\text{\textbackslash} @ \text{\textbackslash} \texttt{begin\_line}: ^29}.$  $\text{\textbackslash} @ \text{\textbackslash} \texttt{begin\_line}: ^29}.$  $\text{\textbackslash} @ \text{\textbackslash} \texttt{begin\_line}: ^29}.$ 

```
1802 local python = P ( true )
1803
1804 python =
1805 Ct (
1806 ( ( space - P "\r" ) ^0 * P "\r" ) ^ -1
1807 * BeamerBeginEnvironments
1808 * PromptHastyDetection
1809 * Lc '\\@@_begin_line:'
1810 * Prompt
1811 * SpaceIndentation ^ 0
1812 * MainLoopPython
1813 * -1
1814 * Lc '\\@@_end_line:'
1815 )
```

```
1816 languages['python'] = python
```
### **8.3.3 The LPEG ocaml**

1817 local Delim =  $0$  ( P "[|" + P "|]" + S "[()]" )

1818 local Punct =  $Q ( S'', :; !'')$ 

The identifiers catched by cap\_identifier begin with a cap. In OCaml, it's used for the constructors of types and for the modules.

1819 local cap\_identifier = R "AZ" \* ( R "az" + R "AZ" + S "\_'" + digit )  $\hat{O}$  $1820$  local Constructor = K ( 'Name.Constructor', cap\_identifier )

```
1821 local ModuleType = K ( 'Name.Type' , cap_identifier )
```
The identifiers which begin with a lower case letter or an underscore are used elsewhere in OCaml. 1822 local identifier =

1823 ( R "az" + P "\_") \* ( R "az" + R "AZ" + S "\_'" + digit ) ^ 0 <sup>1824</sup> local Identifier = K ( 'Identifier' , identifier )

Now, we deal with the records because we want to catch the names of the fields of those records in all circunstancies.

```
1825 local expression for fields =
1826 P { "E" ,
1827 E = (P'' + W''F'' * P'')''1828 + P "(" * V "F" * P "")"1829 + P "\lceil" * V "F" * P "\lceil"
1830 + P "\"" * (P "\\\"" + 1 - S "\"\r" )^0 * P "\""
1831 + P \cdots + ( P \cdots + 1 - S \cdots ) ^0 * P \cdots1832 + (1 - S "f)(\Pi \r; " ) ) ^0 01833 F = ( P \mathbb{F} * V \mathbb{F}" * P \mathbb{F}"
1834 + P "(" * V "F" * P "")"1835 + P "[" * V "F" * P "]
1836 + ( 1 - S "{}() [\] \r\l\lceil \r\lceil \rceil \rceil ) \rceil 0
1837 }
1838 local OneFieldDefinition =
1839 ( K ( 'KeyWord' , P "mutable" ) * SkipSpace ) ^ -1
```
<span id="page-66-0"></span> $^{29}$ Remember that the \@@\_end\_line: must be explicit because it will be used as marker in order to delimit the argument of the command \@@ begin line:

```
1840 * K ( 'Name.Field' , identifier ) * SkipSpace
1841 * Q ":" * SkipSpace
1842 * K ( 'Name.Type' , expression_for_fields )
1843 * SkipSpace
1844
1845 local OneField =
1846 K ( 'Name.Field' , identifier ) * SkipSpace
1847 * Q "=" " # SkipSpace"1848 * ( C ( expression_for_fields ) / ( function (s) return LoopOCaml:match(s) end ) )
1849 * SkipSpace
1850
1851 local Record =
1852 Q "{" * SkipSpace
1853 *
1854 (
1855 OneFieldDefinition * ( Q ";" * SkipSpace * OneFieldDefinition ) \hat{O}1856 +
1857 OneField * ( Q ":" * SkipSpace * OneField ) ^ 0
1858 )
1859 *
1860 Q "}"
```
Now, we deal with the notations with points (eg: List.length). In OCaml, such notation is used for the fields of the records and for the modules. local DotNotation =

```
1862 (
1863 K ( 'Name.Module' , cap_identifier )
1864 * Q "."
1865 * ( Identifier + Constructor + Q "(" + Q "[" + Q "{")
1866
1867
1868 Identifier
1869 \star Q \cdot "
1870 * K ( 'Name.Field' , identifier )
1871 )
1872 * ( Q "." * K ( 'Name. Field', identifier ) ) ^ 0
1873 local Operator =
1874 K ( 'Operator'
1875 P "!=" + P "<>" + P "==" + P "<<" + P ">>" + P "<>" + P ">>" + P ">>" + P ":=" + P ":="1876 + P "||" + P "&&" + P "//" + P "**" + P "::" + P "::" + P "->"
1877 + P " + P " + . " + P " - . " + P " * . " + P " / . "1878 + S "--+/*%=<&gt;&amp;0"1879 )
1880
1881 local OperatorWord =
1882 K ( 'Operator.Word'
1883 P "and" + P "asr" + P "land" + P "lor" + P "lsl" + P "lxor"
1884 + P "mod" + P "or" )
1885
1886 local Keyword =
1887 K ( 'Keyword'
1888 P "assert" + P "as" + P "begin" + P "class" + P "constraint" + P "done"
1889 + P "downto" + P "do" + P "else" + P "end" + P "exception" + P "external"
1890 + P "for" + P "function" + P "functor" + P "fun" + P "if"
1891 + P "include" + P "inherit" + P "initializer" + P "in" + P "lazy" + P "let"
1892 + P "match" + P "method" + P "module" + P "mutable" + P "new" + P "object"
1893 + P "of" + P "open" + P "private" + P "raise" + P "rec" + P "sig"
1894 + P "struct" + P "then" + P "to" + P "try" + P "type"
1895 + P "value" + P "val" + P "virtual" + P "when" + P "while" + P "with" )
1896 + K ( 'Keyword.Constant' , P "true" + P "false" )
1897
1898
1899 local Builtin =
```
K ( 'Name.Builtin' , P "not" + P "incr" + P "decr" + P "fst" + P "snd" )

The following exceptions are exceptions in the standard library of OCaml (Stdlib). local Exception =

```
1902 K ( 'Exception'
1903 P "Division_by_zero" + P "End_of_File" + P "Failure"
1904 + P "Invalid argument" + P "Match failure" + P "Not found"
1905 + P "Out_of_memory" + P "Stack_overflow" + P "Sys_blocked_io"
1906 + P "Sys_error" + P "Undefined_recursive_module" )
```
### **The characters in OCaml**

```
1907 local Char =
1908 K ( 'String.Short', P "'" * ( ( 1 - P "'" ) ^ 0 + P "\\'" ) * P "'" )
```
#### **Beamer**

```
1909 local balanced_braces =
1910 P { "E" ,
1911 E =1912 (
1913 P "{" * V "E" * P "}"
1914
1915 P "\"" * ( 1 - S "\"" ) ^ 0 * P "\"" -- OCaml strings
1916 +1917 (1 - S''{\}^n)1918 ) 0
1010 }
```

```
1920 if piton_beamer
1921 then
1922 Beamer =
1923 L ( P "\\pause" * ( P "[" * ( 1 - P "]" ) ^ 0 * P "]" ) ^ -1 )
1924
1925 Ct ( Cc "Open"
1926 * C (
1927 (
1928 P "\\uncover" + P "\\only" + P "\\alert" + P "\\visible"
1929 + P''\infty + P''\infty1930 )
1931 * ( P "<" * (1 - P ">") ^ 0 * P ">" ) ^ -1
1932 * P \mathbb{I}1932
1933 )
1934 * Cc \mathbf{C} * Cc \mathbf{C} 1
1935 )
1936 * ( C ( balanced braces ) / (function (s) return MainLoopOCaml:match(s) end ) )
1937 * P "}" * Ct ( Cc "Close" )
1938 + OneBeamerEnvironment ( "uncoverenv" , MainLoopOCaml )
1939 + OneBeamerEnvironment ( "onlyenv" , MainLoopOCaml )
1940 + OneBeamerEnvironment ( "visibleenv" , MainLoopOCaml )
1941 + OneBeamerEnvironment ( "invisibleenv" , MainLoopOCaml )
1942 + OneBeamerEnvironment ( "alertenv" , MainLoopOCaml )
1943 + OneBeamerEnvironment ( "actionenv" , MainLoopOCaml )
1944
1945 L (
```
For \\alt, the specification of the overlays (between angular brackets) is mandatory.

```
1946 ( P "\\alt" )
1947 * P "1947 * (1 - P "2") ^ 0 * P "2"1948 * P \mathbb{I}1949 )
1950 * K ( 'ParseAgain.noCR' , balanced_braces )
```
**\* L ( P "}{" )**  \* K ( 'ParseAgain.noCR' , balanced\_braces ) \* L ( P "}" ) + **L** (

For \\temporal, the specification of the overlays (between angular brackets) is mandatory.

```
1956 ( P "\\temporal" )
1957 * P "1" * (1 - P "2") "0 * P "2"1958 * P \mathbb{I}1
1959 )
1960 * K ( 'ParseAgain.noCR' , balanced_braces )
1961 * L (P "H")1962 * K ( 'ParseAgain.noCR' , balanced_braces )
1963 * L ( P "}{" )
1964 * K ( 'ParseAgain.noCR', balanced_braces )
1965 * L ( P "}" )
1966 end
```
# **EOL**

```
1967 local EOL =
1968 P''\rightharpoonup r''1969
1970 (
1971 ( space<sup>\hat{0} * -1 )</sup>
1972 +1973 Ct (
1974 Cc "EOL"
1975 *
1976 Ct (
1977 Lc "\\@@_end_line:"
1978 * BeamerEndEnvironments
1979 * BeamerBeginEnvironments
1980 * PromptHastyDetection
1981 * Lc "\\@@_newline: \\@@_begin_line:"
1982 * Prompt
1983 )
1984 )
1985 )
1986 *
1987 SpaceIndentation \hat{O}
```
**The strings en OCaml** We need a pattern ocaml\_string without captures because it will be used within the comments of OCaml.

```
1988 local ocaml_string =
1989 Q ( P "\"" )
1990 * (
1991 VisualSpace
1992 +
1993 Q((1 - S'' \vee'')^r') 1)
1994 +1995 EOL
1996 ) 0
1997 * Q ( P "\"" )
1998 local String = WithStyle ( 'String.Long' , ocaml_string )
```
Now, the "quoted strings" of OCaml (for example {ext|Essai|ext}).

For those strings, we will do two consecutive analysis. First an analysis to determine the whole string and, then, an analysis for the potential visual spaces and the EOL in the string.

The first analysis require a match-time capture. For explanations about that programmation, see the paragraphe *Lua's long strings* in www.inf.puc-rio.br/~roberto/lpeg.

```
1999 local ext = ( R "az" + P " " ) ^ 0
2000 local open = "{" * Cg(ext, 'init') * "|"
2001 local close = "|" * C(ext) * "}"
2002 local closeeq =
2003 Cmt ( close * Cb('init'),
2004 function (s, i, a, b) return a==b end )
```
The LPEG QuotedStringBis will do the second analysis.

```
2005 local QuotedStringBis =
2006 WithStyle ( 'String.Long' ,
2007 (
2008 VisualSpace
2009 +
2010 Q((1 - S'' \rightharpoonup r'') ^ 1)2011 +
2012 EOL
2013 ) ^{\circ} 0 )
2014
```
We use a "function capture" (as called in the official documentation of the lpeg) in order to do the second analysis on the result of the first one.

```
2015 local QuotedString =
2016 C ( open * ( 1 - closeeq ) ^ 0 * close ) /
2017 ( function (s) return QuotedStringBis : match(s) end )
```
**The comments in the OCaml listings** In OCaml, the delimiters for the comments are (\* and \*). There are unsymmetrical and OCaml allow those comments to be nested. That's why we need a grammar.

In these comments, we embed the math comments (between \$ and \$) and we embed also a treatment for the end of lines (since the comments may be multi-lines).

```
2018 local Comment =
2019 WithStyle ( 'Comment' ,
2020 P {
2021 "A"
2022 A = 0 "(*"
2023 * ( V "A"
2024 + Q ( ( 1 - P "(*" - P "*)" - S "\r$\"" ) ^ 1 ) -- $
2025 + ocaml_string
2026 + P "$" * K ( 'Comment.Math' , ( 1 - S "$\r" ) ^ 1 ) * P "$" -- $
2027 + EOL
2028 ) ^ 0
2029 * Q "*)"
2030 } )
```
## **The DefFunction**

```
2031 local balanced parens =
2032 P { "E" ,
2033 E =
2034 (
2035 P "(" * V "E" * P ")"
2036 +
2037 ( 1 - S''()'' )
2038 ) \hat{O}2039 }
```

```
2040 local Argument =
2041 K ( 'Identifier' , identifier )
2042 + Q "(" * SkipSpace
2043 * K ( 'Identifier' , identifier ) * SkipSpace
2044 * Q ":" * SkipSpace
2045 * K ( 'Name.Type' , balanced_parens ) * SkipSpace
2046 * Q ")"
```
Despite its name, then lpeg DefFunction deals also with let open which opens locally a module.

```
2047 local DefFunction =
2048 K ( 'Keyword' , P "let open" )
2049 * Space
2050 * K ( 'Name.Module' , cap_identifier )
2051 +2052 K ( 'Keyword' , P "let rec" + P "let" + P "and" )
2053 * Space
2054 * K ( 'Name.Function.Internal' , identifier )
2055 * Space
2056 * (
2057 Q "=" * SkipSpace * K ( 'Keyword' , P "function" )
2058
2059 Argument
2060 * (SkipSpace * Argument ) \hat{ } 0
2061 * (
2062 SkipSpace
2063 * Q ": "
2064 * K ( 'Name.Type', ( 1 - P "=" ) ^ 0 )
2065 ) \sim -1
2066 )
```
**The DefModule** The following LPEG will be used in the definitions of modules but also in the definitions of *types* of modules.

```
2067 local DefModule =
2068 K ( 'Keyword' , P "module" ) * Space
2069 *
2070 (
2071 K ( 'Keyword' , P "type" ) * Space
2072 * K ( 'Name.Type' , cap_identifier )
2073 +
2074 K ( 'Name.Module' , cap_identifier ) * SkipSpace
2075 \star2076 (
2077 Q "(" * SkipSpace
2078 * K ( 'Name.Module' , cap_identifier ) * SkipSpace
2079 * Q ":" * SkipSpace
2080 * K ( 'Name.Type' , cap_identifier ) * SkipSpace
2081 *2082 (
2083 Q "," * SkipSpace
2084 * K ( 'Name.Module' , cap_identifier ) * SkipSpace
2085 * Q ":" * SkipSpace
2086 * K ( 'Name.Type' , cap_identifier ) * SkipSpace
2087 ) \hat{O}2088 * 0 ")"
2089 ) \sim -1
2090 *
2091 (
2092 Q "=" * SkipSpace
2093 * K ( 'Name.Module' , cap_identifier ) * SkipSpace
2094 * Q "("
2095 * K ( 'Name.Module' , cap_identifier ) * SkipSpace
2096 *
```
```
2097 (
2098 Q ","
2099 *
2100 K ( 'Name.Module' , cap_identifier ) * SkipSpace
2101 ) \hat{0}2102 * Q ")"
2103 ) \sim -1
2104 )
2105 +
2106 K ( 'Keyword' , P "include" + P "open" )
2107 * Space * K ( 'Name.Module' , cap_identifier )
```

```
The parameters of the types
```
2108 local TypeParameter = K ( 'TypeParameter' , P "'" \* alpha \* # (  $1 - P$  "'") )

**The main LPEG for the language OCaml** First, the main loop :

 MainOCaml = EOL 2111 + Space + Tab + Escape + EscapeMath + Beamer + TypeParameter + String + QuotedString + Char + Comment + Delim + Operator + Punct + FromImport + Exception + DefFunction + DefModule + Record + Keyword \* ( Space + Punct + Delim + EOL + -1 )  $\begin{tabular}{lllll} $\textbf{2127} $ & $\color{red}\textbf{+} $ & $\color{red}\textbf{0}$ & $\color{red}\textbf{p} \textbf{e} $ & $\color{red}\textbf{2} $ & $\color{red}\textbf{0}$ & $\color{red}\textbf{0}$ & $\color{red}\textbf{0}$ & $\color{red}\textbf{0}$ & $\color{red}\textbf{0}$ & $\color{red}\textbf{0}$ & $\color{red}\textbf{0}$ & $\color{red}\textbf{0}$ & $\color{red}\textbf{0}$ & $\color{red}\textbf{0}$ & $\color{red}\textbf{0}$ \\ & $\color{red}\textbf{+} $ & $\color{red}\textbf{0}$ & $\$  + Builtin \* ( Space + Punct + Delim + EOL + -1 ) + DotNotation + Constructor + Identifier + Number + Word LoopOCaml = MainOCaml  $\hat{O}$  MainLoopOCaml = 2138 ( ( space<sup> $\text{1}$ </sup> \* -1 ) + MainOCaml )  $\sim$  0

We recall that each line in the Python code to parse will be sent back to LaTeX between a pair  $\texttt{\textbackslash@Q\_begin\_line}1ine: - \textbackslash@Q\_end\_line:}^{30}.$  $\texttt{\textbackslash@Q\_begin\_line}1ine: - \textbackslash@Q\_end\_line:}^{30}.$  $\texttt{\textbackslash@Q\_begin\_line}1ine: - \textbackslash@Q\_end\_line:}^{30}.$ 

```
2141 local ocaml = P ( true )
2142
2143 ocaml =
2144 Ct (
```
<span id="page-72-0"></span>Remember that the  $\text{QQ-endLine:}$  must be explicit because it will be used as marker in order to delimit the argument of the command \@@\_begin\_line:

```
2145 ( ( space - P "\r" ) ^0 * P "\r" ) ^ -1
2146 * BeamerBeginEnvironments
2147 * Lc ( '\\@@_begin_line:' )
2148 * SpaceIndentation ^ 0
2149 * MainLoopOCaml
2150 * -1
2151 \text{*} Lc ( '\\@@_end_line:' )
2152 )
2153 languages['ocaml'] = ocaml
```
## <span id="page-73-0"></span>**8.3.4 The LPEG language C**

Some strings of length 2 are explicit because we want the corresponding ligatures available in some fonts such as *Fira Code* to be active.

```
2154 local identifier = letter * alphanum \hat{O}2155
2156 local Operator =
2157 K ( 'Operator'
2158 P \overline{P} \overline{P} \overline{P} \overline{P} \overline{P} \overline{P} \overline{P} \overline{P} \overline{P} \overline{P} \overline{P} \overline{P} \overline{P} \overline{P} \overline{P} \overline{P} \overline{P} \overline{P} \overline{P} \overline{P} \overline{P} \overline{P} \overline{P} \overline{2159 + P \blacksquare||" + P \blacksquare&" + S \blacksquare--+/*%=<>&.@|!"
2160 )
2161
2162 local Keyword =
2163 K ( 'Keyword' ,
2164 P "alignas" + P "asm" + P "auto" + P "break" + P "case" + P "catch"
2165 + P "class" + P "const" + P "constexpr" + P "continue"
2166 + P "decltype" + P "do" + P "else" + P "enum" + P "extern"
2167 + P "for" + P "goto" + P "if" + P "nexcept" + P "private" + P "public"
2168 + P "register" + P "restricted" + P "return" + P "static" + P "static_assert"
2169 + P "struct" + P "switch" + P "thread_local" + P "throw" + P "try"
2170 + P "typedef" + P "union" + P "using" + P "virtual" + P "volatile"
2171 + P "while"
2172 )
2173 + K ( 'Keyword.Constant' ,
2174 P "default" + P "false" + P "NULL" + P "nullptr" + P "true"
2175 )
2176
2177 local Builtin =
2178 K ( 'Name.Builtin' ,
2179 P "alignof" + P "malloc" + P "printf" + P "scanf" + P "sizeof"
2180 )
2181
2182 local Type =
2183 K ( 'Name.Type' ,
2184 P "bool" + P "char" + P "char16_t" + P "char32_t" + P "double"
2185 + P "float" + P "int" + P "int8 t'' + P "int16 t'' + P "int32 t''2186 + P "int64 t" + P "long" + P "short" + P "signed" + P "unsigned"
2187 + P "void" + P "wchar_t"
2188 )
2189
2190 local DefFunction =
2191 Type
2192 * Space
2193 * K ( 'Name.Function.Internal' , identifier )
2194 * SkipSpace
2195 * # P "("
```
We remind that the marker  $\#$  of LPEG specifies that the pattern will be detected but won't consume any character.

The following lpeg DefClass will be used to detect the definition of a new class (the name of that new class will be formatted with the piton style Name.Class).

```
Example: class myclass:
2196 local DefClass =
2197 K ( 'Keyword' , P "class" ) * Space * K ( 'Name.Class' , identifier )
```
If the word class is not followed by a identifier, it will be catched as keyword by the lpeg Keyword (useful if we want to type a list of keywords).

## **The strings of C**

```
2198 local String =
2199 WithStyle ( 'String.Long' ,
2200 Q "\""
2201 * ( VisualSpace
2202 + K ( 'String.Interpol',
2203 P "%" * ( S "difcspxXou" + P "ld" + P "li" + P "hd" + P "hi" )
2204 )
2205 + Q ( ( P "\\\"" + 1 - S " \"" ) ^ 1 )
2206 ) \sim 0
2207 * Q "\""
2208 )
```
**Beamer** The following LPEG balanced braces will be used for the (mandatory) argument of the commands \only and *al.* of Beamer. It's necessary to use a *grammar* because that pattern mainly checks the correct nesting of the delimiters (and it's known in the theory of formal languages that this can't be done with regular expressions *stricto sensu* only).

```
2209 local balanced_braces =
2210 P { "E" ,
_{2211} E =2212 (
2213 P "{" * V "E" * P "}"
2214 +
2215 String
2216 +2217 ( 1 - S'' }" )
2218 ) ^{\circ} 0
2219 }
2220 if piton_beamer
2221 then
2222 Beamer =
2223 L ( P "\\pause" * ( P "[" * ( 1 - P "]" ) ^ 0 * P "]" ) ^ -1 )
22242225 Ct ( Cc "Open"
2226 \star C (
2227 (
2228 P "\\uncover" + P "\\only" + P "\\alert" + P "\\visible"
2229 + P''\infty + P''\infty2230 )
2231 * ( P "<" * (1 - P ">") ^ 0 * P ">" ) ^ -1
2232 \star P \mathsf{H}\{\mathsf{H}2233 )
2234 * Cc "}"
2235 )
2236 * ( C ( balanced_braces ) / (function (s) return MainLoopC:match(s) end ) )
2237 * P "}" * Ct ( Cc "Close" )
2238 + OneBeamerEnvironment ( "uncoverenv" , MainLoopC )
2239 + OneBeamerEnvironment ( "onlyenv" , MainLoopC )
2240 + OneBeamerEnvironment ( "visibleenv" , MainLoopC )
```

```
2241 + OneBeamerEnvironment ( "invisibleenv" , MainLoopC )
2242 + OneBeamerEnvironment ( "alertenv" , MainLoopC )
2243 + OneBeamerEnvironment ( "actionenv" , MainLoopC )
2244 + +2245 I_{\alpha} (
```
For **\\alt**, the specification of the overlays (between angular brackets) is mandatory.

```
2246 ( P "\\alt" )
2247 * P "14" * (1 - P "2") ^ 0 * P "2"2248 * P "{"
2249 )
2250 * K ( 'ParseAgain.noCR' , balanced_braces )
2251 \star L ( P "}{" )
2252 * K ( 'ParseAgain.noCR' , balanced_braces )
2253 * L ( P "}" )
2254
```
L (

For \\temporal, the specification of the overlays (between angular brackets) is mandatory.

```
2256 ( P "\\temporal" )
2257 * P "14" * (1 - P "2") ^ 0 * P "2"2258 * P "{}'''22592260 * K ( 'ParseAgain.noCR' , balanced_braces )
2261 \star L ( P "}{" )
2262 * K ( 'ParseAgain.noCR' , balanced_braces )
2263 \star L ( P "}{" )
2264 * K ( 'ParseAgain.noCR' , balanced_braces )
2265 \star L ( P \cdot )
2266 end
```
**EOL** The following lpeg EOL is for the end of lines.

```
2267 local EOL =
2268 P ''\rightharpoonup r''2269 *
2270 (
2271 (space<sup>\sim</sup>0 * -1 )
2272 +
```
We recall that each line in the Python code we have to parse will be sent back to LaTeX between a  $\mathrm{pair}\ \backslash\mathsf{QQ\_begin\_line}:\ -\ \backslash\mathsf{QQ\_end\_line}:\mathrm{^{31}}.$  $\mathrm{pair}\ \backslash\mathsf{QQ\_begin\_line}:\ -\ \backslash\mathsf{QQ\_end\_line}:\mathrm{^{31}}.$  $\mathrm{pair}\ \backslash\mathsf{QQ\_begin\_line}:\ -\ \backslash\mathsf{QQ\_end\_line}:\mathrm{^{31}}.$ 

```
2273 Ct. (
2274 Cc "EOL"
2275 *2276 Ct (
2277 Lc "\\@@_end_line:"
2278 * BeamerEndEnvironments
2279 * BeamerBeginEnvironments
2280 * PromptHastyDetection
2281 * Lc "\\@@_newline: \\@@_begin_line:"
2282 * Prompt
2283 )
2284 )
2285 )
2286 *
2287 SpaceIndentation \hat{O}
```
<span id="page-75-0"></span>Remember that the  $\@$ -end\_line: must be explicit because it will be used as marker in order to delimit the argument of the command \@@\_begin\_line:

**The directives of the preprocessor**

 local Preproc = 2289 K ( 'Preproc', P "#" \* (1 - P "\r" ) ^ 0 ) \* ( EOL + -1 )

**The comments in the C listings** We define different lpeg dealing with comments in the C listings.

```
2290 local CommentMath =
2291 P "$" * K ( 'Comment.Math' , ( 1 - S "$\r" ) ^ 1 ) * P "$"
2292
2293 local Comment =
2294 WithStyle ( 'Comment' ,
2295 Q ( P \sqrt{''} )
2296 * ( CommentMath + Q ( ( 1 - S "$\r" ) ^ 1 ) ) ^ 0 )
2297 * ( EOL + -1 )
2298
2299 local LongComment =
2300 WithStyle ( 'Comment' ,
2301 Q ( P "/*" )
2302 * ( CommentMath + Q ( ( 1 - P "*/" - S "$\r" ) ^ 1 ) + EOL ) ^ 0
2303 * Q ( P ''*/'' )
2304 ) - $
```
The following lpeg CommentLaTeX is for what is called in that document the "LaTeX comments". Since the elements that will be catched must be sent to LaTeX with standard LaTeX catcodes, we put the capture (done by the function C) in a table (by using Ct, which is an alias for lpeg.Ct).

```
2305 local CommentLaTeX =
2306 P(piton.comment_latex)
2307 * Lc "{\\PitonStyle{Comment.LaTeX}{\\ignorespaces"
2308 \star L ( ( 1 - P "\r" ) ^ 0 )
2309 * Lc "}}"
2310 * ( EOL + -1 )
```
**The main LPEG for the language C** First, the main loop :

 + MainC )  $\sim$  0

```
2311 local MainC =
2312 EOL
2313 + Space
2314 + Tab
2315 + Escape + EscapeMath
2316 + CommentLaTeX
2317 + Beamer
2318 + Preproc
2319 + Comment + LongComment
2320 + Delim
2321 + Operator
2322 + String
2323 + Punct
2324 + DefFunction
2325 + DefClass
2326 + Type * (Q ( "*" ) \hat{} -1 + Space + Punct + Delim + EOL + -1 )
2327 + Keyword * ( Space + Punct + Delim + EOL + -1 )
2328 + Builtin * ( Space + Punct + Delim + EOL + -1 )
2329 + Identifier
2330 + Number
2331 + Word
Here, we must not put local!
2332 MainLoopC =
2333 ( ( space<sup>\text{1}</sup> * -1 )
```
We recall that each line in the C code to parse will be sent back to LaTeX between a pair  $\text{\textbackslash} @ \text{\textbackslash} \texttt{begin\_line}: ~ \text{\textbackslash} @ \text{\textbackslash} @ \text{\text$ 

```
2336 languageC =
2337 Ct (
2338 ( ( space - P "\r" ) ^0 * P "\r" ) ^ -1
2339 * BeamerBeginEnvironments
2340 * Lc '\\@@_begin_line:'
2341 * SpaceIndentation \hat{O}2342 * MainLoopC
2343 * -1
2344 * Lc '\\@@_end_line:'
2345 )
2346 languages['c'] = languageC
```
#### <span id="page-77-1"></span>**8.3.5 The LPEG language SQL**

In the identifiers, we will be able to catch those contening spaces, that is to say like "last name".

```
2347 local identifier =
2348 letter * ( alphanum + P "-" ) \hat{0}2349 + P '"' * ( ( alphanum + space - P '"' ) ^ 1 ) * P '"'
2350
2351
2352 local Operator =
2353 K ( 'Operator' ,
2354 P "=" " = " + P " !=" + P " <> " + P " >> " + P " >> " + P " << " + P " << " + S " * + / "2355 )
```
In SQL, the keywords are case-insensitive. That's why we have a little complication. We will catch the keywords with the identifiers and, then, distinguish the keywords with a Lua function. However, some keywords will be catched in special LPEG because we want to detect the names of the SQL tables.

```
2356 local function Set (list)
2357 local set = \{\}2358 for \Box, 1 in ipairs(list) do set[1] = true end
2359 return set
2360 end
2361
2362 local set_keywords = Set
2363 {
2364 "ADD" , "AFTER" , "ALL" , "ALTER" , "AND" , "AS" , "ASC" , "BETWEEN" , "BY" ,
2365 "CHANGE" , "COLUMN" , "CREATE" , "CROSS JOIN" , "DELETE" , "DESC" , "DISTINCT" ,
2366 "DROP" , "FROM" , "GROUP" , "HAVING" , "IN" , "INNER" , "INSERT" , "INTO" , "IS" ,
2367 "JOIN" , "LEFT" , "LIKE" , "LIMIT" , "MERGE" , "NOT" , "NULL" , "ON" , "OR" ,
2368 "ORDER" , "OVER" , "RIGHT" , "SELECT" , "SET" , "TABLE" , "THEN" , "TRUNCATE" ,
2369 "UNION" , "UPDATE" , "VALUES" , "WHEN" , "WHERE" , "WITH"
2370 }
2371
2372 local set_builtins = Set
2373 {
2374 "AVG", "COUNT", "CHAR_LENGHT", "CONCAT", "CURDATE", "CURRENT_DATE"
2375 "DATE_FORMAT" , "DAY" , "LOWER" , "LTRIM" , "MAX" , "MIN" , "MONTH" , "NOW" ,
_{2376} "RANK" , "ROUND" , "RTRIM" , "SUBSTRING" , "SUM" , "UPPER" , "YEAR"
2377 }
```
The lpeg Identifer will catch the identifiers of the fields but also the keywords and the built-in functions of SQL. If will *not* catch the names of the SQL tables.

<span id="page-77-0"></span>Remember that the \@@\_end\_line: must be explicit because it will be used as marker in order to delimit the argument of the command \@@\_begin\_line:

```
2378 local Identifier =
2379 C ( identifier ) /
2380 (
2381 function (s)
2382 if set_keywords[string.upper(s)] -- the keywords are case-insensitive in SQL
```
Remind that, in Lua, it's possible to return *several* values.

```
2383 then return { "{\\PitonStyle{Keyword}{" } ,
2384 \{ luatexbase.catcodetables.other , s \} ,
2385 { "}}" }
2386 else if set_builtins[string.upper(s)]
2387 then return { "{\\PitonStyle{Name.Builtin}{" } ,
2388 { luatexbase.catcodetables.other , s } ,
2389 { "}}" }
2390 else return { "{\\PitonStyle{Name.Field}{" },
2391 b 2391 c i c i c i c i c i c i c i c i c i c i c i c i c i c i c i c i c i c i c i c i c i c i c i c i c i c i 
2392 { "}}" }
2393 end
2394 end
2395 end
2396 )
```
#### **The strings of SQL**

```
2397 local String =
2398 K ( 'String.Long' , P "'" * ( 1 - P "'" ) ^ 1 * P "'" )
```
**Beamer** The following lpeg balanced\_braces will be used for the (mandatory) argument of the commands \only and *al.* of Beamer. It's necessary to use a *grammar* because that pattern mainly checks the correct nesting of the delimiters (and it's known in the theory of formal languages that this can't be done with regular expressions *stricto sensu* only).

```
2399 local balanced_braces =
2400 P { "E" ,
2401 E =2402 (
2403 P "{" * V "E" * P "}"
2404 +
2405 String
2406 +
2407 ( 1 - S "{}" )
2408 ) ^{\circ} 0
2409 }
2410 if piton_beamer
2411 then
2412 Beamer =
2413 L ( P "\\pause" * ( P "[" * ( 1 - P "]" ) ^ 0 * P "]" ) ^ -1 )
24142415 Ct ( Cc "Open"
2416 * C (
2417 (
2418 P "\\uncover" + P "\\only" + P "\\alert" + P "\\visible"
2419 + P "\\invisible" + P "\\action"
2420 )
2421 * ( P "<" * ( 1 - P ">") ^ 0 * P ">" ) ^ -1
2422 * P \mathsf{H}2423 )
2424 * Cc "}"
2425 )
2426 * ( C ( balanced_braces ) / (function (s) return MainLoopSQL:match(s) end ) )
```

```
2427 * P "}" * Ct ( Cc "Close" )
2428 + OneBeamerEnvironment ( "uncoverenv" , MainLoopSQL )
2429 + OneBeamerEnvironment ( "onlyenv" , MainLoopSQL )
2430 + OneBeamerEnvironment ( "visibleenv" , MainLoopSQL )
2431 + OneBeamerEnvironment ( "invisibleenv" , MainLoopSQL )
2432 + OneBeamerEnvironment ( "alertenv" , MainLoopSQL )
2433 + OneBeamerEnvironment ( "actionenv" , MainLoopSQL )
2434 +
2435 L (
```
For **\\alt**, the specification of the overlays (between angular brackets) is mandatory.

```
2436 ( P "\\alt" )
2437 * P "14" * (1 - P "2") ^ 0 * P "2"2438 * P \mathbb{I} 1
2439 )
2440 * K ( 'ParseAgain.noCR' , balanced_braces )
2441 * L ( P "}{" )
2442 * K ( 'ParseAgain.noCR' , balanced_braces )
2443 * L ( P "}" )
2444 +
2445 L (
```
For \\temporal, the specification of the overlays (between angular brackets) is mandatory.

```
2446 ( P "\\temporal" )
2447 * P "14" * (1 - P "2") ^ 0 * P "2"2448 * P "{"
2449 )
2450 * K ( 'ParseAgain.noCR' , balanced_braces )
2451 * L ( P "}{" )
2452 * K ( 'ParseAgain.noCR' , balanced_braces )
2453 * L ( P "}{" )
\begin{array}{ccc} \text{\tiny 2454} & \hspace{10mm} * & K \end{array} ( 'ParseAgain.noCR' , balanced_braces )
2455 * L ( P "}" )
2456 end
```
**EOL** The following lpeg EOL is for the end of lines.

```
2457 local EOL =
2458 P ''\rightharpoonup r''24592460 (
2461 ( space<sup>\hat{O}</sup> * -1 )
2462
```
We recall that each line in the SQL code we have to parse will be sent back to LaTeX between a pair  $\text{\textbackslash} @ \text{\textbackslash} \texttt{begin\_line}: ~ \text{\textbackslash} @ \text{\textbackslash} @ \text{\text$ 

```
2463 Ct (
2464 Cc "EOL"
2465 *
2466 Ct (
2467 Lc \lceil \cdot \cdot \rceil Lc \lceil \cdot \cdot \rceil Lc \lceil \cdot \cdot \rceil Lc \lceil \cdot \cdot \rceil Let \lceil \cdot \cdot \rceil2468 * BeamerEndEnvironments
2469 * BeamerBeginEnvironments
2470 * Lc "\\@@_newline: \\@@_begin_line:"
2471 )
2472 )
2473 )
2474 *
2475 SpaceIndentation \hat{O}
```
<span id="page-79-0"></span>Remember that the \@@\_end\_line: must be explicit because it will be used as marker in order to delimit the argument of the command \@@\_begin\_line:

**The comments in the SQL listings** We define different lpeg dealing with comments in the SQL listings.

```
2476 local CommentMath =
_{2477} P "$" * K ( 'Comment.Math' , ( 1 - S "$\r" ) ^ 1 ) * P "$"
2478
2479 local Comment =
2480 WithStyle ( 'Comment' ,
2481 Q ( P "--" ) -- syntax of SQL92
2482 * ( CommentMath + Q ( ( 1 - S "$\r" ) ^ 1 ) ) ^ 0 )
2483 * (EOL + -1)
2484
2485 local LongComment =
2486 WithStyle ( 'Comment' ,
2487 Q ( P ''/*" )
2488 * ( CommentMath + Q ( ( 1 - P "*/" - S "$\r" ) ^ 1 ) + EOL ) ^ 0
2489 * Q ( P "*/" )
2490 ) - $
```
The following lpeg CommentLaTeX is for what is called in that document the "LaTeX comments". Since the elements that will be catched must be sent to LaTeX with standard LaTeX catcodes, we put the capture (done by the function C) in a table (by using  $Ct$ , which is an alias for  $lpeg.Ct$ ).

```
2491 local CommentLaTeX =
2492 P(piton.comment_latex)
2493 * Lc "{\\PitonStyle{Comment.LaTeX}{\\ignorespaces"
2494 * L ( ( 1 - P''\r') ^ 0 )
2495 * Lc "}}"
2496 * (EOL + -1)
```
#### **The main LPEG for the language SQL**

```
2497 local function LuaKeyword ( name )
2498 return
2499 Lc ( "{\\PitonStyle{Keyword}{" )
2500 * Q ( Cmt (
2501 C (identifier ),
2502 function(s,i,a) return string.upper(a) == name end
2503 )
2504 )
2505 * Lc ( "}}" )
2506 end
2507 local TableField =
2508 K ( 'Name.Table' , identifier )
2509 * Q ( P "." )
2510 * K ( 'Name.Field' , identifier )
2511
2512 local OneField =
2513 (
2514 Q ( P "(" * ( 1 - P ")" ) ^ 0 * P ")" )
2515 +
2516 K ( 'Name.Table' , identifier )
2517 * Q ( P "." )
2518 * K ( 'Name.Field' , identifier )
2519 +
2520 K ( 'Name.Field' , identifier )
2521 )
2522 * (
2523 Space * LuaKeyword ( "AS" ) * Space * K ( 'Name.Field' , identifier )
2524 ) \sim -1
2525 * (Space * (LuaKeyword ( "ASC" ) + LuaKeyword ( "DESC" ) ) \hat{} -1
2526
2527 local OneTable =
```

```
2528 K ( 'Name.Table' , identifier )
2529 * (
2530 Space
2531 * LuaKeyword ( "AS" )
2532 * Space
2533 * K ( 'Name.Table' , identifier )
2534 ) \sim -1
2535
2536 local WeCatchTableNames =
2537 LuaKeyword ( "FROM" )
2538 * ( Space + EOL )
2539 * OneTable * ( SkipSpace * Q ( P ", " ) * SkipSpace * OneTable ) ^ 0
2540 + (2541 LuaKeyword ( "JOIN" ) + LuaKeyword ( "INTO" ) + LuaKeyword ( "UPDATE" )
2542 + LuaKeyword ( "TABLE" )
2543 )
2544 * ( <code>Space + EOL</code> ) * <code>OneTable</code>
First, the main loop :
2545 local MainSQL =
2546 EOL
2547 + Space
2548 + Tab
```

```
2549 + Escape + EscapeMath
2550 + CommentLaTeX
2551 + Beamer
2552 + Comment + LongComment
2553 + Delim
2554 + Operator
2555 + String
2556 + Punct
2557 + WeCatchTableNames
2558 + ( TableField + Identifier ) * ( Space + Operator + Punct + Delim + EOL + -1 )
2559 + Number
2560 + Word
```
Here, we must not put local!

 MainLoopSQL = ( (  $space^2 + -1$  ) + MainSQL )  $\sim$  0

We recall that each line in the C code to parse will be sent back to LaTeX between a pair  $\text{\textbackslash} @ \text{\textbackslash} \texttt{begin\_line}: \text{--} \text{\textbackslash} @ \text{\textbackslash} \texttt{end\_line}: \text{^{34}}.$  $\text{\textbackslash} @ \text{\textbackslash} \texttt{begin\_line}: \text{--} \text{\textbackslash} @ \text{\textbackslash} \texttt{end\_line}: \text{^{34}}.$  $\text{\textbackslash} @ \text{\textbackslash} \texttt{begin\_line}: \text{--} \text{\textbackslash} @ \text{\textbackslash} \texttt{end\_line}: \text{^{34}}.$ 

```
2565 languageSQL =
2566 Ct (
2567 ( ( space - P "\r" ) ^ 0 * P "\r" ) ^ -1
2568 * BeamerBeginEnvironments
2569 * Lc '\\@@_begin_line:'
2570 * SpaceIndentation \hat{O}2571 * MainLoopSQL
2572 * -12573 * Lc '\\@@_end_line:'
2574 )
```

```
2575 languages['sql'] = languageSQL
```
<span id="page-81-0"></span>Remember that the \@@\_end\_line: must be explicit because it will be used as marker in order to delimit the argument of the command **\@@\_begin\_line:** 

#### <span id="page-82-0"></span>**8.3.6 The function Parse**

The function Parse is the main function of the package piton. It parses its argument and sends back to LaTeX the code with interlaced formatting LaTeX instructions. In fact, everything is done by the LPEG corresponding to the considered language  $(language[language])$  which returns as capture a Lua table containing data to send to LaTeX.

```
2576 function piton.Parse(language,code)
2577 local t = languages [language] : match (code )
2578 if t == nil
2579 then
2580 tex.sprint("\\PitonSyntaxError")
2581 return -- to exit in force the function
2582 end
2583 local left_stack = {}
2584 local right_stack = {}
2585 for _ , one_item in ipairs(t)
2586 do
2587 if one item[1] == "EOL"
2588 then
2589 for _ , s in ipairs(right_stack)
2590 do tex.sprint(s)
2591 end
2592 for _ , s in ipairs(one_item[2])
2593 do tex.tprint(s)
2594 end
2595 for _, s in ipairs(left_stack)
2596 do tex.sprint(s)
2597 end
2598 else
```
Here is an example of an item beginning with "Open".

```
{ "Open" , "\begin{uncover}<2>" , "\end{cover}" }
```
In order to deal with the ends of lines, we have to close the environment ({cover} in this example) at the end of each line and reopen it at the beginning of the new line. That's why we use two Lua stacks, called left stack and right stack. left stack will be for the elements like \begin{uncover}<2> and right\_stack will be for the elements like \end{cover}.

```
2599 if one_item[1] == "Open"
2600 then
2601 tex.sprint( one item[2] )
2602 table.insert(left_stack,one_item[2])
2603 table.insert(right_stack,one_item[3])
2604 else
2605 if one_item[1] == "Close"
2606 then
2607 tex.sprint( right_stack[#right_stack] )
2608 left_stack[#left_stack] = nil
2609 right_stack[#right_stack] = nil
2610 else
2611 tex.tprint(one_item)
2612 end
2613 end
2614 end
2615 end
2616 end
```
The function ParseFile will be used by the LaTeX command \PitonInputFile. That function merely reads the whole file (that is to say all its lines) and then apply the function Parse to the resulting Lua string.

```
2617 function piton.ParseFile(language,name,first_line,last_line)
2618 local s = ''
2619 local i = 0
```

```
2620 for line in io.lines(name)
2621 do i = i + 1
2622 if i >= first_line
2623 then s = s.. '\r' .. line
2624 end
2625 if i >= last line then break end
2626 end
We extract the BOM of utf-8, if present.
2627 if string.byte(s,1) == 13
2628 then if string.byte(s,2) == 239
2629 then if string.byte(s,3) == 187
2630 then if string.byte(s,4) == 191
2631 then s = string.sub(s,5,-1)
2632 end
2633 end
2634 end
2635 end
2636 piton.Parse(language,s)
2637 end
```
#### <span id="page-83-0"></span>**8.3.7 Two variants of the function Parse with integrated preprocessors**

The following command will be used by the user command \piton. For that command, we have to undo the duplication of the symbols #.

```
2638 function piton.ParseBis(language,code)
2639 local s = ( Cs ( ( P '##' / '#' + 1 ) ^ 0 ) ) : match ( code )
2640 return piton.Parse(language,s)
2641 end
```
The following command will be used when we have to parse some small chunks of code that have yet been parsed. They are re-scanned by LaTeX because it has been required by  $\log$  piton:n in the piton style of the syntaxic element. In that case, you have to remove the potential  $\@C$  breakable\_space: that have been inserted when the key break-lines is in force.

```
2642 function piton.ParseTer(language,code)
2643 local s = ( Cs ( ( P '\\@@_breakable_space:' / ' ' + 1 ) ^ 0 ) )
2644 : match ( code )
2645 return piton.Parse(language,s)
2646 end
```
#### <span id="page-83-1"></span>**8.3.8 Preprocessors of the function Parse for gobble**

We deal now with preprocessors of the function Parse which are needed when the "gobble mechanism" is used.

The function gobble gobbles *n* characters on the left of the code. It uses a lpeg that we have to compute dynamically because if depends on the value of *n*.

```
2647 local function gobble(n,code)
2648 function concat(acc,new_value)
2649 return acc .. new_value
2650 end
2651 if n==0
2652 then return code
2653 else
2654 return Cf (
2655 Cc ( "" ) *
2656 ( 1 - P''\rightharpoonup r'' ) \hat{C} ( 1 - P''\rightharpoonup r'' ) \hat{C} ( 1 - P''\rightharpoonup r'' ) \hat{C} ( )
2657 * ( C ( P ''\rightharpoonup r'' )
2658 * ( 1 - P "\r" ) ^ (-n)
```

```
2659 * C ( ( 1 - P'')r'' ) ^ 0 )
2660 ) \degree 0 ,
2661 concat
2662 ) : match ( code )
2662 end
2664 end
```
The following function add will be used in the following lpeg AutoGobbleLPEG, TabsAutoGobbleLPEG and EnvGobbleLPEG.

```
2665 local function add(acc,new_value)
2666 return acc + new_value
2667 end
```
The following lpeg returns as capture the minimal number of spaces at the beginning of the lines of code. The main work is done by two *fold captures* (lpeg.Cf), one using add and the other (encompassing the previous one) using math.min as folding operator.

```
2668 local AutoGobbleLPEG =
2669 ( space ^{\circ} 0 * P "\r" ) ^{\circ} -1
2670 * Cf (
2671 (
```
We don't take into account the empty lines (with only spaces).

2672 ( P " " )  $\hat{O}$  \* P "\r"  $2673$  + 2674 Cf ( Cc(0)  $*$  ( P " "  $*$  Cc(1) ) ^ 0 , add ) 2675  $*$  ( 1 - P " " )  $*$  ( 1 - P "\r" ) ^ 0  $*$  P "\r"  $2676$  )  $\hat{O}$ 

Now for the last line of the Python code...

2677 2678 ( Cf ( Cc(0)  $*$  ( P " "  $*$  Cc(1) )  $^{\circ}$  0 , add ) 2679  $*$  ( 1 - P " " )  $*$  ( 1 - P " $\rceil$ " ) ^ 0 ) ^ -1, <sup>2680</sup> math.min <sup>2681</sup> )

The following lpeg is similar but works with the indentations.

```
2682 local TabsAutoGobbleLPEG =
2683 (space \hat{O} * P "\r" ) \hat{O} -1
2684 * Cf (
2685 (
2686 ( P "\t" ) ^ 0 * P "\r"
2687 +
2688 Cf ( Cc(0) * ( P "\t" * Cc(1) ) ^ 0 , add )
2689 * ( 1 - P "\t" ) * ( 1 - P "\r" ) ^ 0 * P "\r"
2690 ) \hat{O}2691 *
2692 ( Cf ( Cc(0) * ( P "\t" * Cc(1) ) ^ 0 , add )
2693 * (1 - P''\t) * (1 - P''\r) * (1 - P''\r) ^0) ^ -12694 math.min
2695 )
```
The following lpeg returns as capture the number of spaces at the last line, that is to say before the \end{Piton} (and usually it's also the number of spaces before the corresponding \begin{Piton} because that's the traditionnal way to indent in LaTeX). The main work is done by a *fold capture* (lpeg.Cf) using the function add as folding operator.

<sup>2696</sup> local EnvGobbleLPEG = 2697 (  $( 1 - P'''\r' ) ^ 0 * P'''\r'' ) ^ 0$ 2698 \* Cf ( Cc(0) \* ( P " " \* Cc(1) ) ^ 0 , add ) \* -1

```
2699 function piton.GobbleParse(language,n,code)
2700 if n==-1
2701 then n = AutoGobbleLPEG : match(code)
2702 else if n==-2
2703 then n = EnvGobbleLPEG : match(code)
2704 else if n==-3
2705 then n = TabsAutoGobbleLPEG : match(code)
2706 end
2707 end
2708 end
2709 piton.Parse(language,gobble(n,code))
2710 end
```
#### <span id="page-85-0"></span>**8.3.9 To count the number of lines**

```
2711 function piton.CountLines(code)
2712 local count = 0
2713 for i in code : gmatch ( "\r" ) do count = count + 1 end
2714 tex.sprint(
2715 luatexbase.catcodetables.expl
2716 '\\int_set:Nn \\l_@@_nb_lines_int {' .. count .. '}' )
2717 end
2718 function piton.CountNonEmptyLines(code)
2719 local count = 0
2720 count =
2721 ( Cf ( Cc(0) *
2722 (
2723 ( P " " ) \hat{O} * P "\r"
2724 + ( 1 - P'' \r'' ) ^ 0 * P'' \r'' * Cc(1)2725 ) \hat{O}2726 * (1 - P'')r'' ^{\circ} 0 ,
2727 add
2728 ) * -1 ) : match (code)
2729 tex.sprint(
2730 luatexbase.catcodetables.expl ,
2731 '\\int_set:Nn \\l_@@_nb_non_empty_lines_int {' .. count .. '}' )
2732 end
2733 function piton.CountLinesFile(name)
2734 local count = 0
2735 for line in io.lines(name) do count = count + 1 end
2736 tex.sprint(
2737 luatexbase.catcodetables.expl ,
2738 '\\int_set:Nn \\l_@@_nb_lines_int {'.. count .. '}' )
2739 end
2740 function piton.CountNonEmptyLinesFile(name)
2741 local count = 0
2742 for line in io.lines(name)
2743 do if not ( ( ( P " " ) ^{\circ} 0 * -1 ) : match ( line ) )
2744 then count = count + 1
2745 end
2746 end
2747 tex.sprint(
2748 luatexbase.catcodetables.expl ,
2749 '\\int_set:Nn \\l_@@_nb_non_empty_lines_int {' .. count .. '}' )
2750 end
```
The following function stores in  $\lceil \log_{1} \cdot \text{first\_line\_int}$  and  $\lceil \log_{1} \cdot \text{last\_line\_int}$  the numbers of lines of the file file name corresponding to the strings marker beginning and marker end.

```
2751 function piton.ComputeRange(marker_beginning,marker_end,file_name)
2752 local s = (Cs ( (P'##' / '#' + 1) ^ o)) : match (marker_beginning)
2753 local t = ( Cs ( ( P '##' / '#' + 1 ) ^ 0 ) ) : match ( marker_end )
2754 local first_line = -12755 local count = 0
2756 local last_found = false
2757 for line in io.lines(file_name)
2758 do if first line == -12759 then if string.sub(line, 1, #s) == s
2760 then first_line = count
2761 end
2762 else if string.sub(line, 1,#t) == t
2763 then last_found = true
2764 break
2765 end
2766 end
2767 count = count + 1
2768 end
2769 if first_line == -1
2770 then tex.sprint("\\PitonBeginMarkerNotFound")
2771 else if last_found == false
2772 then tex.sprint("\\PitonEndMarkerNotFound")
2773 end
2774 end
2775 tex.sprint(
2776 luatexbase.catcodetables.expl ,
2777 '\\int_set:Nn \\l_@@_first_line_int {' .. first_line .. ' + 2 }'
2778 .. '\\int_set:Nn \\l_@@_last_line_int {' .. count .. ' }' )
2779 end
2780 \langle/LUA)
```
# <span id="page-86-0"></span>**9 History**

The successive versions of the file piton.sty provided by TeXLive are available on the SVN server of TeXLive:

https://tug.org/svn/texlive/trunk/Master/texmf-dist/tex/lualatex/piton/piton.sty

The development of the extension piton is done on the following GitHub repository: https://github.com/fpantigny/piton

## **Changes between versions 2.1 and 2.2**

New key path for \PitonOptions. New language SQL. It's now possible to define styles locally to a given language (with the optional argument of \SetPitonStyle).

## **Changes between versions 2.0 and 2.1**

The key line-numbers has now subkeys line-numbers/skip-empty-lines, line-numbers/labelempty-lines, etc.

The key all-line-numbers is deprecated: use line-numbers/skip-empty-lines=false. New system to import, with \PitonInputFile, only a part (of the file) delimited by textual markers. New keys begin-escape, end-escape, begin-escape-math and end-escape-math. The key escape-inside is deprecated: use begin-escape and end-escape.

## **Changes between versions 1.6 and 2.0**

The extension piton nows supports the computer languages OCaml and C (and, of course, Python).

# **Changes between versions 1.5 and 1.6**

New key width (for the total width of the listing).

New style UserFunction to format the names of the Python functions previously defined by the user. Command \PitonClearUserFunctions to clear the list of such functions names.

# **Changes between versions 1.4 and 1.5**

New key numbers-sep.

# **Changes between versions 1.3 and 1.4**

New key identifiers in \PitonOptions. New command \PitonStyle. background-color now accepts as value a *list* of colors.

## **Changes between versions 1.2 and 1.3**

When the class Beamer is used, the environment {Piton} and the command \PitonInputFile are "overlay-aware" (that is to say, they accept a specification of overlays between angular brackets). New key prompt-background-color

It's now possible to use the command \label to reference a line of code in an environment {Piton}. A new command  $\cup$  is available in the argument of the command  $\pi$ ...} to insert a space (otherwise, several spaces are replaced by a single space).

# **Changes between versions 1.1 and 1.2**

New keys break-lines-in-piton and break-lines-in-Piton. New key show-spaces-in-string and modification of the key show-spaces. When the class beamer is used, the environements {uncoverenv}, {onlyenv}, {visibleenv} and {invisibleenv}

# **Changes between versions 1.0 and 1.1**

The extension piton detects the class beamer and activates the commands \action, \alert, \invisible, \only, \uncover and \visible in the environments {Piton} when the class beamer is used.

## **Changes between versions 0.99 and 1.0**

New key tabs-auto-gobble.

## **Changes between versions 0.95 and 0.99**

New key break-lines to allow breaks of the lines of code (and other keys to customize the appearance).

## **Changes between versions 0.9 and 0.95**

New key show-spaces. The key left-margin now accepts the special value auto. New key latex-comment at load-time and replacement of ## by #> New key math-comments at load-time. New keys first-line and last-line for the command \InputPitonFile.

# **Changes between versions 0.8 and 0.9**

New key tab-size. Integer value for the key splittable.

# **Changes between versions 0.7 and 0.8**

New keys footnote and footnotehyper at load-time. New key left-margin.

# **Changes between versions 0.6 and 0.7**

New keys resume, splittable and background-color in \PitonOptions. The file piton.lua has been embedded in the file piton.sty. That means that the extension piton is now entirely contained in the file piton.sty.

# **Contents**

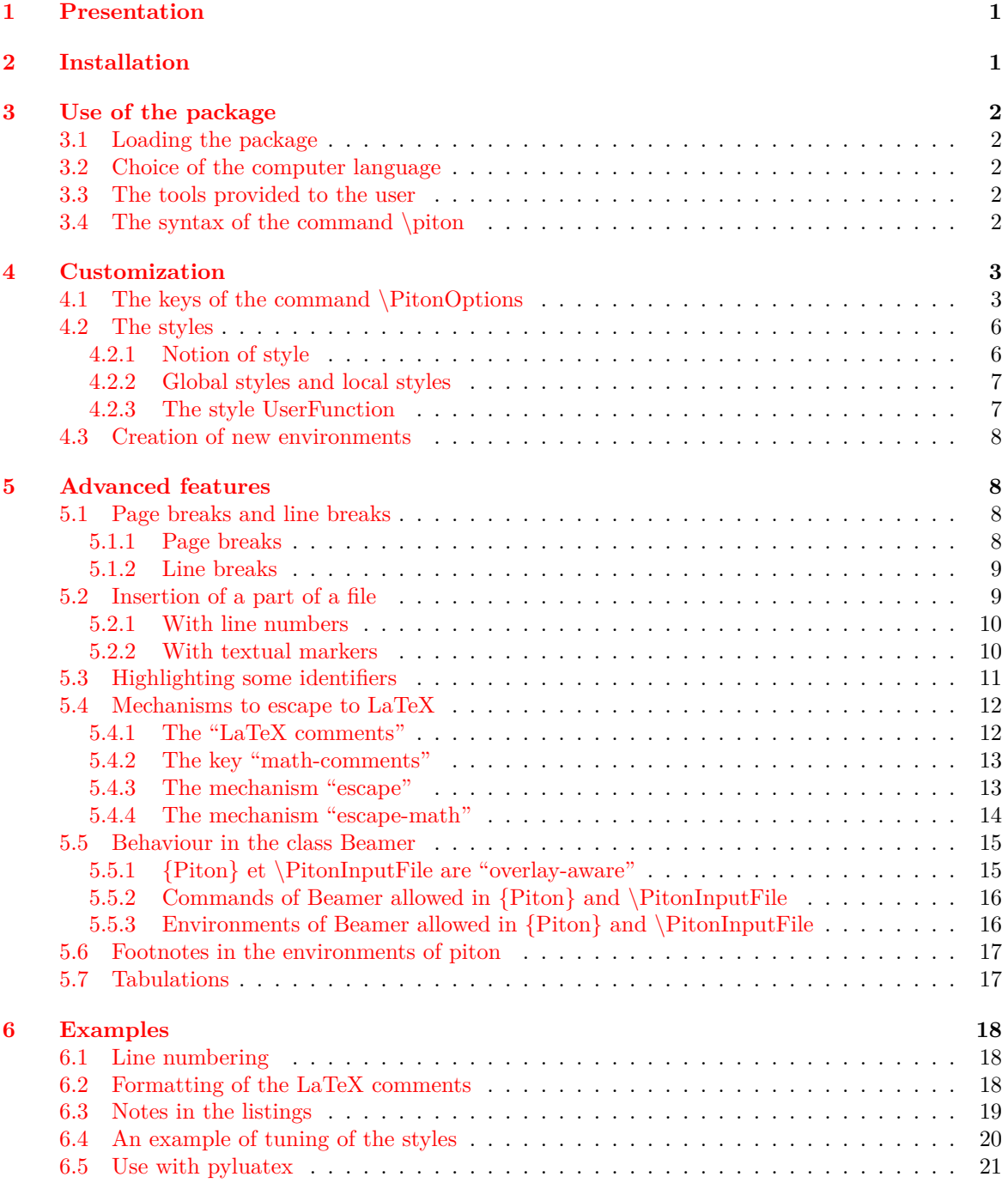

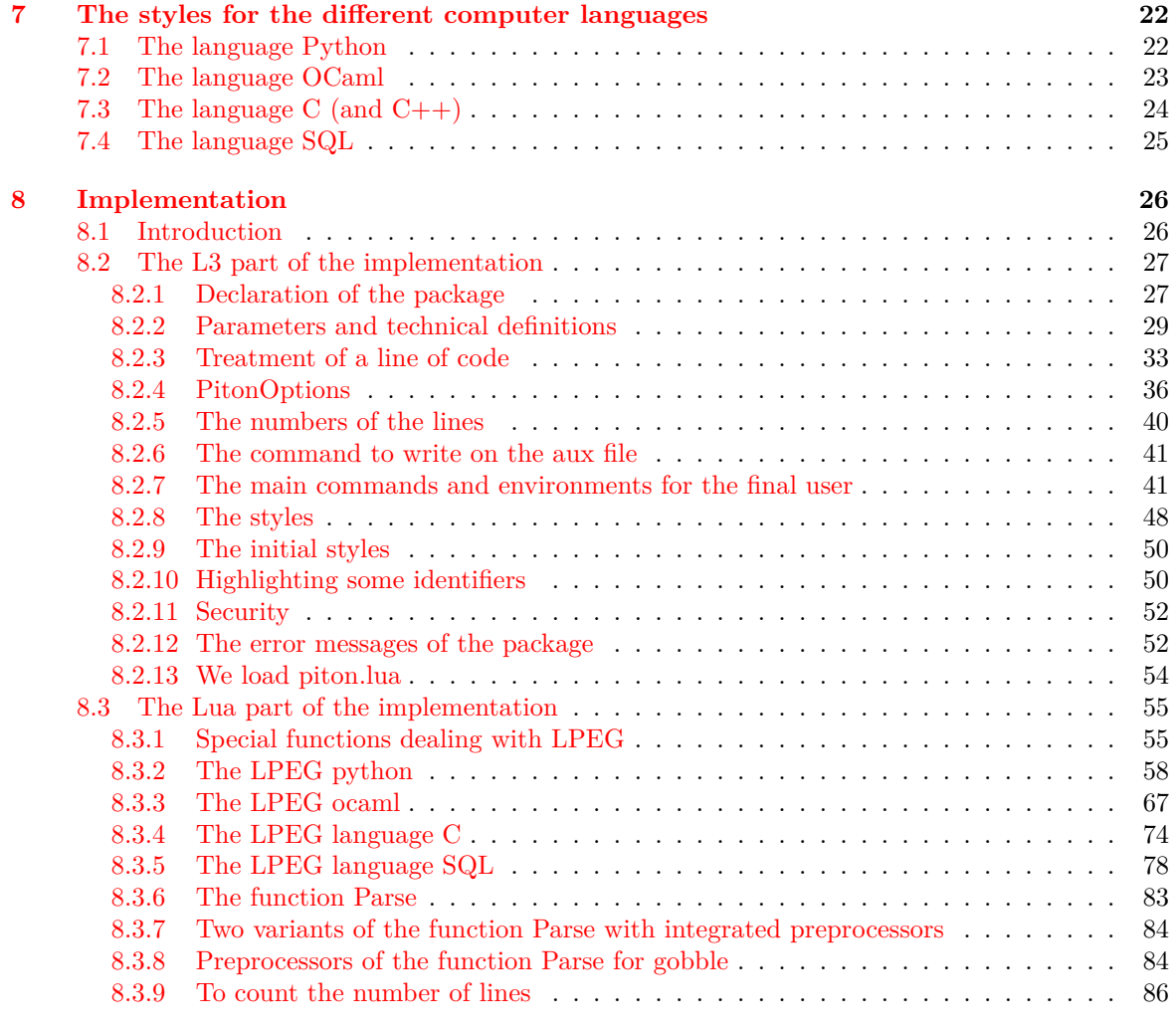

#### **[9 History](#page-86-0) 87**